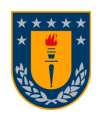

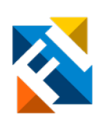

# ALGORITMO AUTOMÁTICO PARA LA DETECCIÓN DE SÍNDROME DE QT LARGO (SQTL)

POR

# Paulina Ximena Fernández Lagos

Memoria de Título presentada a la Facultad de Ingeniería de la Universidad de Concepción para optar al título profesional de Ingeniera Civil Biomédica

> Profesor Guía Esteban Pino Quiroga

Marzo 2024 Concepción (Chile)

© 2024 Paulina Ximena Fernández Lagos

© 2024 Paulina Ximena Fernández Lagos

Se autoriza la reproducción total o parcial, con fines académicos, por cualquier medio o procedimiento, incluyendo la cita bibliográfica del documento.

# Agradecimientos

Primero agradecer a mi familia, mis padres, Irma y René por darme la seguridad de seguir estudiando lo que quería, por demostrarme que cada obstáculo se podía saltar o bien rodear. Mis abuelos, Irma y Benjamín por cuidarme desde pequeña, confiar en mí y darme ánimos cuando más lo requería. A mi primo, Eric gracias por comentarme de la carrera y enviarme la malla nueva cuando aún no se publicaba. A mis tíos por cuidarme y apoyarme en esta vida Yirmem, Monica, Oscar, Nancy, Yinet, Fernando, Edgardo, y desde el cielo, Eduardo gracias por dejarme las ultimas palabras de ánimo que necesitaba antes de que partieras de esta vida, Flor gracias por enseñarme el significado de la perserverancia, el verdadero sentido de la navidad y de la familia. A mi hermana, Carolina por brindarme apoyo, fortaleza y ánimo en los momentos que yo sentía que no podía, por enseñarme a buscar lo lindo y sencillo de la vida, por ser mi mayor apoyo en estos años y acompañarme cada semana en el laboratorio.

A mi casa de estudios, por brindarme conocimientos y darme la oportunidad de conocer a mis compañeros y amigos. A Javiera, gracias por dejarme ser tu apoyo y por ser mi apoyo desde que nos conocimos en la carrera, recuerda que siempre podremos con todo lo que nos propongamos. A Alan por ser un amigo leal, por cuidarme, y dejarme dormir en su hogar cuando las ventanas de clases eran eternas. A Alonso, por cuidar de mí y darme la energía necesaria para salir adelante de cualquier obstáculo que esta memoria me proponía. Al resto de mis amigos y cercanos por acompañarme, estudiar conmigo, por confiar en mí y por darme alegrías en este camino.

A los profesores que me brindaron los conocimientos necesarios para lograr dar todo de mí en esta memoria. A Fabri y a la Joo por permitirme trabajar con este tema con el que conectamos en un ramo en la pandemia.

Agradezco a mi profesor guía, Esteban Pino por ser una guía y apoyo brindándome su ayuda con el mejor de los ánimos y la paciencia en cada reunión.

Gracias a Irma J., a René, a Irma H., a Benjamín, a Carolina, a Javiera y Alonso por estar apoyándome hasta en el final de los días de correcciones de esta memoria.

Finalmente, me agradezco a mí por la perseverancia, paciencia, confianza y por nunca darme por vencida, aún cuando me faltaban fuerzas y llegaba a sentir que ya no podía más.

#### Resumen

El Síndrome de QT Largo (SQTL) o Long QT Syndrome en inglés, es una afección cardíaca, la cual se caracteriza por una prolongación del intervalo QT. La mayoría de las veces no es visible a simple vista en el ECG, por lo que para su detección se debe segmentar los intervalos QT del ECG. Los métodos automatizados ofrecen ventajas comparados con la detección manual en términos de repetibilidad absoluta de las mediciones, inmunidad de errores relacionados con la fatiga del observador, lapsus de atención y transcripción. Este trabajo busca obtener las mediciones automatizadas de los intervalos QT, para detección de SQTL en la base de datos PTB Diagnostic ECG Database de Physionet. La base de datos consiste en mediciones de registros ECG de pacientes con distintas anomalías de la señal. La motivación es contribuir con desarrollar algoritmos avanzados de diagnóstico para el SQTL, logrando una detección certera del punto Q y el final de la onda T en toda la señal, con el fin de poder obtener resultados válidos mediante un algoritmo automático.

Se desarrolló un nuevo algoritmo en Matlab llamado "Kenay QT" en el que se calcula de forma automática la totalidad de los puntos Q y onda T en la señal completa y se obtienen los intervalos QT válidos a lo largo de toda la señal de cada uno de los registros procesados. "Kenay QT" se basa en la búsqueda de los puntos fiduciales en la señal ECG mediante " Pan and Tompkins". Se evaluó en los 549 registros de la base de datos el algoritmo "Kenay QT", obteniendo una visualización gráfica de todos los puntos Q, onda T, y complejo QRS de los registros. Los resultados del intervalo QT son entregados en milisegundos.

Al comparar el rendimiento obtenido con los datos publicados utilizando la misma base de datos, se obtuvo una puntuación final (la diferencia RMS entre los intervalos QT de referencia y los intervalos QT correspondientes) de 16,05 ms, mejor que la puntuación obtenida mediante un método automatizado de código abierto de Yuriy Chesnokov quien obtuvo una puntuación final de 17,33 ms. El algoritmo desarrollado demuestra tener mejor puntuación y rendimiento en la detección de intervalos QT, facilitando la detección del SQTL, cumpliendo con los objetivos planteados en esta memoria.

#### Abstract

Long OT Syndrome (LOTS) is a cardiac condition characterized by a prolongation of the OT interval. Most of the time it is not visible to the naked eye on the ECG, so for its detection the QT intervals of the ECG must be segmented. Automated methods offer advantages compared to manual detection in terms of absolute repeatability of measurements, immunity from errors related to observer fatigue, lapses of attention and transcription. This work seeks to obtain automated QT interval measurements for LQTS detection from Physionet's PTB Diagnostic ECG Database. The database consists of measurements of ECG recordings from patients with different signal abnormalities. The motivation is to contribute with developing advanced diagnostic algorithms for LQTS, achieving accurate detection of the Q-point and the end of the T-wave in the whole signal, in order to be able to obtain valid results by an automatic algorithm.

A new algorithm was developed in Matlab called "Kenay QT" in which the totality of the Q points and T wave in the complete signal is automatically calculated and the valid QT intervals are obtained along the whole signal of each of the processed records. "Kenay QT" is based on the search of the fiducial points in the ECG signal by " Pan and Tompkins". The "Kenay QT" algorithm was evaluated on the 549 records in the database, obtaining a graphic display of all Q points, T wave, and QRS complex of the records. The QT interval results are delivered in milliseconds.

Comparing the performance obtained with published data using the same database, a final score (the RMS difference between the reference QT intervals and the corresponding QT intervals) of 16.05 ms was obtained, better than the score obtained using an open source automated method by Yuriy Chesnokov who obtained a final score of 17.33 ms. The developed algorithm demonstrates better score and performance in the detection of QT intervals, facilitating LQTS detection, fulfilling the objectives set out in this report.

# Tabla de contenidos

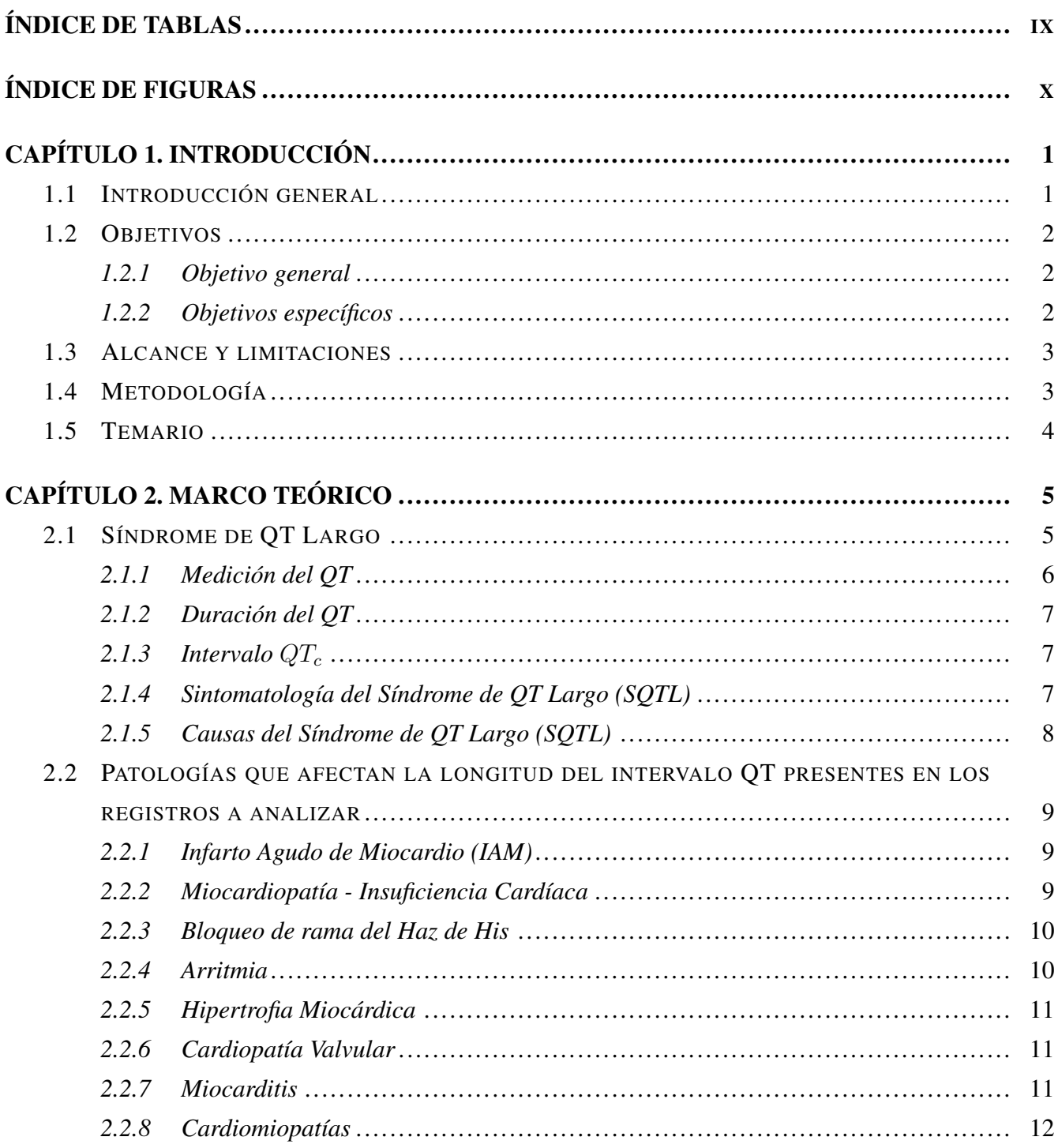

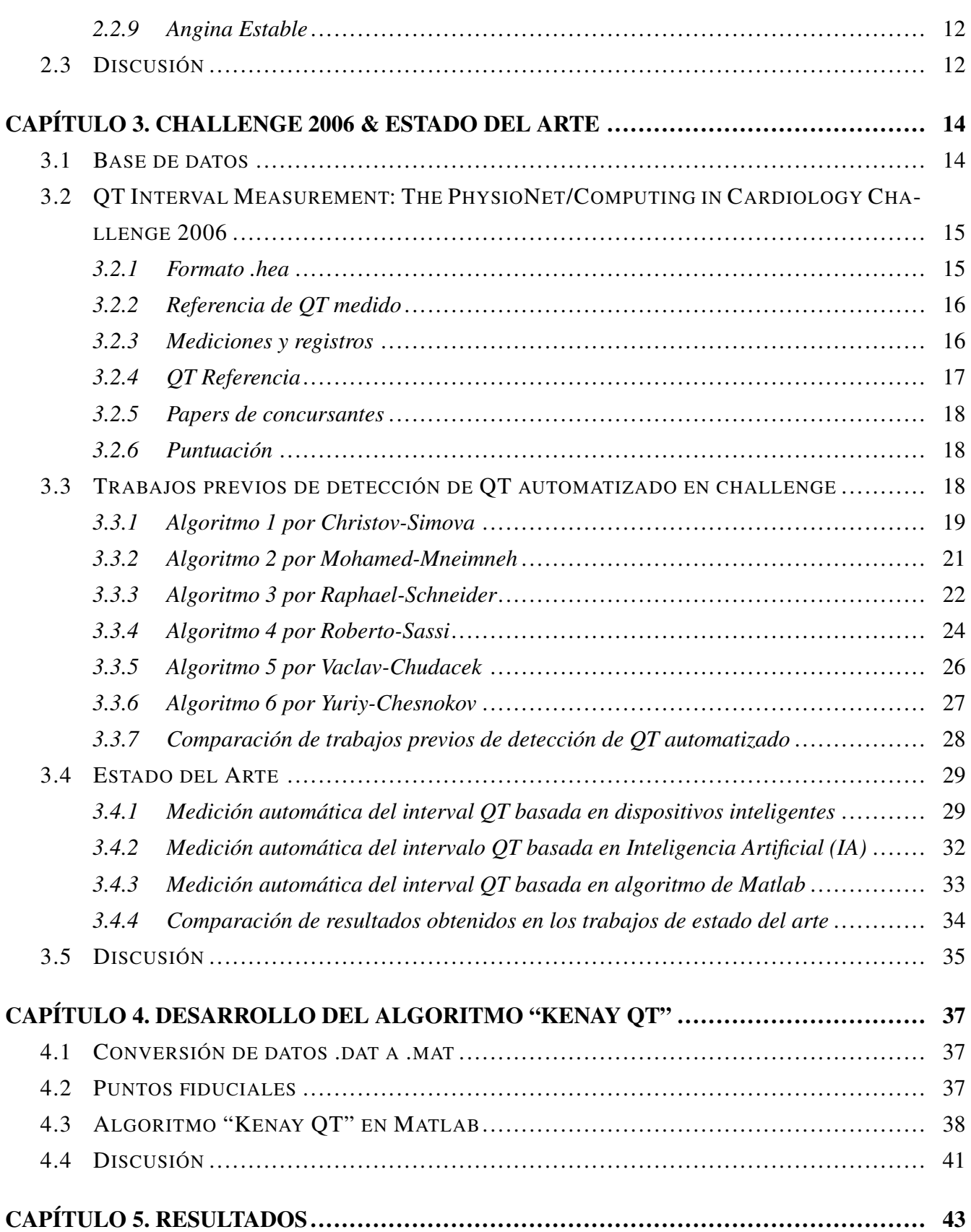

VII

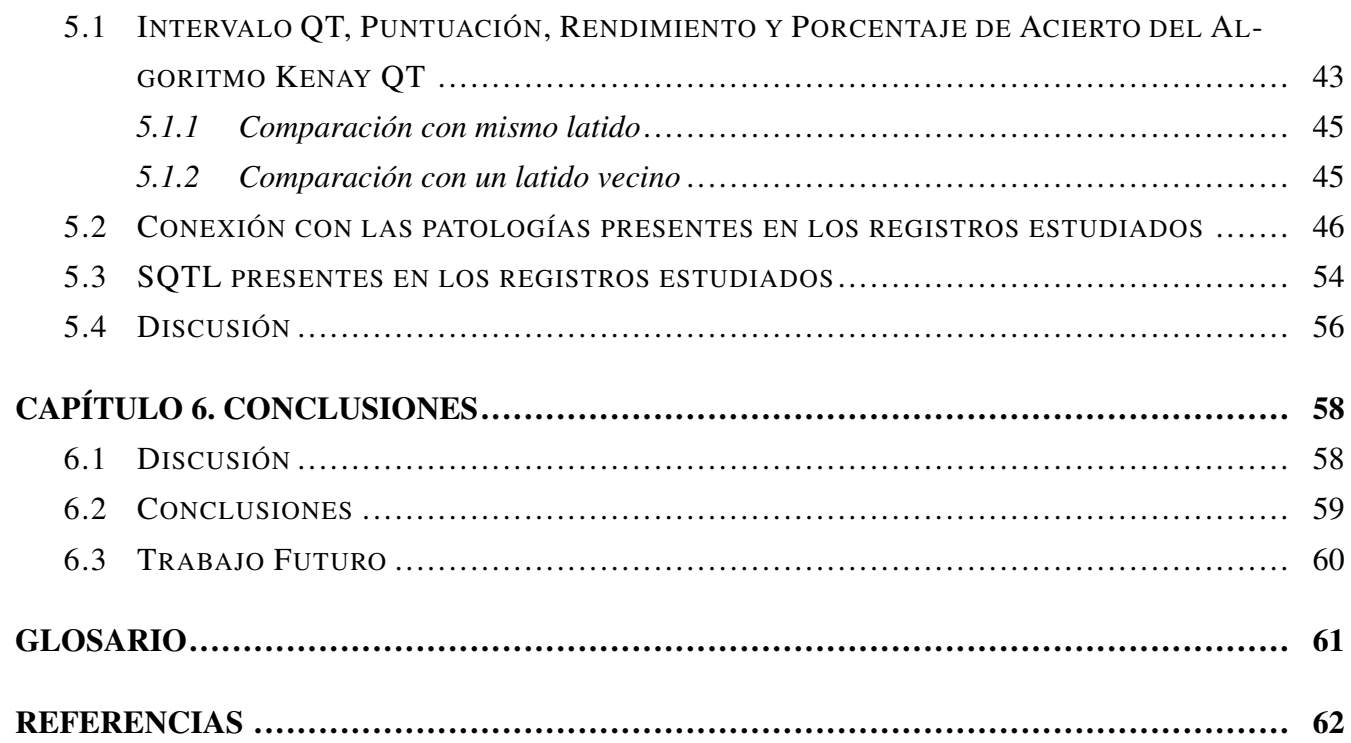

# <span id="page-8-0"></span>Índice de Tablas

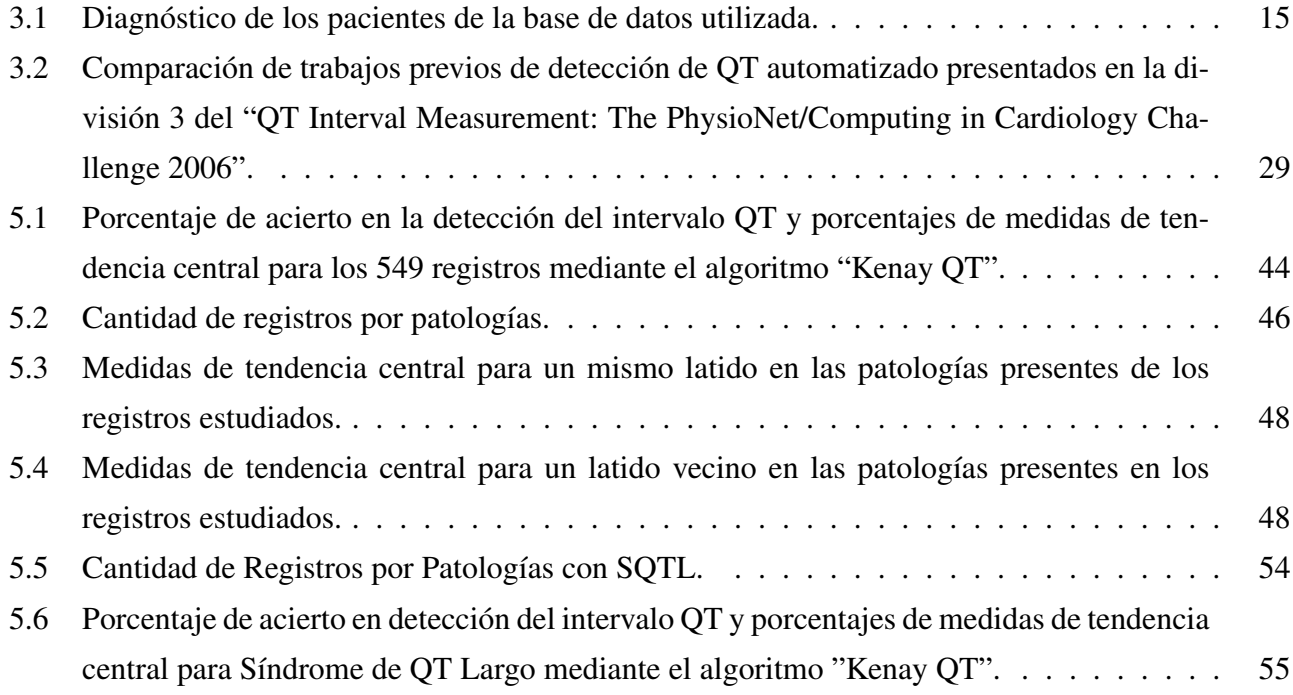

# <span id="page-9-0"></span>Índice de Figuras

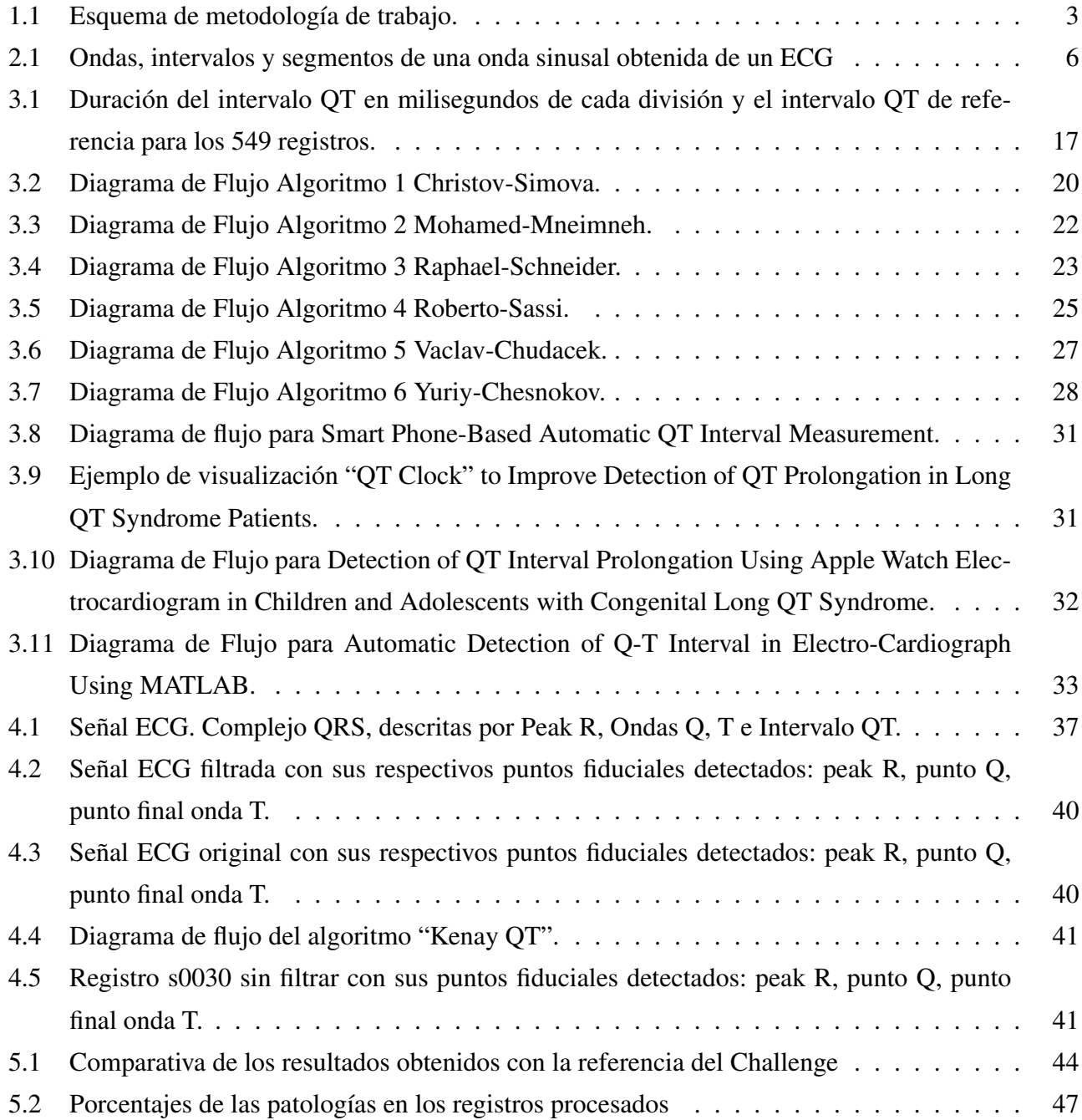

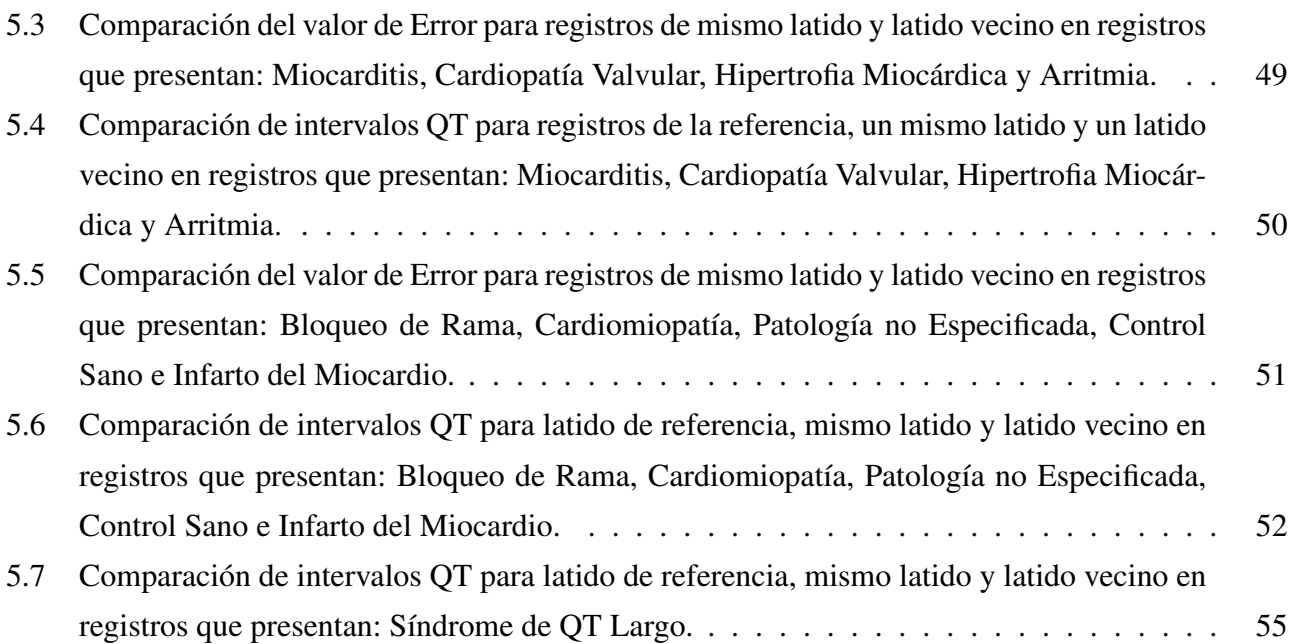

XI

#### <span id="page-11-1"></span><span id="page-11-0"></span>1.1 Introducción general

La Organización Mundial de la Salud (OMS) ha explicado que las enfermedades cardiovasculares son la principal causa de muerte en el mundo, alcanzando según estimaciones 17,9 millones de vidas cada año [\[1\]](#page-72-1). Alrededor de cuatro de cada cinco muertes por enfermedades cardiovasculares se presentan por cardiopatías coronarias y accidentes cerebrovasculares, a su vez una tercera parte de las defunciones ocurren en personas menores a 70 años [\[1\]](#page-72-1).

Entre los años 2020 y 2022 en Chile, según cifras del Ministerio de Salud de Chile (MINSAL) las enfermedades del sistema circulatorio fueron la principal causa de muerte, obteniendo un 21,5 por ciento de las defunciones entre esos años [\[2\]](#page-72-2). En ese mismo periodo, las enfermedades isquémicas del corazón, enfermedades cerebrovasculares, y las enfermedades hipertensivas se encuentran en segundo, tercer y cuarto lugar respectivamente de las causas de muertes en Chile. Cabe destacar que el COVID-19 también tuvo un impacto significativo en la mortalidad durante este período [\[2\]](#page-72-2).

Considerando la existencia de diversos tipos de enfermedades cardiovasculares, es preciso identificar a quienes las poseen y lograr dar un tratamiento adecuado en el tiempo preciso, de esta forma comenzar la prevención de muertes por enfermedades del corazón [\[1\]](#page-72-1). El Síndrome de QT Largo (SQTL) o Long QT Syndrome (LQTS), es una de las afecciones cardiacas o enfermedades del corazón [\[3\]](#page-72-3). Este se caracteriza por sufrir una prolongación del intervalo QT, la mayoría de las veces no visible a simple vista en el ECG. El alargamiento del intervalo QT sugiere arritmias ventriculares malignas y/o causa la muerte súbita [\[3\]](#page-72-3).

Se han identificado más de 500 mutaciones de SQTL distribuidas en 10 genes: KCNQ1, HERG, SCN5A, KCNE1, KCNE2, ANKB, KCNJ2, CACNA1, CAV3 y SCN4B. Si bien existen estos genes que se pueden identificar, alrededor de un 25-30 por ciento de pacientes no tiene diagnóstico genético [\[4\]](#page-72-4). La medición del intervalo QT se realiza desde el inicio de la onda Q, hasta el término de la onda T. Para medir el intervalo QT se debe realizar preferentemente en las derivaciones II o V5, ya que en estas derivaciones se ha documentado un mayor poder predictivo [\[4\]](#page-72-4). En cuanto al intervalo QT, los valores normales se consideran aquellos que sean inferiores a 440 ms en hombres e inferiores a 460 ms en mujeres [\[4\]](#page-72-4).

El Electrocardiograma (ECG) sirve para realizar tanto un diagnóstico, como un seguimiento de enfermedades del corazón, o bien para que un especialista evalúe un tratamiento a la enfermedad cardiaca

que el paciente presente [\[5\]](#page-72-5). Un electrocardiograma es una prueba que nos indica la actividad eléctrica del corazón, es indolora [\[5\]](#page-72-5), consta de una toma de 12 derivaciones que permiten visualizar desde un plano frontal y un plano horizontal dicha actividad eléctrica del corazón. En el plano frontal se pueden visualizar las derivaciones de las extremidades estándar (I, II y III), y de las derivaciones aumentadas de las extremidades (aVR, aVL y aVF). Por otro lado, en el plano horizontal se encuentran las derivaciones torácicas o precordiales (V1 a V6). Estas derivaciones son las cercanas o próximas al corazón y por ende son las de mayor voltaje [\[6\]](#page-72-6).

Para la interpretación de un ECG se debe separar por intervalos la señal. Los métodos automatizados ofrecen ventajas en términos de repetibilidad absoluta de las mediciones, inmunidad de errores relacionados con la fatiga del observador, lapsus de atención y transcripción versus los manuales [\[7\]](#page-72-7). Por ello, la presente memoria busca realizar un estudio enfocado en una primera etapa para desarrollar algoritmos avanzados de diagnóstico en base a señales ECG, con el fin de obtener resultados válidos mediante un algoritmo automático.

#### <span id="page-12-0"></span>1.2 Objetivos

#### <span id="page-12-1"></span>1.2.1 Objetivo general

Desarrollar un algoritmo en Matlab que mida los intervalos QT de señales ECG, para la detección de SQTL.

#### <span id="page-12-2"></span>1.2.2 Objetivos específicos

- Realizar un análisis de las patologías y el contenido de la base de datos PTB Diagnostic ECG Database, para el estudio de las señales con el algoritmo.
- Desarrollar algoritmo en Matlab que detecte QT largo, para obtener los rangos QT de cada señal.
- Evaluar la efectividad del algoritmo creado, comparándolo con los datos publicados en el Challenge "QT Interval Measurement: The PhysioNet/Computing in Cardiology Challenge 2006" de Physionet.

### <span id="page-13-0"></span>1.3 Alcance y limitaciones

- Se ocupará una base de datos de 290 pacientes, pero con distintas frecuencias de muestreo. En total son 549 registros a analizar.
- Se trabajará con la base de datos PTB Diagnostic ECG Database disponible en el QT Interval Measurement: The PhysioNet/Computing in Cardiology Challenge 2006.

#### <span id="page-13-1"></span>1.4 Metodología

En memoria de título se trabajó con metodología tanto cuantitativa para los datos de las señales, como cualitativas para entender las señales a estudiar y medir. Tal como se muestra en la Figura [1.1](#page-13-2), se realizó un estudio bibliográfico sobre el SQTL, así como los trabajos relacionados a estos, con énfasis en aquellos que fueron utilizados tanto para las indicaciones del Challenge realizado por Physionet el 2006, como los que fueron subidos por los participantes de este Challenge.

Se realizó un estudio de las características de la base de datos PTB Diagnostic ECG Database, empezando por la conversión de los archivos .dat a .mat para poder ser trabajados en Matlab en el procesamiento futuro de estos datos. Por último, la finalidad de este trabajo es la creación de un algoritmo "Kenay QT" en Matlab para detección de marcas fiduciales en señales ECG de base de datos PTB.

Se trabajó en la elaboración de "Kenay QT" acorde a lo que se requiere obtener, en este caso detectar los intervalos QT largo de las señales ECG a estudiar. Este algoritmo mide los valores Q, T y QT en toda la señal. Se observa gráficamente la señal con dichos puntos mencionados. Luego, mediante una impresión en pantalla, el algoritmo genera un mensaje acorde a la duración de los intervalos QT medidos en la señal de ECG.

<span id="page-13-2"></span>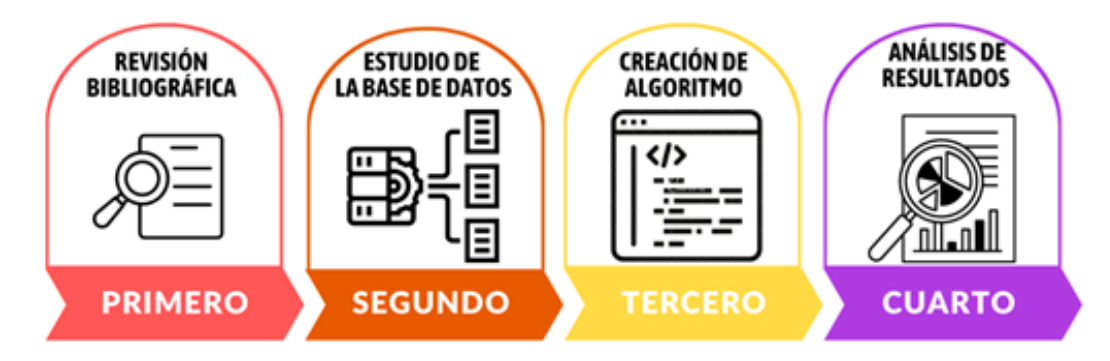

Figura 1.1: Esquema de metodología a seguir.

# <span id="page-14-0"></span>1.5 Temario

- **Capítulo 1. Introducción**: Se introduce el tema a tratar, se indican los objetivos, metodología a seguir y alcances del proyecto.
- Capítulo 2. Marco Teórico: En esta sección se tiene el marco teórico, se entrega contexto sobre los software y lenguaje de programación, el SQTL, la medición, su duración, sintomatología, causas. Se describen las patologías de las señales estudiadas con su incidencia en la medición del segmento QT a estudiar y se realiza una discusión de ello.
- Capítulo 3. Challenge 2006 y Estado del Arte: En este capítulo se presenta la información del Challenge a estudiar, se presenta una sección de trabajos previos y además se estudia el estado del arte. Finalmente se tiene una discusión en la que se describe la información más relevante del análisis bibliográfico.
- Capítulo 4. Desarrollo del Algoritmo "Kenay QT":Detalla el desarrollo del algoritmo "Kenay QT" para el procesamiento de los datos de la base de datos. Se detallan los puntos fiduciales a considerar en el procesamiento de las señales.
- Capítulo 5. Resultados: Se detalla el procesamiento de las señales de la base de datos, se presenta la comparación de los resultados con los valores de referencia. Finalmente se realiza una discusión de los resultados obtenidos.
- Capítulo 6. Conclusiones: Se presenta la discusión, conclusión, y trabajo futuro.

#### <span id="page-15-0"></span>Capítulo 2. Marco Teórico

Se describe la información del software, los lenguajes de programación y de la consola de comandos utilizada para lograr el correcto procesamiento de las señales estudiadas. Se presenta un estudio acerca del SQTL, la sintomatología de este síndrome y los efectos que trae sobre quien lo padece. Se mencionan las patologías de las señales a estudiar, se realiza una descripción de cada una de ellas y la posterior discusión con respecto a cómo estas patologías inciden al momento de buscar el intervalo QT a estudiar.

#### <span id="page-15-1"></span>2.1 Síndrome de QT Largo

El SQTL es una patología cardiaca que se caracteriza por una alteración en la repolarización ventricular, que se deriva de una prolongación del intervalo QT. La afección cardiaca se asocia con la muerte cardíaca súbita, debido a arritmias ventriculares malignas [\[8\]](#page-72-8). El ensanchamiento del complejo QRS produce lo que se conoce como un alargamiento del intervalo QT. El intervalo QT representa en un ECG normal, la duración total tanto de la fase de despolarización, como de la fase que se conoce como repolarización [\[8\]](#page-72-8).

La actividad eléctrica que ocurre entre las ondas Q y T es lo que se conoce como intervalo QT. Dicho intervalo muestra la actividad eléctrica en las cámaras inferiores del corazón, más conocidas como ventrículos. El tiempo entre la onda Q y la onda T es de alrededor de una tercera parte de cada ciclo del latido cardíaco. En personas que tienen SQTL, el intervalo QT dura más tiempo que lo normal (sobre los 450 ms) [\[9\]](#page-72-9). El SQTL puede provocar convulsiones o desmayos repentinos en algunas de las personas, además, los jóvenes que tienen SQTL presentan un mayor riesgo de muerte súbita [\[8\]](#page-72-8).

Con respecto al tratamiento para el SQTL, este incluye cambios en el estilo de vida de las personas e incluso requiere la ingesta de algunos medicamentos para enfermedades del corazón. Algunas veces, se requiere de una cirugía para implantar un dispositivo marcapasos para controlar el ritmo cardíaco del corazón [\[10\]](#page-72-10).

# <span id="page-16-0"></span>2.1.1 Medición del QT

El intervalo QT debe ser medido desde el comienzo del Complejo QRS en ECG (QRS) (onda Q) hasta el final de la onda T, que corresponde al punto de intersección de su porción descendente con la línea isoeléctrica TP [\[8\]](#page-72-8). Se recomienda medir el intervalo QT en la derivación II, V5 o V6, usando el promedio de los valores obtenidos en al menos 3 ciclos cardiacos. Idealmente deben ser más ciclos para obtener mediciones fidedignas y no obtener falsos negativos [\[8\]](#page-72-8).

Se deben tener las siguientes consideraciones al momento de medir el intervalo QT:

- De forma manual, usando las derivaciones de los miembros que muestran mejor el final de la onda T.
- Desde el principio del complejo QRS hasta el final de la onda T, haciendo la medida en 3-5 latidos. La onda U posiblemente corresponda a la repolarización tardía de células del miocardio medio. La onda U debe incluirse en la medida sólo si es lo suficientemente ancha para estar unida a la onda T [\[11\]](#page-72-11). Se pueden ver los puntos nombrados en la Figura [2.1](#page-16-1).

<span id="page-16-1"></span>Se debe evitar medir el intervalo QT en los ciclos cardíacos con gran variación en el intervalo sinusal o en los precedidos por arritmias cardíacas [\[11\]](#page-72-11).

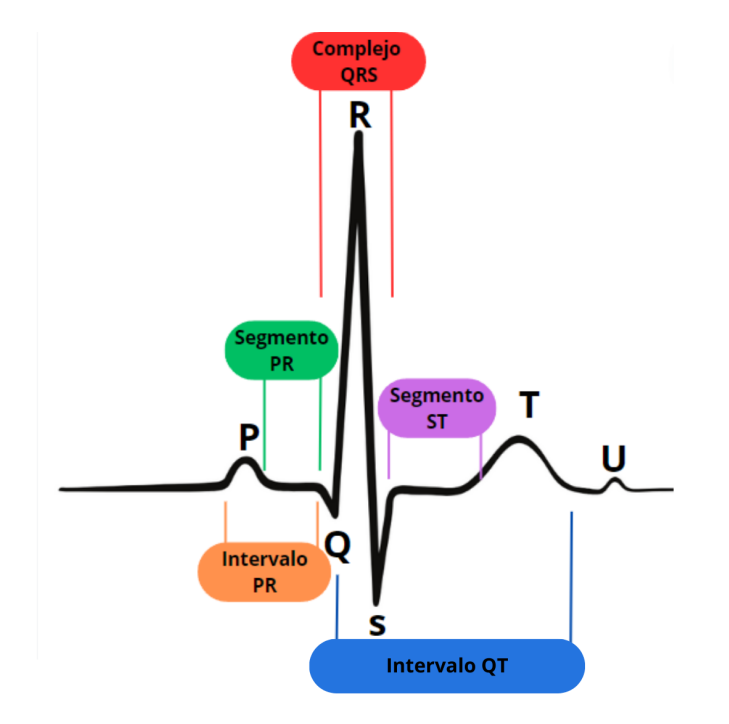

Figura 2.1: Ondas, intervalos y segmentos de una onda sinusal obtenida de un ECG [\[12\]](#page-73-0).

# <span id="page-17-0"></span>2.1.2 Duración del QT

El intervalo QT se considera patológico si es mayor de 440 ms en hombres y 460 ms en mujeres. El intervalo normal de duración del QT es desde los 360 ms hasta los 440 ms en hombres adultos, mientras que en mujeres adultas es desde los 360 ms hasta los 460-470 ms [\[10\]](#page-72-10).

# <span id="page-17-1"></span>**2.1.3** Intervalo  $QT_c$

El intervalo QT corregido ( $QT<sub>c</sub>$ ) por frecuencia cardíaca es crucial para el diagnóstico y la clasificación del riesgo en el SQTL [\[13\]](#page-73-1).

La fórmula de Bazett se ha aplicado en la mayoría de los estudios de diagnóstico y pronóstico en pacientes con SQTL. El  $QT_c$  según la formula de Bazett se calcula como:  $QT_c=\frac{QT}{\sqrt{RR}}$  [\[13\]](#page-73-1).

Los pacientes con un intervalo  $QT_c$  de >440 ms tienen un riesgo 2 a 3 veces mayor de muerte súbita cardíaca que aquellos con un intervalo  $QT_c$  de <440 ms [\[3\]](#page-72-3).

#### <span id="page-17-2"></span>2.1.4 Sintomatología del SQTL

En cuanto a los síntomas del SQTL se definen, pero no se limitan a los siguientes [\[10\]](#page-72-10):

- Visión borrosa.
- **Aturdimiento.**
- Latidos cardíacos fuertes (palpitaciones).
- Debilidad.
- **Desmayos.**

Sin embargo, algunas personas que tienen el SQTL no presentan ningún síntoma perceptible, es decir, son asintomáticos. En algunos casos se puede descubrir la afección cuando la persona se realice un electrocardiograma o una prueba genética que le haya solicitado un especialista por otros motivos [\[10\]](#page-72-10).

# <span id="page-18-0"></span>2.1.5 Causas del SQTL

Dentro de las principales causas del QT Largo se encuentran las siguientes:

- a) SQTL Congénito [\[10\]](#page-72-10):
- Síndrome de Ro mano-Ward (forma autosómica dominante). Esta forma ocurre en personas que heredan solo una única variante genética de uno de los padres.
- Síndrome de Jervell y Lange-Nielsen (forma autosómica recesiva). Los episodios de esta forma de SQTL poco frecuente suelen ocurrir a muy temprana edad y son más graves. En este síndrome, los niños reciben las variantes genéticas alteradas de ambos padres. Los niños nacen con el SQTL y sordera.
- b) El SQTL puede ser adquirido por [\[10\]](#page-72-10):
- Fármacos como la hidroxicloroquina.
- Medicamentos para el ritmo cardíaco (Antiarrítmicos) que prolongan el intervalo QT.
- Medicamentos antidepresivos y antipsicóticos.
- Medicamentos para evitar las náuseas.
- Hipertrofia ventricular izquierda.
- **Isquemia miocárdica.**
- Alteraciones electrolíticas: hipopotasemia, hipocalcemia, hipomagnesemia.
- Cetoacidosis diabética.
- Anorexia nerviosa o bulimia.
- Enfermedad tiroidea.
- Antibióticos, como eritromicina (Eryc, Erythrocin, otros), azitromicina (Zithromax).
- Medicamentos antimicóticos, utilizados en infecciones por levaduras vaginales (candidiasis).
- Diuréticos que provocan un desequilibrio de electrolitos (bajo nivel de potasio, más comúnmente).

# <span id="page-19-0"></span>2.2 Patologías que afectan la longitud del intervalo QT presentes en los registros a analizar

En la base de datos"PTB Diagnostic ECG Database" [\[14\]](#page-73-2), hay varias patologías que afectan la longitud y la detección del intervalo QT [\[12\]](#page-73-0) en los registros.

#### <span id="page-19-1"></span>2.2.1 Infarto Agudo de Miocardio (IAM)

La literatura menciona que el IAM en evolución presenta de forma simultánea 3 patrones de enfermedad coronaria. Alrededor de las primeras horas la onda Q es pequeña, el segmento ST está elevado e incluso en algunos casos la onda T está invertida. Al pasar 6 horas luego del IAM, la onda Q comienza a aumentar su voltaje, el segmento ST se eleva al máximo, la onda T continúa negativa. Al pasar alrededor de 24 horas del IAM, el infarto se establece completamente, al momento de realizar un ECG este muestra un complejo QS o en algunos casos un QR, con elevación del segmento ST y onda T negativa. Desde ese punto y hasta llegar a dos semanas, el segmento ST comienza a descender hasta encontrarse en la línea de base, mostrando en ECG un complejo QS con segmento ST isoeléctrico y onda T aún negativa. Al pasar los años el paciente puede o no recuperar la onda T positiva [\[12\]](#page-73-0).

A los casos de los pacientes que logran recuperar la onda T positiva, se les conoce como una evolución natural de un IAM Q con elevación del ST [\[12\]](#page-73-0). Por otro lado, los pacientes con IAM no Q el ECG inicial muestra cambios del segmento ST y de la onda T. Los cambios consisten en depresión del segmento ST y/o inversión de la onda T, sin elevación del segmento ST y sin onda Q [\[12\]](#page-73-0).

#### <span id="page-19-2"></span>2.2.2 Miocardiopatía - Insuficiencia Cardíaca

La prolongación del segmento QTc se presenta como fenómeno adquirido o congénito. El QTc prolongado adquirido se produce entre otras afecciones por la insuficiencia cardiaca. Un intervalo QTc prolongado indica retardo en la repolarización ventricular y junto con ello una mayor predisposición a arritmias que se generan por actividad desencadenada post despolarizaciones tempranas, y por el mecanismo de entrada. La prolongación de la duración del potencial de acción provoca una repolarización más inestable, y a su vez dicha prolongación predispone a despolarizaciones secundarias [\[12\]](#page-73-0).

Existen causas de desviación del eje QRS hacia la izquierda y la derecha. En las desviaciones hacia la izquierda entre otras se encuentran los defectos del cojín endocárdico provocado principalmente por cardiopatías congénitas [\[12\]](#page-73-0).

#### <span id="page-20-0"></span>2.2.3 Bloqueo de rama del Haz de His

Si se bloquea una de las dos ramas del Haz de His, se conduce el impulso inicialmente a través de la otra rama y se activa primeramente el ventrículo correspondiente. Posterior a ello, a través del septum interventricular y del Purkinje se dirige hacia el ventrículo de la rama que se encuentra bloqueada y lo activa. Esta despolarización conlleva una activación asincrónica de los ventrículos. Se considera completo un bloqueo de rama cuando la duración del intervalo QRS en el ECG es mayor a 120 ms. Por otra parte, un bloqueo de rama se considera incompleto cuando dura entre 100 y 120 ms [\[12\]](#page-73-0).

En el Bloqueo de Rama Izquierda del Haz de His (BRIHH), existen algunos criterios electrocardiográficos [\[12\]](#page-73-0):

Onda R monofásica en DI y aVL sin onda Q; Los intervalos QS o RS en V1; La onda R es monofásica con aumento de la deflexión intrinsecoide con onda T negativa y sin onda Q en V6; El eje puede ser izquierdo, derecho o normal.

En el Bloqueo de Rama Derecha del Haz de His (BRDHH), existen algunos criterios electrocardiográficos [\[12\]](#page-73-0):

Onda S ancha en DI; RSR' con aumento de la deflexión intrinsecoide en V1; Onda S ancha en V6; El eje puede ser normal, derecho o izquierdo.

#### <span id="page-20-1"></span>2.2.4 Arritmia

La arritmia sinusal puede ser de dos tipos. Arritmia sinusal respiratoria, donde la frecuencia cardiaca aumenta con la inspiración, que acorta el intervalo RR y disminuye con la espiración, que alarga el intervalo RR. Se conoce como arritmia sinusal respiratoria a aquella cuya variación es menor a 160 ms. Por otro lado, la arritmia sinusal no respiratoria, es aquella que su variación es mayor a 160 ms, esta arritmia no guarda relación con la fase de respiración [\[12\]](#page-73-0).

#### <span id="page-21-0"></span>2.2.5 Hipertrofia Miocárdica

Dentro de la hipertrofia miocárdica se encuentran la hipertrofia ventricular izquierda y la hipertrofia ventricular derecha. En la hipertrofia ventricular izquierda el espesor de la pared ventricular se vuelve más grueso de lo normal, por ende, el impulso eléctrico tarda más tiempo en llegar a la superficie epicárdica y en atravesar el miocardio. El intervalo QRS aumenta su duración por sobre los 100 ms que es el límite superior de lo normal, lo que se conoce como deflexión intrinsecoide en las derivaciones izquierdas se retarda por sobre los 50 ms. El voltaje de los complejos QRS aumenta, lo que produce ondas S más profundas en derivaciones derecha, mientras que en las derivaciones izquierdas se producen onda R más altas [\[12\]](#page-73-0).

Cuando el ventrículo derecho se hipertrofia, se produce el aumento de voltaje de las ondas R en las derivaciones precordiales derechas, y que está asociado con la disminución simultánea de voltaje de las ondas S, lo que consecuentemente lleva a un aumento de la proporción R/S. En cuanto la hipertrofia ventricular derecha se encuentra establecida, el patrón precordial normal sufre la reversión completa, lo que permite observar ondas R altas en V1, con ondas S profundas en V6 [\[12\]](#page-73-0).

#### <span id="page-21-1"></span>2.2.6 Cardiopatía Valvular

En pacientes con hipertensión arterial esencial o con enfermedad cardíaca se encuentran hallazgos con respecto al segmento ST. Normalmente el segmento ST termina con la onda T de curva imperceptible, no forma ángulo agudo, ni sigue el curso completamente horizontal. El segmento ST inicia isoeléctrico y termina ligeramente ascendente. Si el segmento ST es recto como un trazado de regla, se le conoce como depresión plana o rectificación del segmento ST, esto es lo que se encuentra presente en dentro de otras la enfermedad cardíaca isquémica [\[12\]](#page-73-0).

Por otra parte, en pacientes con enfermedad cardiaca es más probable que presenten otras afecciones como taquicardia atrial ectópica, flutter atrial, taquicardia de la unión o fibrilación atrial, que afectan la onda visible en el ECG de diversas formas [\[12\]](#page-73-0).

#### <span id="page-21-2"></span>2.2.7 Miocarditis

En el ECG uno de los hallazgos más comunes en las miocarditis es la inversión difusa de la onda T, en algunos casos incluso puede ocurrir depresión del segmento ST. En otros casos coexiste miocarditis con pericarditis [\[12\]](#page-73-0).

Existen distintos tipos de miocarditis, entre ellos la miocarditis reumática y la de origen viral. En la miocarditis reumática es común el bloqueo aurículo ventricular de primer grado y también presenta anormalidades en la repolarización. Mientras que en la miocarditis de origen viral se presentan trastornos de la repolarización, depresión del segmento ST y arritmias usualmente ventriculares [\[12\]](#page-73-0).

#### <span id="page-22-0"></span>2.2.8 Cardiomiopatías

Las cardiomipatías son la segunda causa más común de taquicardia ventricular, su mecanismo arritmogénico más común también es la reentrada. Mientras más comprometida este la función ventricular, tendrá mayor incidencia en la fibrilación ventricular y en la taquicardia. La taquicardia ventricular es una complicación de las cardiomiopatías dilatada, idiopática, hipertrófica, de origen valvular y ventricular derecha (displasia arritmogénica) [\[12\]](#page-73-0).

#### <span id="page-22-1"></span>2.2.9 Angina Estable

La angina estable es el tipo más común de anginas y aparece cuando el corazón está trabajando con más esfuerzo del normal. Presenta características como: un patrón regular; el dolor desaparece a los pocos minutos, cuando el paciente se mantiene en reposo o después de tomar la medicación contra la angina [\[15\]](#page-73-3).

La angina estable no es un ataque cardíaco o un infarto agudo de miocardio, pero sí aumenta el riesgo de un futuro ataque al corazón [\[15\]](#page-73-3).

#### <span id="page-22-2"></span>2.3 Discusión

El SQTL es una patología cardíaca que presenta una alteración en la repolarización ventricular, lo que provoca una prolongación del intervalo QT visible en el electrocardiograma. Esta prolongación puede aumentar el riesgo de arritmias ventriculares malignas y, en consecuencia, muerte súbita.

El intervalo QT se mide desde el inicio del complejo QRS hasta el final de la onda T, tomando como referencia el punto donde la onda T cruza la línea isoeléctrica TP. Se recomienda realizar la medición en las derivaciones II y V5 o V6, promediando los valores obtenidos de al menos 3 ciclos cardíacos,

aunque es preferible usar más ciclos para obtener mediciones precisas y evitar falsos negativos en caso de un QT largo real. Se debe evitar medir el intervalo QT en ciclos cardíacos con variaciones sinusales significativas o precedidos por arritmias cardiacas. Es importante identificar el SQTL y tomar medidas para su tratamiento y prevención. Al momento de realizar una medición del QT es fundamental que se sigan los protocolos de medición recomendados para una detección precisa y oportuna de esta afección cardíaca.

Las patologías cardíacas presentes en las señales de electrocardiograma tienen un impacto significativo en la interpretación de dichas señales. Esto se debe a que estas afecciones alteran el curso normal de la señal, lo que dificulta la identificación precisa de los valores clave. Es importante destacar que cada señal de ECG es única, incluso si proviene del mismo paciente, ya que se registran en momentos diferentes. Esto permite observar cómo evoluciona la señal a lo largo del tiempo, lo que puede revelar cambios en el estado del paciente o el progreso de su enfermedad. Entre las principales alteraciones observadas en las señales de ECG, el infarto del miocardio se destaca como una de las más notorias. Este evento causa cambios bruscos en los intervalos RR, lo que se refleja en la variabilidad de los puntos a evaluar a medida que avanza el tiempo de registro de la señal.

Este análisis ha abordado diversas patologías cardíacas y su influencia en las señales de ECG. Cada una de estas afecciones presenta características específicas que afectan la forma de onda, la duración de los intervalos y la polaridad de las ondas en las señales de ECG. Este conocimiento es esencial para los profesionales de la salud, ya que les permite identificar y gestionar adecuadamente los problemas cardíacos de los pacientes, mejorando así la calidad de la atención médica y la calidad de vida de los afectados. Este análisis permite comprender el comportamiento de las señales, lo que permitirá realizar un cruce entre la detección y la patología del registro que se esté estudiando. Con ello, se podrá observar que patología es la que obtendrá un mejor rendimiento al momento de buscar el intervalo correspondiente en el latido indicado.

Un estudio enfocado en desarrollar algoritmos avanzados de diagnóstico en base a señales ECG para obtener resultados válidos en el menor tiempo posible ayuda en la automatización de algoritmos de detección de señales fisiológicas. Aporta en identificar a las personas en riesgo y permitir a futuro un tratamiento temprano que pueda mejorar significativamente los resultados de aquellos pacientes que lo requieran.

<span id="page-24-0"></span>Se describe la base de datos PTB Diagnostic ECG Database de Physionet utilizada, y el Challenge "QT Interval Measurement: The PhysioNet/Computing in Cardiology Challenge 2006" de Physionet. Se explica la revisión de los trabajos previos similares realizados para medición de intervalos QT, para tener conocimiento del estado del arte de las investigaciones en el área y las metodologías realizadas por investigadores.

#### <span id="page-24-1"></span>3.1 Base de datos

La base de datos "PTB Diagnostic ECG Database de Physionet" consta de 549 registros de 290 pacientes de 17 a 87 años. El promedio de edad de los hombres es de 57.2 años, mientras que el de las mujeres es de 61.6 años. De los 290 pacientes, 209 son hombres y 81 mujeres. No se tiene conocimiento de edad de 14 hombres y de 1 mujer. No hay pacientes numerados bajo los números 124, 132, 134 y 161 [\[14\]](#page-73-2).

Cada registro incluye 15 señales medidas simultáneamente que constan de las 12 derivaciones convencionales de ECG (I, II, III, aVR, aVL, aVF, V1, V2, V3, V4, V5, V6 ) en conjunto con los 3 ECG de derivación Frank (Vx, Vy, Vz). La mayoría de las señales está digitalizada a 1 KHz, con una resolución de 16 bits en un rango de  $\pm$  16,384 mV. Algunas señales pueden estar disponibles incluso a frecuencias de muestreo de hasta 10 KHz [\[14\]](#page-73-2).

Dentro del archivo de encabezado (.hea) de la mayoría de los registros de ECG subidos en la base de datos hay un resumen clínico detallado, que incluye edad, sexo, diagnóstico y, cuando corresponde, datos sobre historial médico, medicación e intervenciones, patología de la arteria coronaria, ventriculografía, ecocardiografía y/o hemodinámica [\[14\]](#page-73-2).

El resumen clínico no está disponible para 22 de estos pacientes registrados. Los diagnósticos de los 268 pacientes restantes se resumen en la Tabla [3.1](#page-25-2), donde se detalla la cantidad de pacientes o sujetos según la categoría de diagnóstico correspondiente.

<span id="page-25-2"></span>

| Diagnóstico                             |     | Número de Pacientes Cantidad de Pacientes con SQTL |
|-----------------------------------------|-----|----------------------------------------------------|
| Infarto de míocardio                    | 148 | 10                                                 |
| Miocardiopatía - Insuficiencia cardíaca | 18  | 0                                                  |
| Bloqueo de rama del haz de His          | 15  | $\left( \right)$                                   |
| Arritmia                                | 14  |                                                    |
| Hipertrofia miocárdica                  | 7   | $\left( \right)$                                   |
| Cardiopatía valvular                    | 6   | 0                                                  |
| Cardiomiopatia                          | 4   |                                                    |
| Otros                                   | 4   | 3                                                  |
| <b>Controles Sanos</b>                  | 52  | 2                                                  |
| Total                                   | 268 | 17                                                 |

Tabla 3.1: Diagnóstico de los pacientes de la base de datos utilizada.

# <span id="page-25-0"></span>3.2 QT Interval Measurement: The PhysioNet/Computing in Cardiology Challenge 2006

Los participantes de "QT Interval Measurement: The PhysioNet/Computing in Cardiology Challenge 2006" seleccionaron un latido representativo de cada registro de la base de datos del desafío y midieron los tiempos de la unión PQ (el inicio de la onda Q) y el final de la onda T para ese latido, a partir del cual se obtuvo mediante la resta, el intervalo QT para ese registro. Los participantes enviaron a PhysioNet las entradas con sus mediciones del PQ y del final de la onda T para su puntuación [\[7\]](#page-72-7).

Dentro de la información entregada por el Challenge "QT Interval Measurement: The PhysioNet/Computing in Cardiology Challenge 2006" de Physionet, se encuentran diferentes subcarpetas con distintos archivos en su interior, como se detalla a continuación [\[7\]](#page-72-7).

#### <span id="page-25-1"></span>3.2.1 Formato .hea

Los archivos de texto de extensión .hea, contienen información de los registros subidos en la base de datos. En su interior se encuentra información tal como: Edad; Sexo; Fecha de medición del ECG; Derivaciones del ECG; Diagnóstico; Patologías del paciente (si las tuviera); Terapia del paciente (si la tuviera); Hemodinámica del paciente, entre otras.

# <span id="page-26-0"></span>3.2.2 Referencia de QT medido

El archivo "reference-QT.txt" contiene las mediciones del intervalo QT de referencia utilizadas como base para calcular las puntuaciones finales en el PhysioNet/Computers in Cardiology Challenge 2006. Los participantes en el Desafío trataron de estimar el intervalo QT típico en la derivación II, en cada uno de los 549 registros de la base de datos de ECG de diagnóstico PTB [\[7\]](#page-72-7). Quince participantes de los que entraron en la primera división del Challenge hicieron sus cálculos manualmente o utilizando métodos semiautomatizados que permitían correcciones o ajustes manuales. En la tabla de mediciones que contiene este archivo, registra 4 columnas de información de los 549 registros, la información contenida en cada columna es:

- "Registro" es el nombre asignado a la grabación del ECG dentro de la base de datos de la PTB.
- "Mediana" OT es la mediana de las mediciones OT, en milisegundos.
- "MAD" es la diferencia absoluta media entre las mediciones y las medianas de referencia, en milisegundos.
- "Número de mediciones" contiene el número de participantes (de un total de 15) que contribuyeron en la medición de cada registro.

En la Figura [3.1](#page-27-1) se observa la referencia de los QT medidos en un gráfico de cajas, que contiene la duración en milisegundos de los intervalos QT respectivos de los 549 registros.

# <span id="page-26-1"></span>3.2.3 Mediciones y registros

En la carpeta registros se encuentran 98 archivos considerando el archivo "00README" que contiene la información para comprender el contenido total de la carpeta. Aquí mismo se encuentran archivos que se pueden separar en 3 divisiones. En los archivos '124', '250' y '320' se encuentra información correspondiente a todos los registros obtenidos por aquellos que participaron del Challenge en las divisiones 1, 2 y 3 respectivamente.

Los archivos contienen las mediciones PQ y T-end de las entradas individuales en el PhysioNet/Computers in Cardiology Challenge 2006 [\[7\]](#page-72-7). Cada archivo contiene tres columnas, la primera es el nombre del registro de PTB Diagnostic ECG Database de Physionet, la segunda es el intervalo en milisegundos del

registro hasta el inicio del intervalo QT medido (punto Q), y la tercera es el intervalo desde el inicio del registro hasta el final del intervalo QT medido en milisegundos (punto T).

# <span id="page-27-0"></span>3.2.4 QT Referencia

Se obtiene el valor de "QT Referencia" al realizar la resta del punto T, con el punto Q obtenidos en la división 3, se decidió trabajar con la división 3, dado que es la que tiene los valores de los intervalos QT para registros automatizados entregados por PhysioNet/Computers in Cardiology Challenge 2006 [\[7\]](#page-72-7). Lo que se hizo fue restar la columna 3, con la columna 2, y guardar el valor en otra columna, para poder realizar posteriormente la comparación con los valores que se obtuvieron en esta memoria de título. En la Figura [3.1](#page-27-1) se pueden observar los gráficos de cajas de las respectivas divisiones y sus valores en milisegundos de sus intervalos QT correspondientes a la señal medida. Tanto las respectivas divisiones, como la referencia QT contienen el valor de los intervalos QT de los 549 registros.

<span id="page-27-1"></span>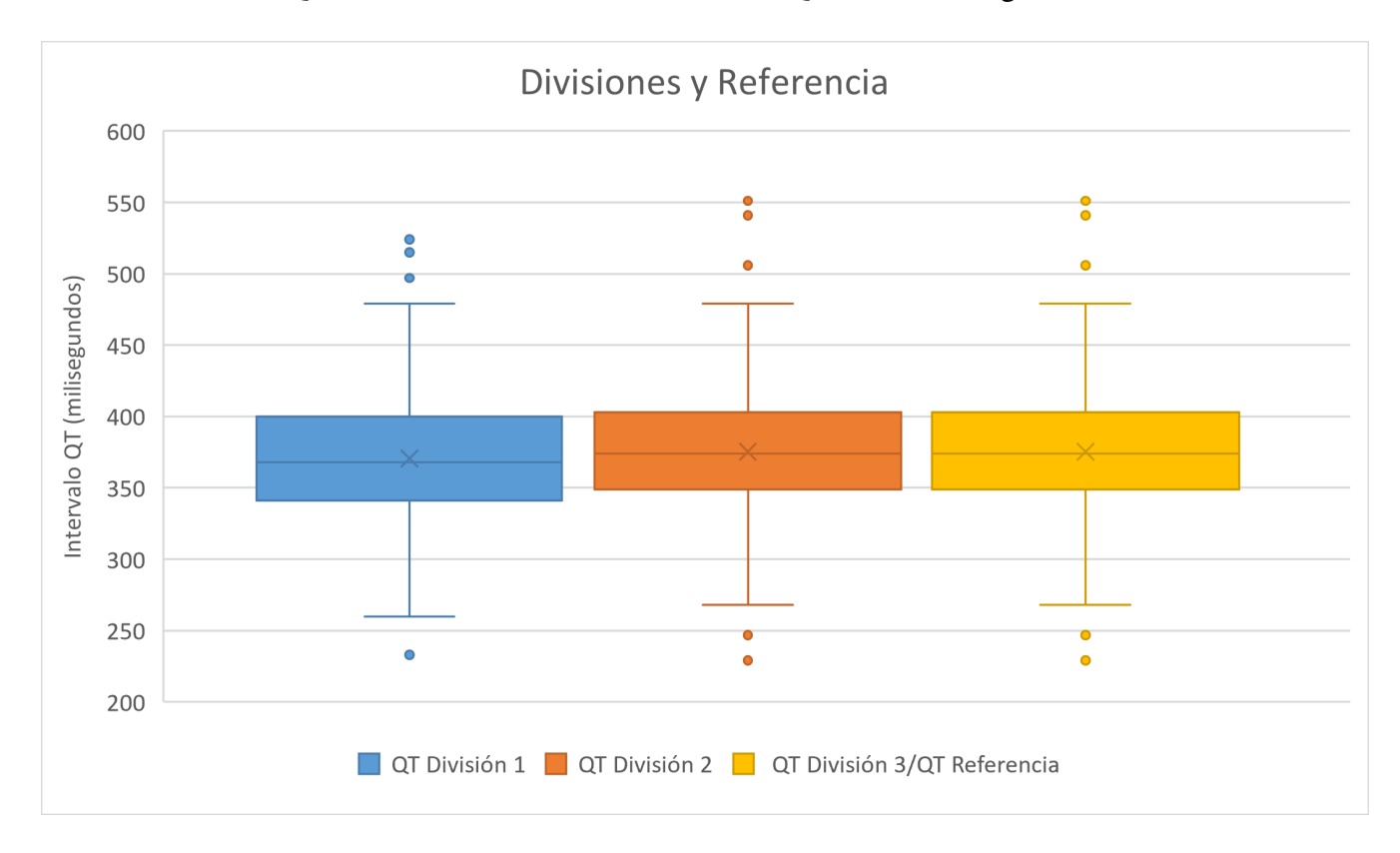

Figura 3.1: Duración del intervalo QT en milisegundos de cada división y el intervalo QT de referencia para los 549 registros.

#### <span id="page-28-0"></span>3.2.5 Papers de concursantes

Los papers que concursaron en el Challenge "QT Interval Measurement: The PhysioNet/Computing in Cardiology Challenge 2006" de Physionet, contienen información correspondiente al SQTL y a las propuestas para abordar las mediciones de los intervalos QT. La información con respecto al SQTL se detalla en la sección correspondiente a este, mientras que la que corresponde a cómo abordar las mediciones realizadas para los intervalos QT se encontrarán detalladas en la sección correspondiente a la medición de QT que han designado los concursantes en sus respectivos papers [\[7\]](#page-72-7).

#### <span id="page-28-1"></span>3.2.6 Puntuación

La puntuación del Challenge para evaluar el rendimiento del algoritmo creado por los participantes se obtiene al calcular:

- El error RMS con la media de las diferencias al cuadrado entre las mediciones del intervalo QT y los intervalos QT de referencia correspondientes.
- El rendimiento se calcula con la cantidad de registros procesados dividido por la totalidad de registros entregados (549 registros).
- La puntuación se calcula con el error RMS dividido por su rendimiento. (Las unidades de la puntuación son milisegundos).

#### <span id="page-28-2"></span>3.3 Trabajos previos de detección de QT automatizado en challenge

En esta sección se muestran los trabajos previos realizados que tienen directa relación con lo que se quiere trabajar para detección del intervalo QT. La mayoría de los algoritmos creados por concursantes del Challenge del 2006 fueron creados en MATLAB, a excepción de dos, uno que fue creado en PERL y el otro en C++, que corresponde a una aplicación de detección del intervalo QT de la señal a analizar. Cada uno de los participantes tenía que subir un archivo "README" para explicar los pasos de la ejecución de sus respectivos algoritmos.

La mejor puntuación obtenida mediante un método automatizado de código abierto fue de 17,33 ms, con una puntuación bruta de 17,30 ms, y un rendimiento de 0,998, obtenida por Yuriy Chesnokov del Centro Unilever de Informática de Ciencias Moleculares de la Universidad de Cambridge [\[7\]](#page-72-7).

# <span id="page-29-0"></span>3.3.1 Algoritmo 1 por Christov-Simova

Este algoritmo implementa un método completamente automatizado para medir el intervalo QT en un ECG. La secuencia de pasos que realiza este algoritmo para procesar la señal y obtener resultados es la siguiente [\[16\]](#page-73-4):

Inicialización y Carga de Datos: Se establece una lista de nombres de pacientes y sus archivos de datos ECG. Los nombres están organizados en un formato específico en la variable Pat, que hace alusión a la palabra paciente en inglés patient. Se establece el directorio de trabajo y se cargan algunas funciones necesarias para el procesamiento de las señales ECG.

Procesamiento de las Señales ECG: Para cada paciente, se carga el archivo ECG asociado y se extraen las derivaciones del ECG, II y V2, que son las más comunes. Se detectan los peaks R en las derivaciones II y V2, que son los principales componentes de un latido cardíaco en un ECG. El peak R se detecta como el punto más alto del complejo QRS, el algoritmo utiliza técnicas de umbralización y búsqueda de máximos locales para realizar esta detección con precisión.

Selección del Latido Adecuado: Se calcula la diferencia entre latidos consecutivos (intervalos RR) para evaluar cuándo los latidos están más cerca de ser similares al entregado. Esto se realiza para asegurarse de que se selecciona un latido representativo para realizar el análisis. Se elige un latido en función de las diferencias entre los intervalos RR.

Filtrado de la señal: La señal ECG se somete a filtrado, para la derivación II y V2, se utiliza un filtro de supresión de deriva de línea base, que es un filtro pasa alto recursivo. Este filtro está diseñado para eliminar las fluctuaciones lentas y de baja frecuencia presentes en la señal de ECG, conocidas como deriva de la línea de base.

Suavizado de la señal: La señal ECG se somete a suavizado, para la derivación II y V2, se utiliza un método de promedio móvil para suavizar la señal. Este método calcula el promedio de un cierto número de puntos vecinos para cada punto de la señal, lo que ayuda a reducir el ruido y las fluctuaciones no deseadas.

Aproximación cubica: El código realiza una aproximación cúbica de la señal. Esto implica ajustar la señal a una función cúbica localmente alrededor de cada punto de la señal. Esto suaviza aún más la señal y modela mejor su forma.

Baseline Wander: La Deriva de la Línea Base es un fenómeno común en las señales de ECG, donde la

línea de base de la señal experimenta fluctuaciones lentas y de baja frecuencia debido a varios factores (el movimiento del paciente, la respiración y otros artefactos). Este fenómeno puede dificultar la detección y el análisis preciso de los componentes cardíacos importantes, como los complejos QRS. El algoritmo utiliza un filtro de supresión de la deriva de la línea base para eliminar estas fluctuaciones lentas de la señal de ECG. El filtro se implementa como un filtro recursivo de paso alto, que atenúa las componentes de baja frecuencia de la señal mientras preserva las componentes de alta frecuencia, como los complejos QRS.

Análisis del Complejo QRS: Se calcula el punto máximo del complejo QRS y su amplitud. Se busca el inicio de la onda Q y el punto máximo de la onda T en función de la morfología de la señal del ECG.

Resultados: Para cada paciente, se almacenan y/o calculan varias medidas relacionadas con el ECG, como el punto máximo del complejo QRS, la amplitud del QRS, el inicio de la onda Q y el punto máximo de la onda T.

<span id="page-30-0"></span>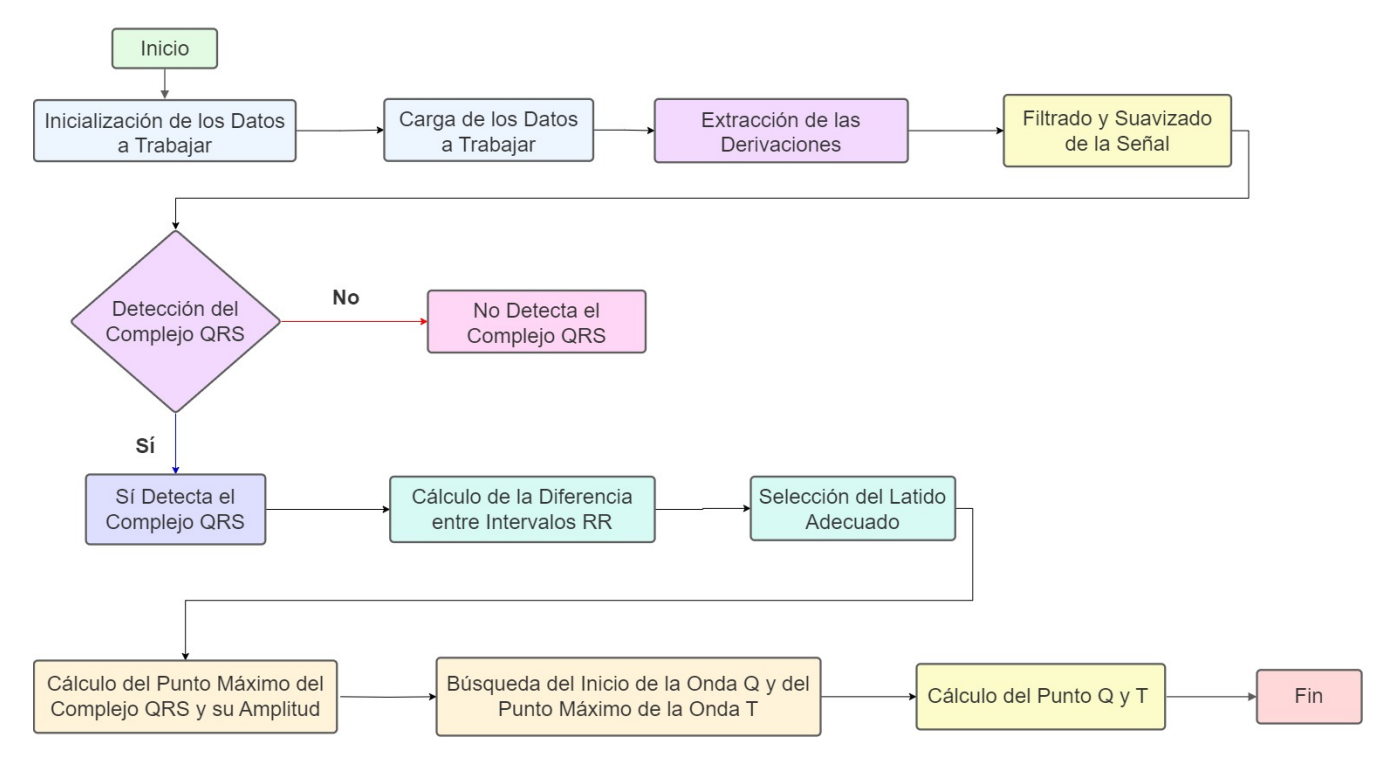

Figura 3.2: Diagrama de Flujo Algoritmo 1 Christov-Simova [\[16\]](#page-73-4).

# <span id="page-31-0"></span>3.3.2 Algoritmo 2 por Mohamed-Mneimneh

Este script de Matlab es creado para procesar archivos y directorios de mediciones de un ECG. La secuencia de pasos que realiza este algoritmo para procesar la señal y obtener resultados es la siguiente [\[17\]](#page-73-5):

Carga de la Señal: Se carga la señal de ECG desde un archivo utilizando la función get\_Beat (filename, start, stop, channel).

Filtrado y Mejora de la Señal: Se utilizó un filtro Butterworth de tercer orden que ayuda a eliminar el ruido de alta frecuencia de la señal. Se utilizó una técnica de promedio móvil para suavizar aún más la señal filtrada, esta técnica ayuda a reducir el ruido de alta frecuencia y a obtener una representación más suavizada de la señal de ECG.

Detección de Picos R: Se utilizan algoritmos de detección de picos R, el algoritmo Calc\_slopes, para identificar los momentos en que ocurren las ondas R, que representan las contracciones del corazón.

Detección de Puntos Q y S: Se examinan los picos de la onda R para detectar los puntos de inicio de la onda Q (Q\_peaks) y los puntos de finalización de la onda S (S\_peaks), que son características de las ondas QRS.

Cálculo de Q\_on y T\_off: Se analizan las características de la señal entre los puntos Q y R para determinar el punto de inicio de la onda Q (Q\_on). Se buscan los picos de la onda T (T\_peaks) utilizando algoritmos similares a los utilizados para detectar los picos R. Se analizan las características de la señal entre los puntos T y R para determinar el punto de finalización de la onda T (T\_off).

Cálculo del Intervalo QT: Se calcula la duración del intervalo QT (QT) restando el valor de Q\_on al valor de T\_off.

Generación de Gráficos (Opcional): Opcionalmente, se pueden generar gráficos que muestren la ubicación de los puntos Q, R y T en la señal de ECG para visualizar los resultados.

Resultado Final: Los valores de Q\_on, T\_off y QT se devuelven como resultados del análisis. Los valores calculados se pueden mostrar en la consola o guardar en archivos para su posterior análisis o informe.

<span id="page-32-1"></span>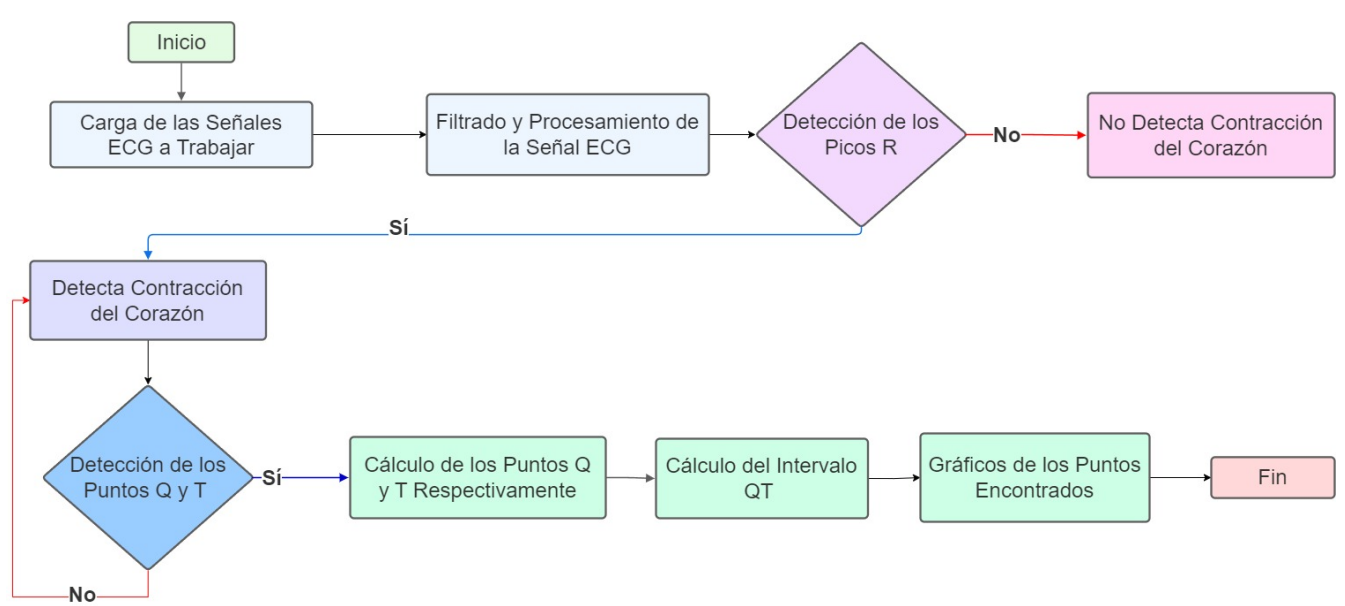

Figura 3.3: Diagrama de Flujo Algoritmo 2 Mohamed-Mneimneh [\[17\]](#page-73-5).

# <span id="page-32-0"></span>3.3.3 Algoritmo 3 por Raphael-Schneider

La secuencia de pasos que realiza este script de Perl para procesar la señal y obtener resultados es la siguiente [\[18\]](#page-73-6):

Procesamiento de mediciones: La función process\_meas es responsable de procesar cada medición de ECG. Puede realizar detección de latidos, calcular el intervalo QT utilizando diferentes métodos, y guardar los resultados en un hash.

Detección de latidos: La función do\_detect realiza la detección de latidos en las señales de ECG. Utiliza un plugin llamado "detect-ecg" para realizar esta tarea. El algoritmo de detección de latidos busca los complejos QRS en la señal de ECG. El complejo QRS corresponde a la activación eléctrica de los ventrículos del corazón y se caracteriza por una secuencia de ondas que incluye la onda Q, la onda R y la onda S.

Chequeo de Morfología: Después de detectar un latido, se puede realizar un chequeo adicional de la morfología para confirmar que se corresponde realmente con un complejo QRS. Comparar la duración, la amplitud y la forma de onda del complejo con criterios predefinidos.

**Procesamiento de latidos:** Las funciones do fiducial, do template y do ecg realizan diferentes etapas del procesamiento de los latidos detectados, como encontrar puntos fiduciales. Una vez que se detecta un complejo QRS, se identifican sus puntos fiduciales, como el punto de inicio (Q) y el punto final (S). Estos puntos son importantes para determinar la duración de varios segmentos del complejo QRS.

Métodos de cálculo del intervalo QT: Las funciones qt\_method0, qt\_method1 y qt\_method2 implementan diferentes métodos para calcular el intervalo QT a partir de los datos procesados. Cada método elige un latido específico basado en diferentes criterios, como la cantidad de latidos en una plantilla o el valor medio del intervalo QT.

Funciones auxiliares: Hay varias funciones auxiliares que ayudan en el cálculo y procesamiento de datos, como get\_max\_template\_events para obtener los latidos de una plantilla con la mayoría de los latidos, y get\_qt\_values para obtener valores específicos del intervalo QT.

**Resultados:** Finalmente, la función write results se encarga de escribir los resultados calculados en un archivo de salida, siguiendo un formato específico. Los resultados se almacenan en un hash y se utilizan para completar la información en un archivo de plantilla.

<span id="page-33-0"></span>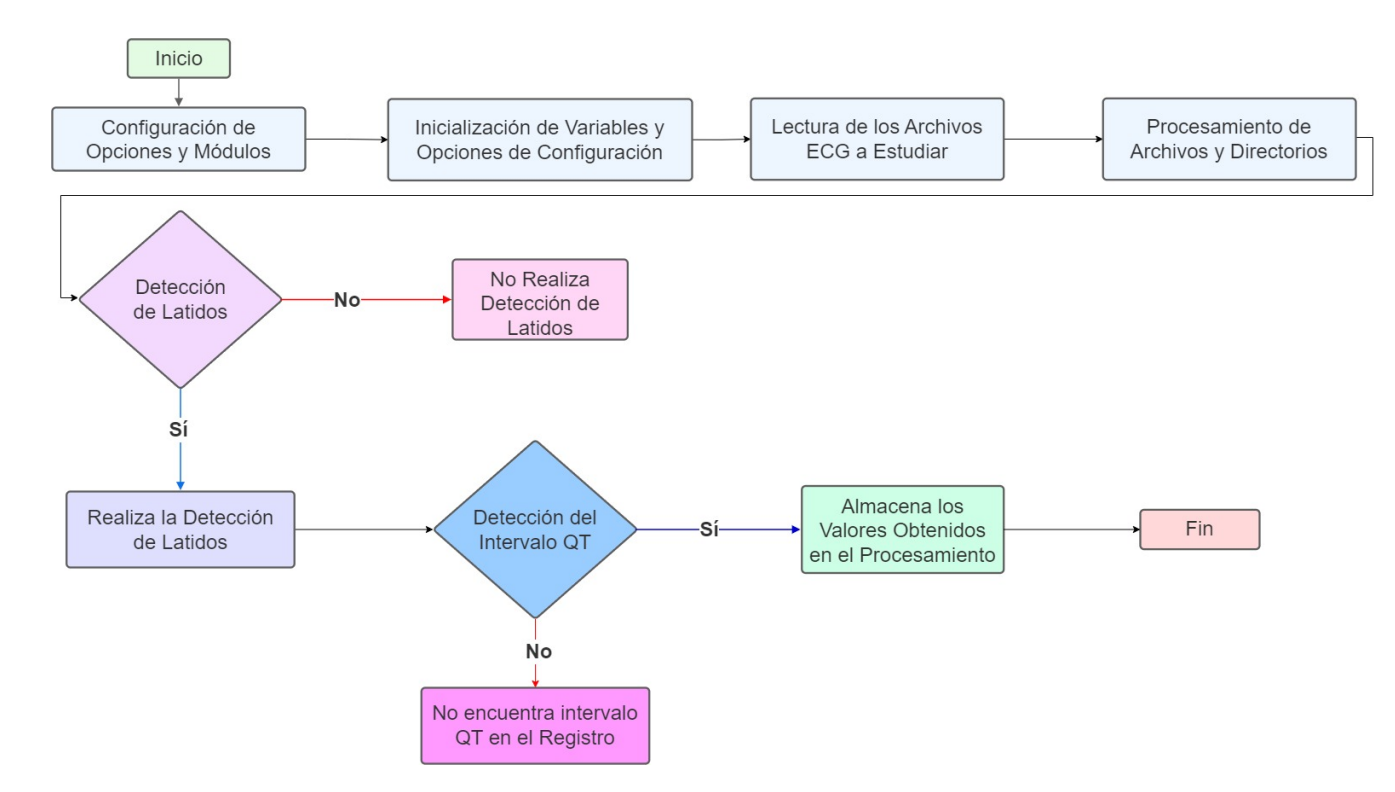

Figura 3.4: Diagrama de Flujo Algoritmo 3 Raphael-Schneider [\[18\]](#page-73-6).

# <span id="page-34-0"></span>3.3.4 Algoritmo 4 por Roberto-Sassi

La secuencia de pasos que realiza este algoritmo para procesar la señal en Matlab y obtener resultados es la siguiente [\[19\]](#page-73-7):

Definiciones y Configuraciones Iniciales: Se establece la tasa de muestreo (SAMPLING\_RATE) y se crea un filtro Butterworth de alto paso para eliminar el ruido de baja frecuencia de la señal. Se definen constantes para representar las columnas de la lista de puntos Q y T: Col\_RR, Col\_Q, Col\_T, Col\_P, Col\_F, Col\_QT. Se establecen varios parámetros como minSizeListaQT, minSizePattern, diagnostica, listasufile, y salvasufile.

Carga y Preprocesamiento de la Señal: La señal de ECG se carga desde el archivo "temp.sam". Se aplica un filtro Butterworth pasa alto dos veces para eliminar el ruido de baja frecuencia de la señal.

Carga de la Lista de Puntos Q y T desde el Archivo: El programa lee los datos del archivo "temp.lqt", que contiene información sobre los puntos Q y T en una señal de ECG. Estos puntos son importantes para determinar la forma y la actividad eléctrica del corazón. Luego, cuenta la cantidad de filas en el archivo que representan los puntos Q y T en la señal de ECG. Esta cantidad se compara con un valor mínimo predefinido llamado minSizeListaQT. Si la cantidad de filas en el archivo es menor que el valor mínimo especificado (minSizeListaQT), esto indica que la lista no contiene suficiente información útil para el análisis.

Bucle de Mejoramiento de Precisión de Puntos Q y T: El bucle verifica si se ha encontrado una secuencia completa de un conjunto de picos QRS. Si se ha encontrado una secuencia completa, se asigna valores a la estructura que almacena la información sobre los picos QRS detectados. Durante el proceso de búsqueda de la secuencia, se actualizan los contadores y las variables de control según ciertas condiciones, la detección de un tipo específico de anotación ('N', 't') y el número de veces que se encuentra una determinada secuencia.

Cálculo de la Diferencia entre Puntos Q y T (QT): Se calcula la diferencia entre los puntos Q y T y se almacena en la columna correspondiente de la lista listaQT.

Detección de la Familia de Patrones más Larga: Se utiliza una función llamada findPattern para identificar la familia de patrones más larga dentro de la lista de puntos Q y T. Esto implica buscar una secuencia específica de anotaciones consecutivas en las líneas del archivo de entrada. Cuando se encuentra esta secuencia de patrones larga, se realizan acciones adicionales. Esta detección está estrechamente relacionada con la identificación y seguimiento de los picos QRS en la señal de ECG.

Ajuste de Puntos Q y T: Después de identificar la familia de patrones más larga, se procede a ajustar los puntos Q y T en la señal de ECG. Se utiliza una función llamada findQ para determinar el desplazamiento con respecto al punto Q anterior, y luego se actualiza la columna correspondiente en la lista de puntos Q y T. De manera similar, se utiliza una función llamada findT para encontrar el desplazamiento con respecto al punto T anterior, y se actualiza la columna correspondiente en la lista de puntos Q y T. Este ajuste es importante para garantizar la precisión en la identificación y seguimiento de los diferentes componentes de la señal de ECG.

Cálculo del Punto T Preferido y Puntos Q y T Finales: Se calcula el promedio de la diferencia QT dentro del patrón detectado. Se calcula el punto T preferido y los puntos Q y T finales. Se generan gráficos para visualizar los resultados. Se plotean los puntos Q y T detectados. Los valores finales calculados para los puntos Q y T se almacenan en las variables Q y T correspondientes.

<span id="page-35-0"></span>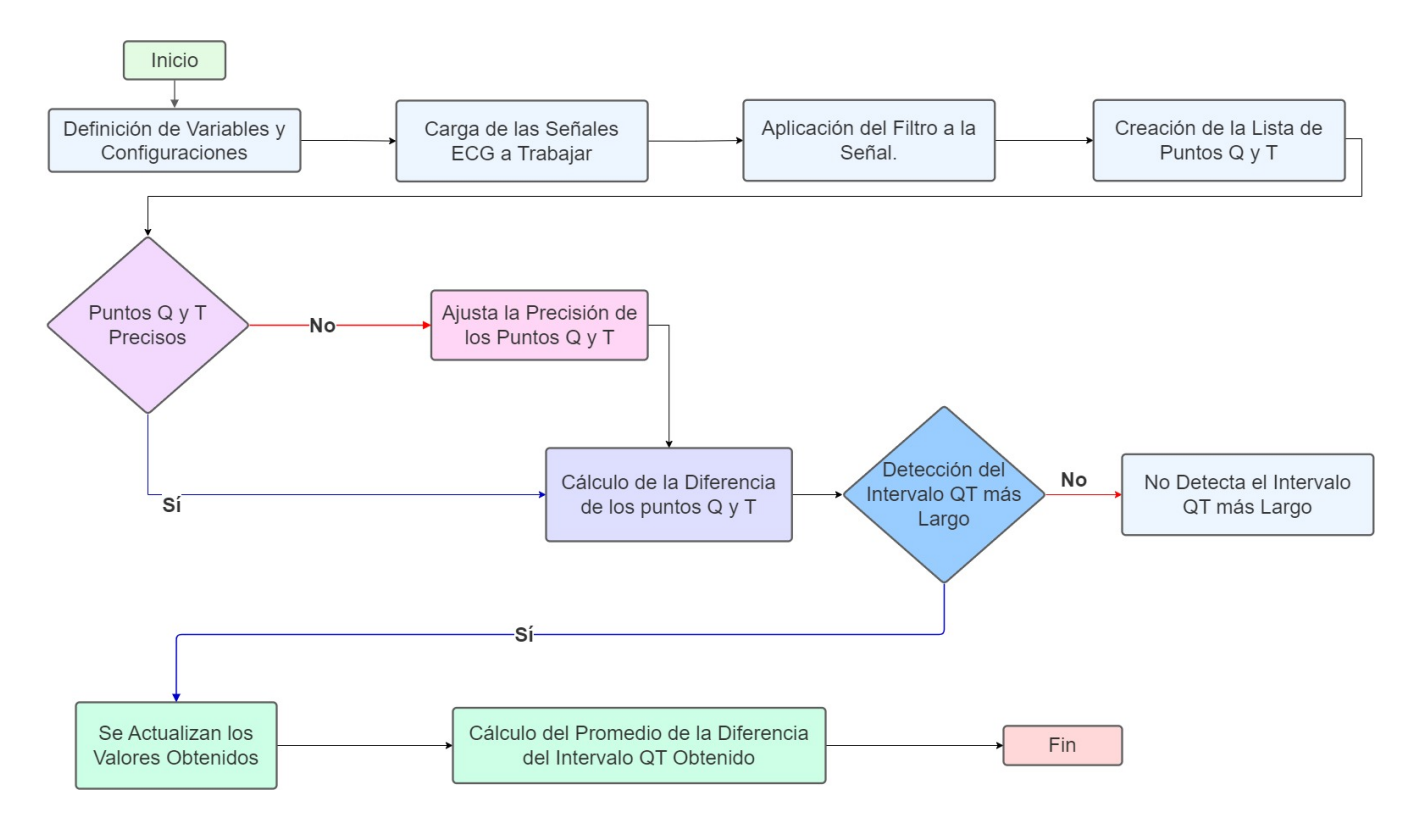

Figura 3.5: Diagrama de Flujo Algoritmo 4 Roberto-Sassi [\[19\]](#page-73-7).
## 3.3.5 Algoritmo 5 por Vaclav-Chudacek

La secuencia de pasos que realiza este algoritmo para procesar la señal y obtener resultados es la siguiente [\[20\]](#page-73-0):

Procesamiento de Registros: Itera a través de los registros especificados en el archivo RECORDS. Carga los datos ECG y realiza un filtrado básico basado en la transformada rápida de Fourier para eliminar el ruido de baja frecuencia de las señales de ECG. Para ello, se realiza una transformada rápida de Fourier a cada una de las 12 derivaciones del ECG. Se elimina una porción de las frecuencias más bajas y más altas del espectro de frecuencia (filtro pasa banda). Esto se logra anulando los coeficientes de la transformada de Fourier correspondientes a estas frecuencias. Se aplican ventanas de Hamming alrededor de las frecuencias de interés para suavizar la transición entre las frecuencias eliminadas y las conservadas. Se realiza una transformada inversa de Fourier para obtener la señal filtrada en el dominio del tiempo.

Detección de Picos R: Para encontrar los picos R en la señal ECG se utiliza el algoritmo de detección de Pan-Tompkins y Hamilton. *Pan-Tompkins*: Método de detección de picos R, aplica un filtro pasa banda para resaltar las componentes de frecuencia relevantes de la señal de ECG. Calcula la primera derivada de la señal filtrada para resaltar los cambios rápidos en la amplitud de la señal, que corresponden a los picos R. Eleva al cuadrado la señal derivada para enfatizar aún más los cambios rápidos de amplitud y eliminar la información sobre la polaridad de la señal. Aplica un filtro integrador para suavizar la señal cuadrada y reducir el ruido. Define un umbral adaptativo basado en la amplitud de la señal integrada y se detectan los picos R como aquellos puntos que superan este umbral [\[21\]](#page-73-1). *Hamilton*: Es un método de detección de picos R modificado basado en el algoritmo Pan-Tompkins. Introduce algunas modificaciones para mejorar la precisión de la detección, como el uso de umbrales adaptativos y ajustes en los parámetros de filtrado y umbralización.

Cálculo del inicio de la Onda Q y Onda T: Utiliza varios pasos para calcular la ubicación del punto Q-on en la señal ECG. Estos pasos incluyen buscar el punto Q-on en varias derivaciones y corregir la ubicación utilizando diferentes métodos. Detecta los puntos T-off utilizando el análisis de la onda T y corrigiendo la ubicación según la información obtenida.

Visualización, Comparación y Resultados: Se muestra gráficamente los resultados, incluyendo las señales ECG con los puntos Q-on y T-off detectados. Compara los intervalos QT calculados con los resultados de referencia. Calcula el resultado final en función de las diferencias entre los intervalos QT calculados y los de referencia. Guarda los resultados en el archivo QTresults.

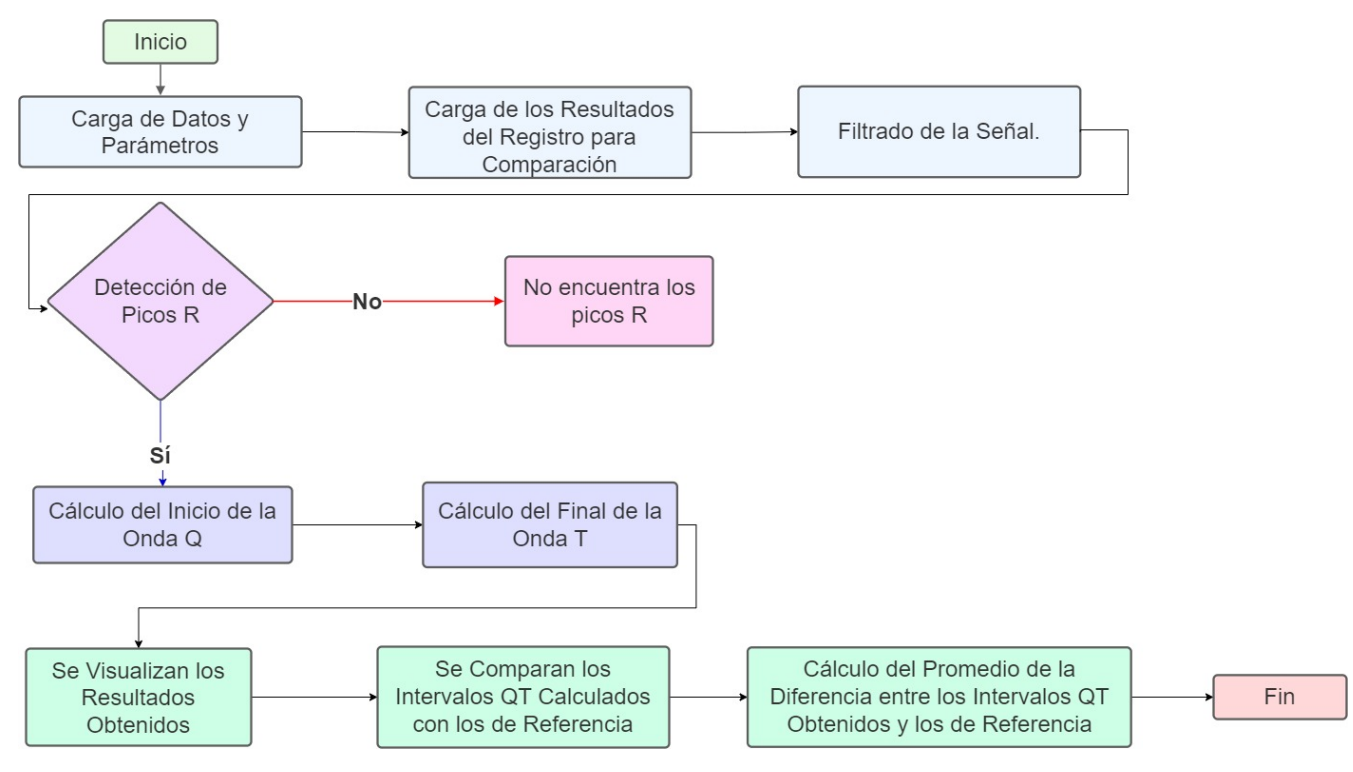

Figura 3.6: Diagrama de Flujo Algoritmo 5 Vaclav-Chudacek [\[20\]](#page-73-0).

# 3.3.6 Algoritmo 6 por Yuriy-Chesnokov

La secuencia de pasos que realiza este algoritmo de aplicación para procesar la señal y obtener resultados es la siguiente [\[22\]](#page-73-2):

Detección de Complejos QRS: Se crea una instancia de la clase Annotation para detectar los complejos QRS en la señal de ECG. Se calcula la duración del complejo QRS como la distancia temporal entre el inicio y el final del complejo, asegurándose de que cumpla con un mínimo establecido. Se generan anotaciones para cada pico R detectado, marcándolos como complejos QRS y etiquetando cualquier posible ruido o anormalidad. Los resultados de la detección se devuelven en forma de una matriz de punteros, donde cada fila representa un pico R detectado y sus atributos asociados, como el tiempo de muestra y el tipo de complejo QRS.

Etiquetado de Latidos Ectópicos: Después de detectar los complejos QRS, se realiza un análisis adicional para identificar latidos ectópicos (latidos cardíacos que se originan en una ubicación del corazón que no es el nodo sinusal normal). Identificados los latidos ectópicos, se procede a etiquetarlos en las anotaciones generadas. Ello permite diferenciar fácilmente entre los latidos normales y los latidos

ectópicos en la interpretación de la señal de ECG.

Detección de Ondas P y T: Antes de detectar las ondas P y T, el algoritmo primero detecta los complejos QRS en la señal de ECG utilizando un enfoque similar al algoritmo de Pan-Tompkins. Una vez que se han detectado los complejos QRS, el algoritmo busca las ondas P y T en la vecindad de cada complejo QRS. El algoritmo busca cambios significativos en la forma de onda de la señal dentro de un intervalo de tiempo específico alrededor de cada QRS. Una vez que se identifican las ondas P y T, el algoritmo las etiqueta en la señal de ECG para su posterior análisis y procesamiento.

Visualización y Almacenamiento de Resultados: Se imprimen las anotaciones (detecciones de QRS, ondas P y T) con sus tiempos correspondientes en formato HH:MM:SS.mmm. Se guarda una secuencia de intervalos RR en un archivo rrs.txt.

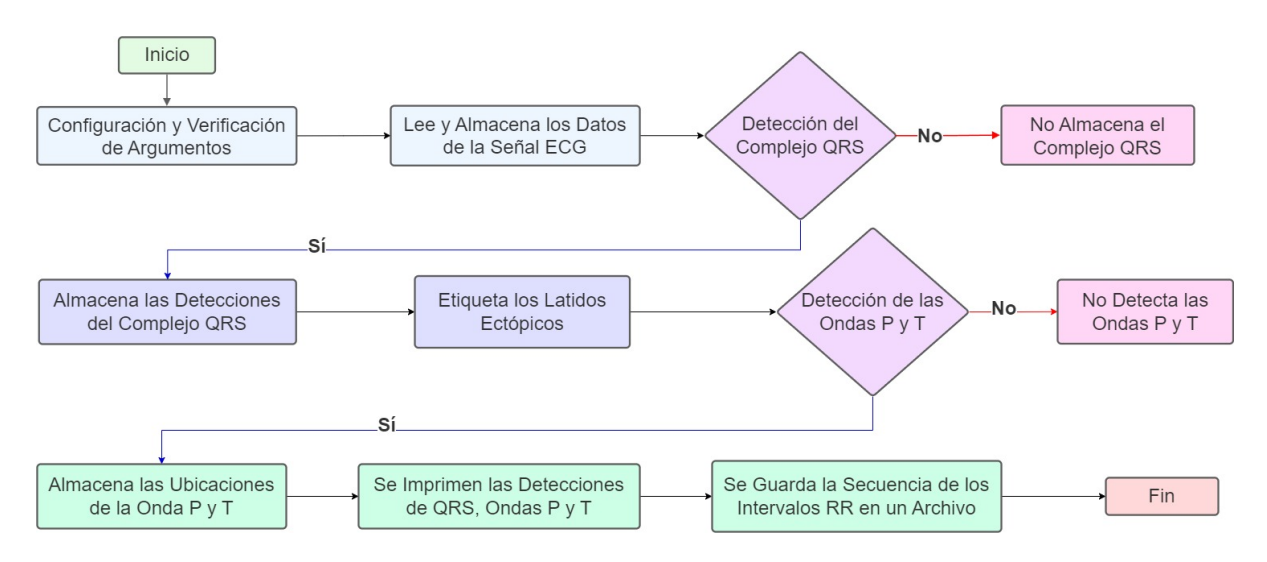

Figura 3.7: Diagrama de Flujo Algoritmo 6 Yuriy-Chesnokov [\[22\]](#page-73-2).

#### 3.3.7 Comparación de trabajos previos de detección de QT automatizado

En la Tabla [3.2](#page-39-0) se observa el comportamiento y función de los algoritmos antes mencionados, destacando sus principales características y aquellos ítems que diferencian unos de otros, tales como cantidad de registros procesados; detección del punto Q, detección de la onda T, algoritmo de detección empleado y lenguaje de programación utilizado.

El algoritmo seleccionado como ganador del "QT Interval Measurement: The PhysioNet/Computing in Cardiology Challenge 2006" es el Algoritmo 6 de Yuriy - Chesnokov, quien obtuvo un rendimiento

del 99,8 % en la división 3 de código abierto.

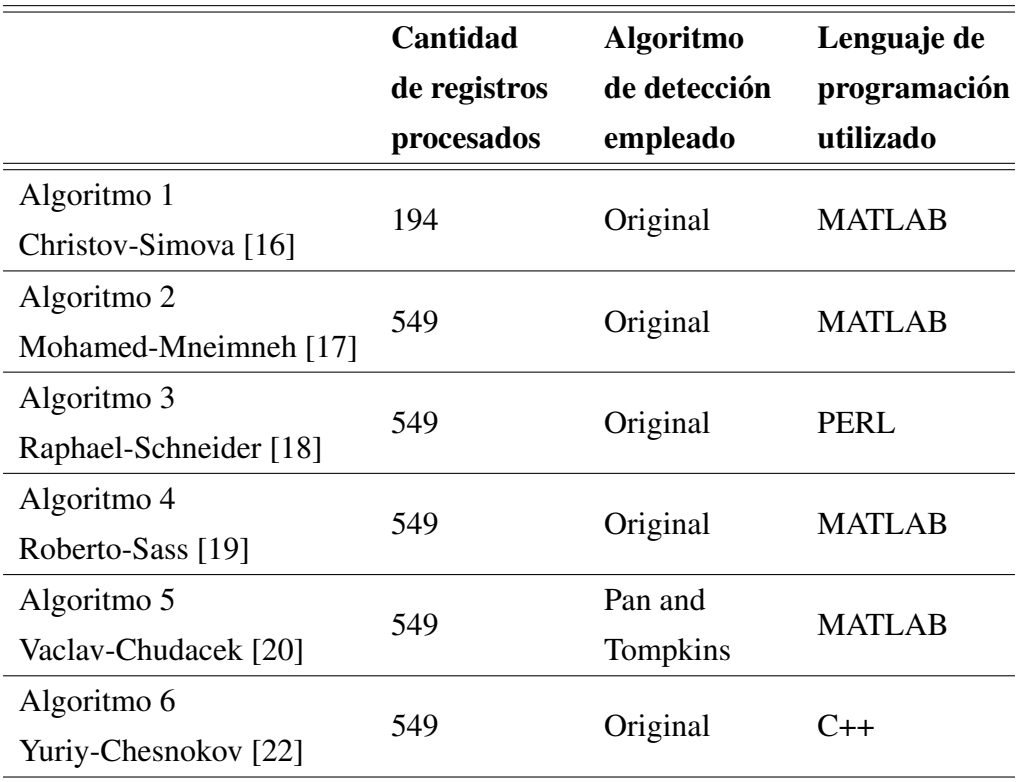

<span id="page-39-0"></span>Tabla 3.2: Comparación de trabajos previos de detección de QT automatizado presentados en la división 3 del "QT Interval Measurement: The PhysioNet/Computing in Cardiology Challenge 2006".

### 3.4 Estado del Arte

Se revisó el estado del arte relacionado con el intervalo QT, los abordajes de estudio del intervalo y sus aplicaciones en la detección en equipos inteligentes del mismo intervalo, con el fin de ver trabajos y métodos de aplicación actuales del tema a trabajar.

## 3.4.1 Medición automática del interval QT basada en dispositivos inteligentes

En 2007 se desarrolla la idea de medición automática del intervalo QT basada en teléfono inteligente [\[23\]](#page-73-7). Para esto, los datos de medición del intervalo QT se transmiten de forma inalámbrica a un servidor de Internet. Por lo tanto, es muy conveniente para los sujetos de prueba, ya que no necesitan visitar el laboratorio con frecuencia. El algoritmo se implementó en el procesador del smartphone, se pudo procesar

los datos del ECG en tiempo real. La frecuencia cardíaca y el intervalo QT se derivan de los puntos característicos detectados. La Figura [3.8](#page-41-0) muestra el flujo general del algoritmo, donde Q y T denotan el inicio de la onda Q y el desplazamiento de la onda T, respectivamente. En esta implementación, cada ciclo computacional requirió aproximadamente 12 multiplicaciones, 6 divisiones, 101 sumas y 34 operaciones de resta. Con una velocidad de datos de 300 Hz, el teléfono inteligente es capaz de procesar datos en tiempo real.

En 2016 se desarrolla la idea de medición del intervalo QT por medio de "Reloj QT", que representa un reloj de 24 horas con el intervalo QTc variando desde 300 ms hasta 600 ms desde el centro hasta el perímetro [\[24\]](#page-73-8). Este reloj se usa para mostrar tanto los valores típicos de QTc a lo largo del día como los cambios en el QTc de un paciente individual. Para lograr ello se utilizaron mediciones de ECG con un programa de código abierto basado en el trabajo de Chesnokov en el "QT Interval Measurement: The PhysioNet/Computing in Cardiology Challenge 2006". El software se adaptó para leer el formato de archivo de la Sociedad Internacional de Holter y Electrocardiología No Invasiva (ISHNE). En la Figura [3.9](#page-41-1), se observa el flujo que sigue este trabajo desde la detección que se basa en el algoritmo, hasta la introducción del Reloj Inteligente en el que se puede observar gráficamente los datos obtenidos.

En 2023 se desarrolló la idea de medición del intervalo QT para visualizarla en un Apple Watch [\[25\]](#page-73-9). En la Figura [3.10](#page-42-0), se puede observar la obtención de los datos y variables necesarias para su posterior visualización en el Reloj Apple Watch y la conexión con el reloj inteligente para lograr la detección de la prolongación del intervalo QT mediante el electrocardiograma del Apple Watch en niños y adolescentes con SQTL congénito. Para asegurar la adquisición adecuada de ECG, se siguió un protocolo específico para colocar el reloj en la muñeca izquierda y el dedo índice en la corona para registrar la derivación I, en la parte inferior izquierda del abdomen para la derivación II, y en el quinto espacio intercostal en la línea axilar anterior para la derivación V5.

<span id="page-41-0"></span>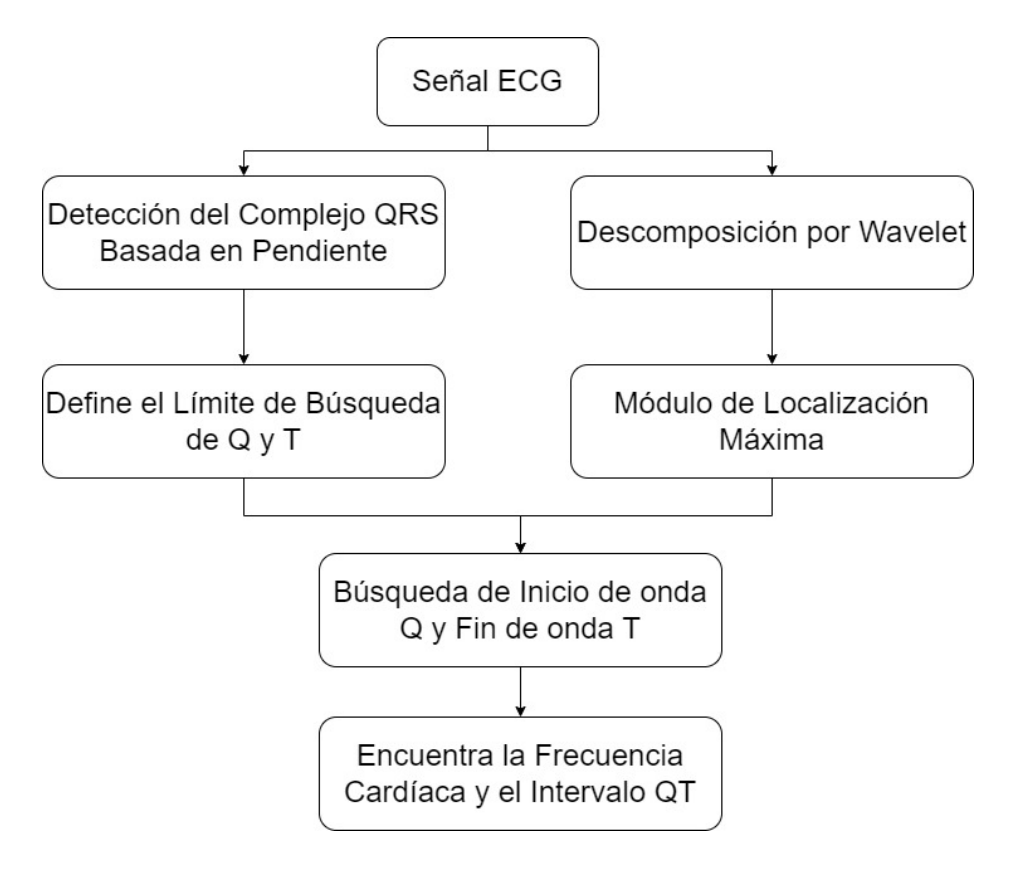

<span id="page-41-1"></span>Figura 3.8: Diagrama de flujo para Smart Phone-Based Automatic QT Interval Measurement [\[23\]](#page-73-7).

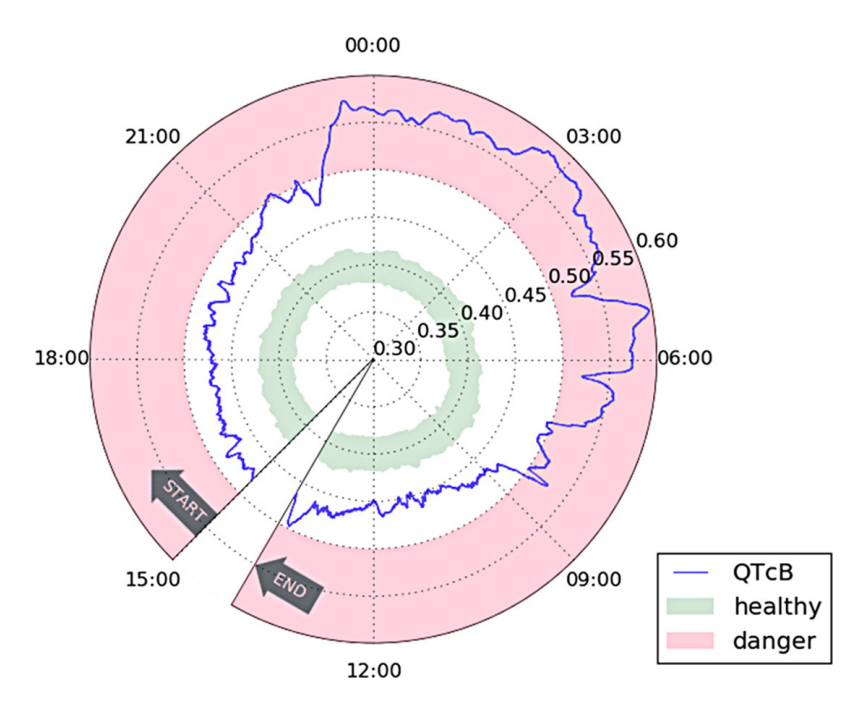

Figura 3.9: Ejemplo de visualización "QT Clock" to Improve Detection of QT Prolongation in Long QT Syndrome Patients [\[24\]](#page-73-8).

<span id="page-42-0"></span>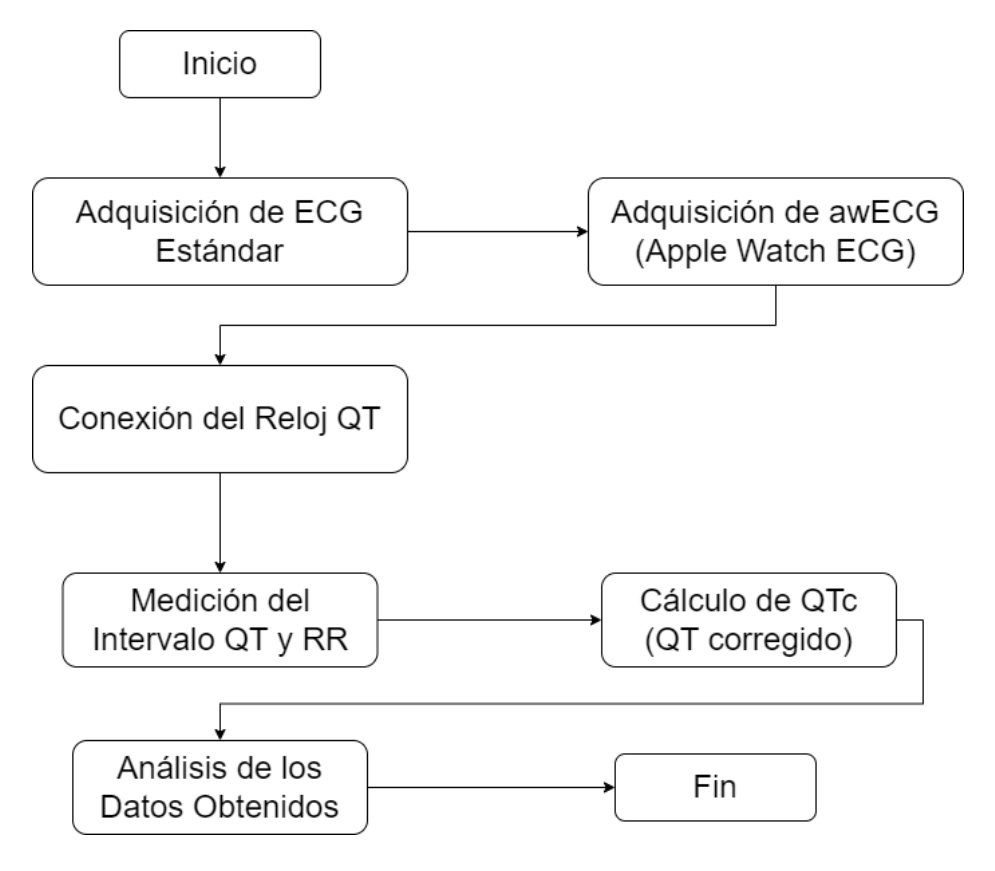

Figura 3.10: Diagrama de Flujo para Detection of QT Interval Prolongation Using Apple Watch Electrocardiogram in Children and Adolescents with Congenital Long QT Syndrome [\[25\]](#page-73-9).

### 3.4.2 Medición automática del intervalo QT basada en Inteligencia Artificial (IA)

En 2021 se opta por desarrollar un algoritmo de IA para predecir el intervalo QT que se obtiene de 12 derivaciones leído por un técnico en función de las derivaciones limitadas que se pueden obtener de un dispositivo ECG [\[26\]](#page-74-0). El principal objetivo es que el algoritmo sea capaz de aprender no solo un conjunto de reglas para una medición, sino una síntesis de reglas de generaciones de desarrollo de algoritmos de ECG, así como de los médicos y técnicos que trabajan con el enorme conjunto de datos. Se opta por utilizar una arquitectura de red neuronal convolucional que son estructuras de inspiración biológica para percibir las características de la señal. Se realizó un primer procesamiento de las señales de ECG, se diseñó una red neuronal profunda para predecir intervalos QT, dicha red se entrenó con el objetivo de obtener predicciones precisas y coherentes. Este enfoque se basó en técnicas avanzadas de aprendizaje profundo y procesamiento de señales para la interpretación precisa de los datos de ECG.

### 3.4.3 Medición automática del interval QT basada en algoritmo de Matlab

En 2022 para el Journal of Sensor Networks and Data Communications (JSNDC) se presentó un trabajo titulado "Automatic Detection of Q-T Interval in Electro-cardiograph using MATLAB" [\[27\]](#page-74-1). Este consta de una investigación sobre la detección de anormalidades en un ECG y su análisis utilizando la herramienta MATLAB. En este trabajo, la anomalía que preocupa se conoce como prolongación del intervalo QT. En la Figura [3.11](#page-43-0), se observa el diagrama de flujo del funcionamiento de este algoritmo de detección basado en Matlab.

<span id="page-43-0"></span>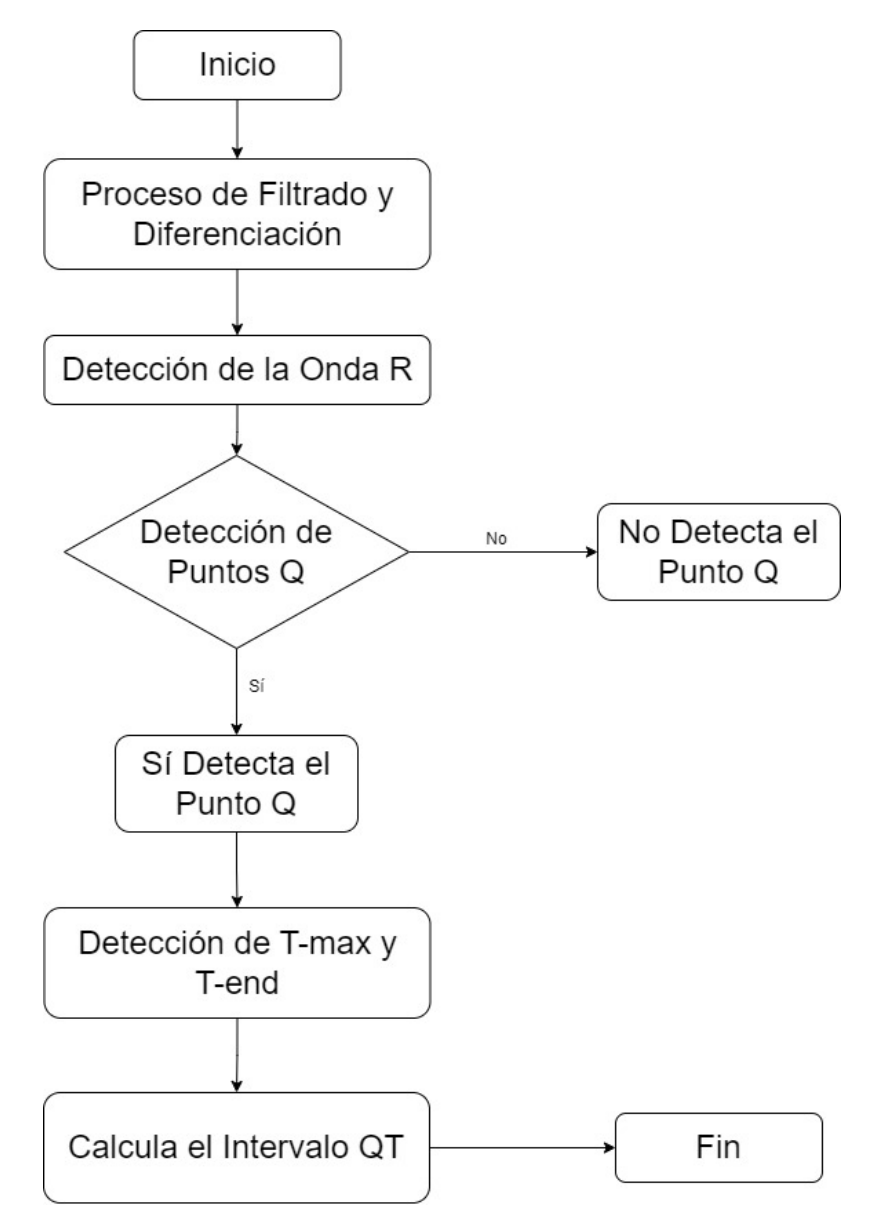

Figura 3.11: Diagrama de Flujo para Automatic Detection of Q-T Interval in Electro-Cardiograph Using MATLAB [\[27\]](#page-74-1).

Se desarrolló un algoritmo en MATLAB basado en el método de umbral que detecta los puntos de onda Q y T en las señales de entrada, eliminando falsos positivos y falsos negativos [\[27\]](#page-74-1). El algoritmo consta de nueve etapas, que incluyen la detección de picos R y S, suavizado de la señal, búsqueda de picos Q y T, y refinamiento. Este enfoque permite una detección precisa de los puntos característicos en las señales de ECG y la medición del intervalo QT, siendo una herramienta valiosa para el análisis de ECG en pacientes con prolongación del intervalo QT.

#### 3.4.4 Comparación de resultados obtenidos en los trabajos de estado del arte

"Smart phone-based automatic QT interval Measurement" demostró que era factible implementar un algoritmo eficiente en un teléfono inteligente para la detección en tiempo real de los puntos clave en las señales de ECG, incluyendo el inicio de la onda Q, el pico R y el desplazamiento de la onda T. Esto abrió nuevas posibilidades para la monitorización de la salud cardíaca utilizando dispositivos ampliamente disponibles y accesibles.

La representación de "QT clock to improve detection of QT prolongation in long QT syndrome patients" permitió no solo visualizar los valores típicos de QTc en diferentes momentos del día, sino también analizar los cambios en el QTc en pacientes individuales. Estos hallazgos tienen el potencial de contribuir significativamente a la evaluación y seguimiento de trastornos cardíacos.

"Detection of QT interval prolongation using Apple Watch electrocardiogram in children and adolescents with congenital long QT syndrome", resalta la importancia de la calidad y consistencia en la adquisición y análisis de datos de ECG en la práctica médica actual.

En "Artificial Intelligence–Enabled Assessment of the Heart Rate Corrected QT Interval Using a Mobile Electrocardiogram Device" se ha desarrollado un algoritmo de IA con una estructura bien definida para predecir el intervalo QT en señales de ECG utilizando datos limitados en comparación con las 12 derivaciones completas. Esta aproximación promete ser una herramienta valiosa en el ámbito médico, al proporcionar predicciones precisas y confiables del intervalo QT, lo que contribuirá significativamente al diagnóstico y seguimiento de afecciones cardíacas.

"Automatic Detection of Q-T Interval in Electro-cardiograph using MATLAB" ofrece una herramienta valiosa para el análisis de ECG en pacientes con prolongación del intervalo QT, lo que puede ser fundamental en la detección temprana y el seguimiento de condiciones cardíacas potencialmente graves. El algoritmo proporciona una metodología confiable y automatizada para este propósito, lo que podría contribuir significativamente a la práctica médica y al cuidado de la salud cardiovascular de los pacientes.

### 3.5 Discusión

Los algoritmos mencionados en trabajos previos son herramientas importantes para la detección temprana de enfermedades que afectan al corazón. El SQTL, es una condición que puede ser hereditaria o bien adquirida, puede conducir a arritmias cardíacas potencialmente mortales. Los algoritmos de detección de QT largo pueden ayudar a identificar a las personas que pueden llegar a tener un mayor riesgo de sufrir arritmias, por ende, permitir un tratamiento temprano puede llegar a mejorar significativamente los resultados. Como se mencionó, los métodos automatizados ofrecen ventajas en términos de repetibilidad absoluta de las mediciones, inmunidad de errores relacionados con la fatiga del observador, lapsus de atención y transcripción en comparación con los manuales.

Los métodos automatizados, como se puede ver a lo largo de todo este capítulo sugieren diversas formas de realizar las medidas para encontrar el valor del intervalo QT. Cabe destacar que cada algoritmo tiene su forma característica para llegar al valor del punto Q, el fin de la onda T y el valor del intervalo QT. Por medio de los algoritmos automatizados, enfocados en detectar puntos específicos, encontrar los valores es más rápido que por medio del método manual. Con estos métodos se puede ayudar a la prevención y también a la detección temprana del SQTL.

Al comparar los diferentes métodos para la detección y medición del intervalo QT en señales de electrocardiograma (ECG), se observa que cada enfoque tiene sus propias ventajas y limitaciones. Los métodos basados en dispositivos móviles ofrecen conveniencia y accesibilidad, permitiendo la transmisión inalámbrica de datos y el monitoreo remoto. Sin embargo, pueden presentar dificultades para detectar irregularidades en la morfología del ECG.

La monitorización Holter proporciona una visión dinámica del QTc a lo largo del tiempo, lo que es especialmente útil en pacientes con síndrome de QT largo (SQTL). Sin embargo, se necesitan más investigaciones para determinar su utilidad clínica. La tecnología de dispositivos específicos, como el Apple Watch, ofrece mediciones precisas y reproducibles del QTc en poblaciones específicas, como niños y adolescentes con SQTL congénito.

La inteligencia artificial permite una evaluación automatizada y precisa del QTc a partir de señales de ECG estándar. Esto puede ser especialmente útil en entornos clínicos donde no se dispone de equipos especializados. Los algoritmos diseñados en MATLAB ofrecen una solución computacionalmente eficiente para la detección de puntos Q y T en señales de ECG. Sin embargo, pueden requerir una optimización adicional para mejorar la precisión en ciertos casos.

Los estudios y enfoques representan avances significativos en la detección y evaluación del intervalo QT en señales de ECG. Desde la implementación de algoritmos eficientes en teléfonos inteligentes hasta el desarrollo de modelos de inteligencia artificial, estos métodos han mejorado la capacidad de monitorear y de diagnosticar condiciones cardíacas de manera más precisa y accesible.

Estos avances tienen un gran potencial para la práctica médica, ya que ofrecen herramientas automatizadas y confiables para la detección temprana y el seguimiento de afecciones cardíacas, especialmente en poblaciones de alto riesgo, como pacientes con SQTL. Además, la posibilidad de utilizar dispositivos ampliamente disponibles, como teléfonos y relojes inteligentes, amplía el alcance de la monitorización cardíaca y promueve un enfoque más accesible y conveniente para la atención de la salud cardiovascular.

Se propone crear un algoritmo que procese la señal de ECG para detectar los puntos Q y T, calcular los intervalos QT para cada complejo QRS detectado a lo largo de toda la señal. Para cada complejo QRS detectado se realizará la búsqueda del punto Q como el mínimo local en una ventana de tiempo antes del complejo QRS. Se buscará el punto T como el máximo local en la segunda derivada de la señal ECG en una ventana de búsqueda específica después del complejo QRS. Se calculará el intervalo QT como la diferencia de tiempo entre el punto T y el punto Q.

Se describe el proceso de la creación de un nuevo algoritmo llamado "Kenay QT" de Matlab, con su respectivo diagrama de flujo.

### 4.1 Conversión de datos .dat a .mat

Se realiza la conversión de datos .dat a .mat para su procesamiento posterior en MATLAB. Se utilizó la biblioteca wfdb2mat que convierte los archivos desde waveform database .dat a .mat. Para realizar lo anteriormente mencionado, se programó un script en bash para utilizar el comando 'wfdb2mat' para cada uno de los archivos, se ejecuta y se crean los archivos .mat a trabajar.

### 4.2 Puntos fiduciales

<span id="page-47-0"></span>Se detallan los puntos fiduciales que se tuvieron en consideración al momento de elaborar y desarrollar el algoritmo "Kenay QT". También al momento de trabajar con las señales. Ver Figura [4.1](#page-47-0).

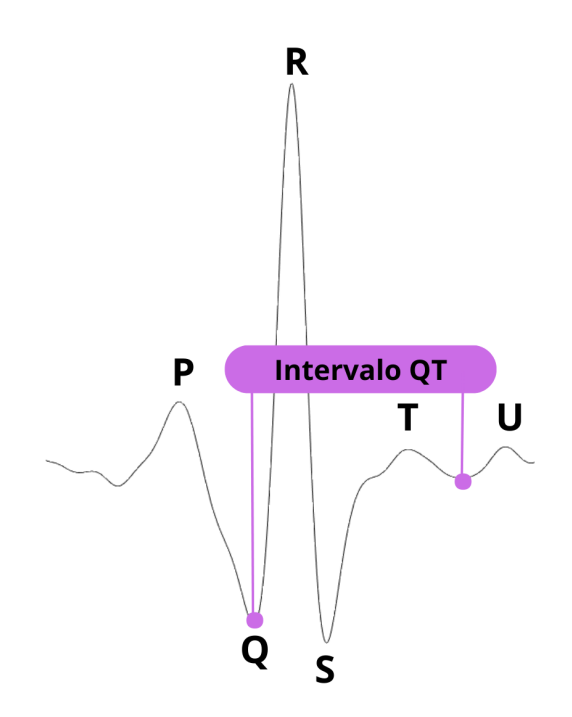

Figura 4.1: Señal ECG. Complejo QRS, descrito por Peak R, Ondas Q, T e Intervalo QT [\[12\]](#page-73-10).

Complejo QRS: Se conoce como complejo QRS dado que este representa la activación de los ventrículos. El complejo QRS se encuentra seguido del punto P en un ECG [\[12\]](#page-73-10).

Peak R: Peak R, la primera desviación positiva del complejo QRS, esto existiendo o no una onda Q anterior al peak R [\[12\]](#page-73-10).

Onda Q: Toda onda negativa al comienzo del complejo QRS. Dicha onda Q viene seguida del punto P del ECG [\[12\]](#page-73-10).

Onda T: Aquella onda que representa la repolarización de los ventrículos [\[12\]](#page-73-10).

Intervalo QT: Intervalo QT o segmento QT al intervalo desde el comienzo de la activación ventricular y el final de la recuperación ventricular. Este segmento se mide desde el inicio del complejo QRS exista o no onda Q y hasta el final de la onda T [\[12\]](#page-73-10).

# 4.3 Algoritmo "Kenay QT" en Matlab

Tras haber realizado la conversión de los archivos a .mat, se procedió a trabajar en el diseño del algoritmo "Kenay QT" de Matlab para detección de intervalo QT, esta elaboración consta de diversos pasos.

En primer lugar, se debe realizar la carga de los archivos correspondientes uno a uno, es decir, cada vez que se requiera visualizar una señal distinta se debe cargar dicha señal, luego se realiza la respectiva compilación y ejecución de "Kenay QT". En segundo lugar, se realiza un proceso de filtrado de la señal, se utiliza la función butter, para diseñar un filtro pasa banda de segundo orden con frecuencia de corte inferior de 5Hz y una frecuencia superior de 20 Hz. Seguido de ello "Kenay QT" opera buscando todos los peak R existentes desde el inicio de la señal hasta el final por medio del algoritmo de Pan and Tompkins [\[21\]](#page-73-1).

Posterior a ello se crean matrices vacías para almacenar los índices de los puntos Q y T, así como los intervalos QT para cada complejo QRS detectado. Se define un rango de búsqueda para el punto Q se utiliza una ventana de búsqueda 50 ms antes del complejo QRS, mientras que para el punto T se utiliza una ventana de búsqueda de 250 ms en relación con cada complejo QRS detectado. Este rango determina el intervalo de tiempo en el que se buscará el punto T después del peak R. Mediante el rango de referencia entregado se realiza una búsqueda por la señal entre ciertos parámetros fisiológicos permitidos, como: duración y morfología de las ondas; intervalos cardiacos; frecuencia y ritmo cardiaco; anomalías

al corazón; edad y sexo, para poder encontrar el punto Q y el final de la onda T a lo largo de toda la señal.

Para cada complejo QRS detectado, se busca el punto Q como el mínimo local en una ventana de 50 ms tiempo antes del complejo QRS, para identificar el inicio de la onda Q. Se busca el punto T como el máximo local en la segunda derivada de la señal ECG en una ventana de búsqueda de 250 ms después del complejo QRS, para identificar el final de la onda T. Luego, se calcula el intervalo QT como la diferencia de tiempo entre el punto T y el punto Q.

Es posible obtener el gráfico de la señal, con su respectivo complejo QRS, su ubicación del intervalo Q y el final de la onda T, como se observa en la Figura [4.2](#page-50-0) para la señal filtrada, mientras que se observa en la Figura [4.3](#page-50-1) para la señal sin filtrar. El proceso de ver la señal filtrada y/o sin filtrar es solo para mostrar el correcto posicionamiento de los puntos fiduciales.

A continuación, se imprime el valor de cada punto Q, cada onda T y cada intervalo QT a lo largo de toda la señal, para realizar su respectiva comparación con los valores normales del intervalo QT en la literatura. Se considera un valor normal en rangos que varían desde un mínimo de 360 ms a un máximo de 450 ms.

Todo el proceso se realiza para el total de registros, por lo que se utiliza un ciclo for para recorrer todos los archivos, donde se verifica si el archivo existe y cumple con la condición de la frecuencia de muestreo para ser procesado.

Se obtienen las gráficas correspondientes a cada registro y sus valores respectivos, en este caso punto Q, onda T e intervalo QT, obtenidos con las funciones de detección de punto Q a partir del peak R encontrado, la detección de la onda T en un rango de referencia de 295 a 500 ms desde el peak R encontrado y finalmente la diferencia entre ambos puntos para encontrar el valor en ms del intervalo QT. A modo de apoyo visual se realiza un diagrama de flujo explicativo del funcionamiento de "Kenay QT", ver Figura [4.4](#page-51-0).

<span id="page-50-0"></span>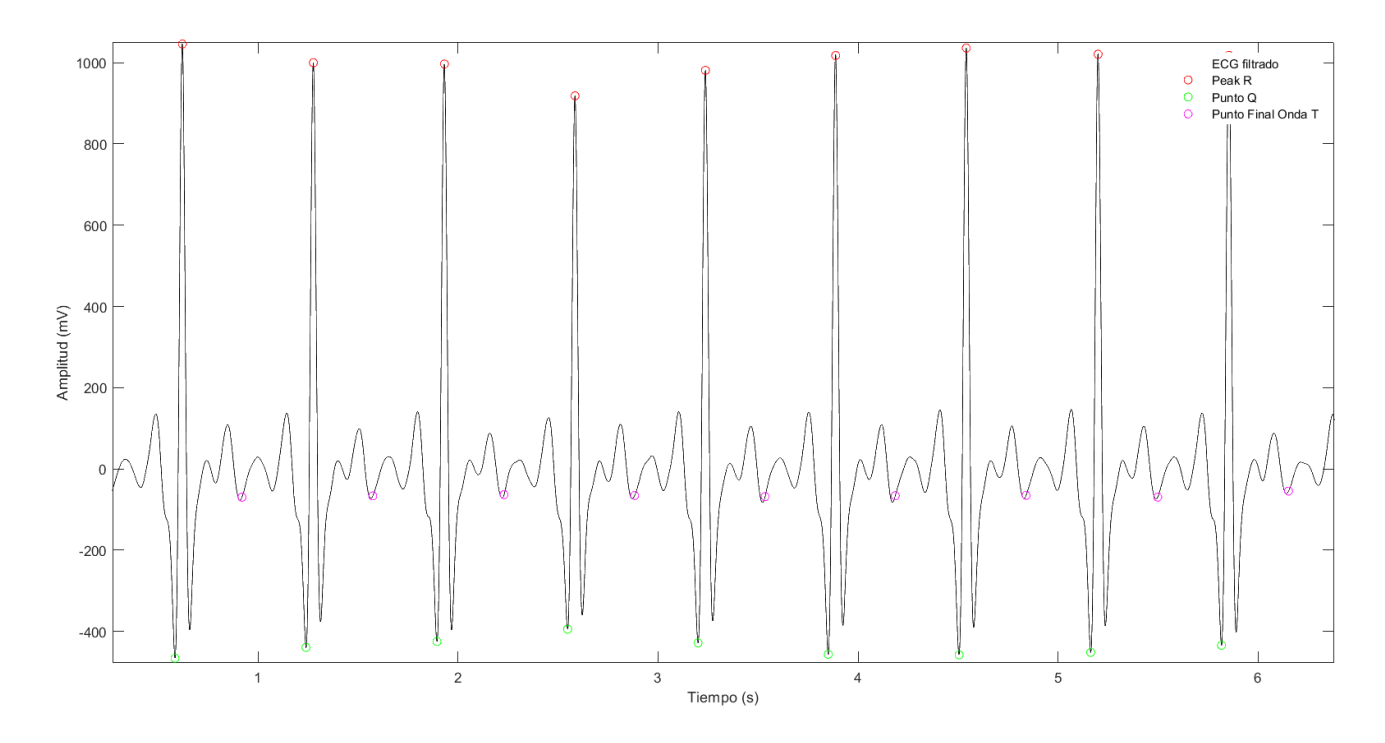

Figura 4.2: Señal de ECG Filtrado con sus respectivos puntos fiduciales detectados: peak R, punto Q, punto final onda T.

<span id="page-50-1"></span>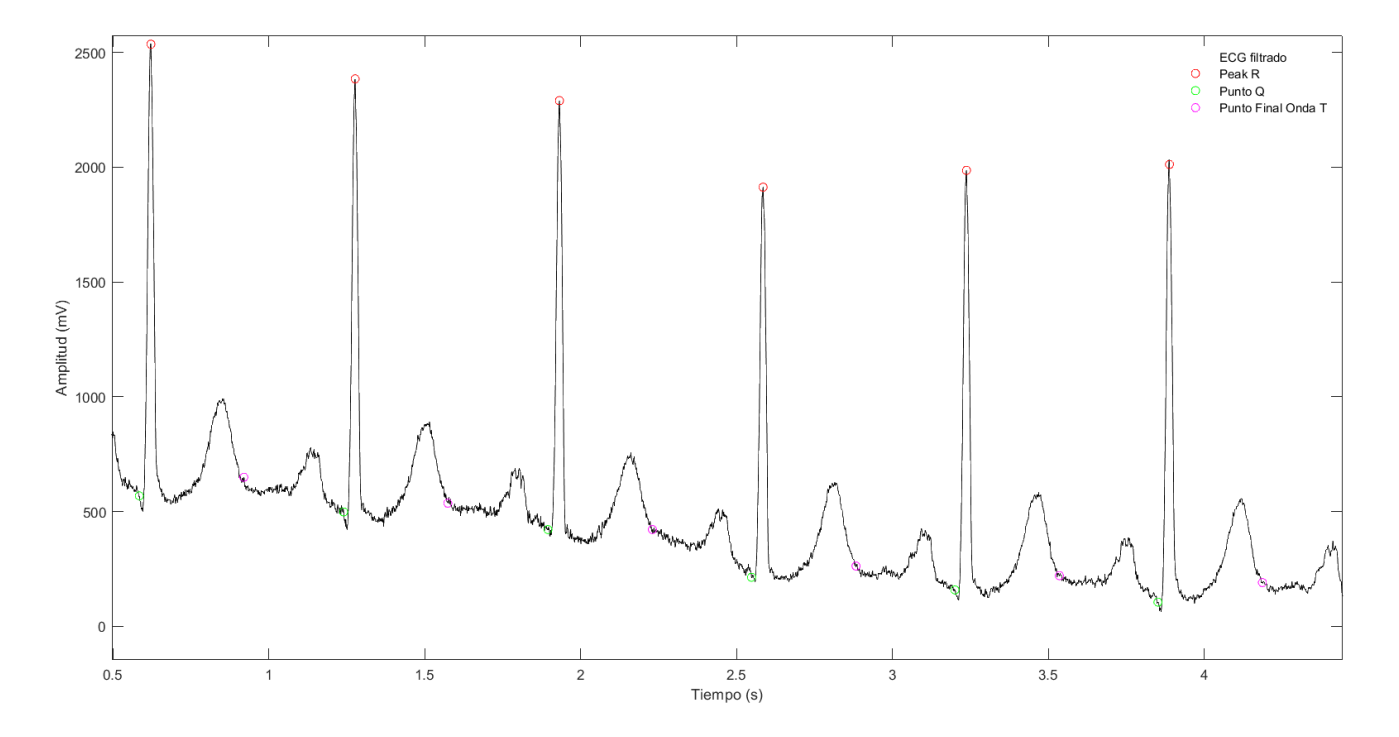

Figura 4.3: Señal de ECG con sus respectivos puntos fiduciales detectados: peak R, punto Q, punto final onda T.

<span id="page-51-0"></span>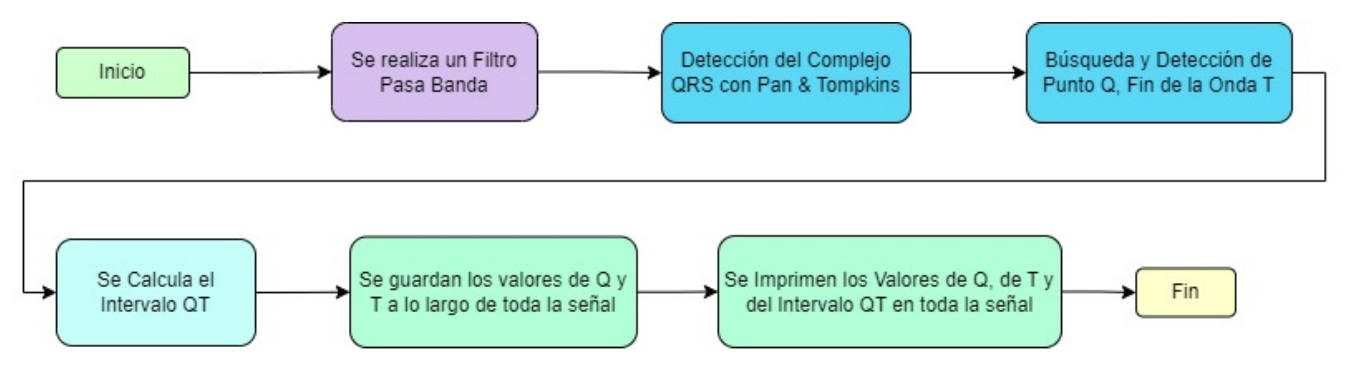

Figura 4.4: Diagrama de flujo del algoritmo "Kenay QT".

Como ejemplo de aplicación del algoritmo, se muestra el resultado para el registro s0030 donde se observan los puntos fiduciales en la gráfica de toda la señal, ver Figura [4.5](#page-51-1).

<span id="page-51-1"></span>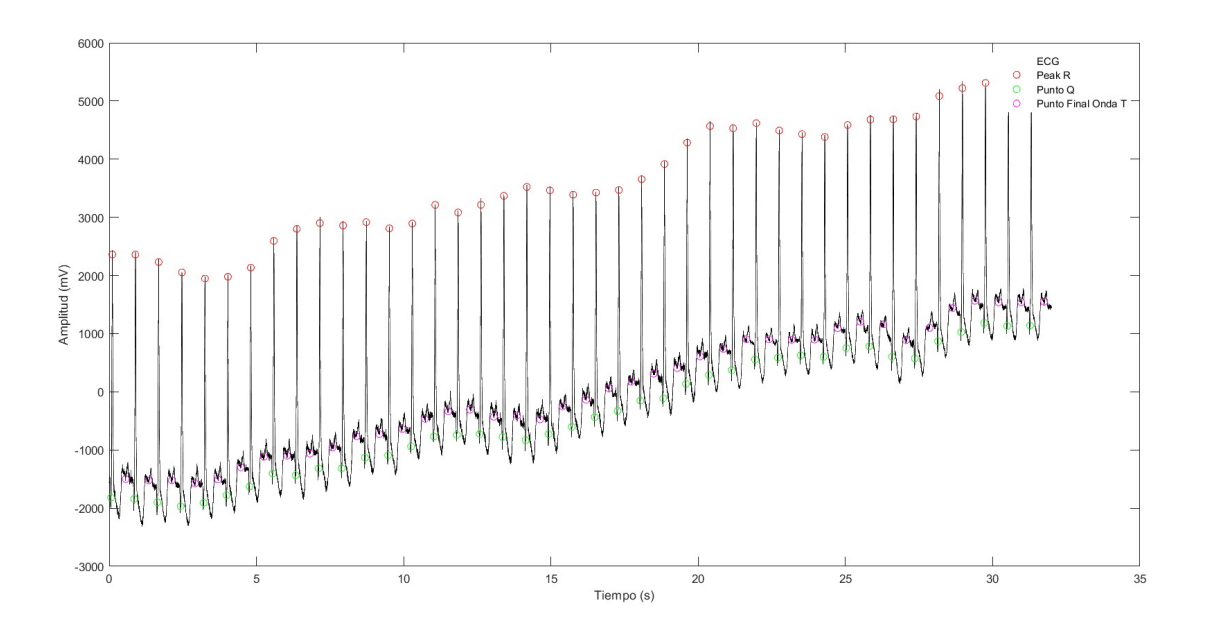

Figura 4.5: Registro s0030 sin filtrar con sus puntos fiduciales detectados: peak R, punto Q, punto final onda T.

#### 4.4 Discusión

La estructura del algoritmo "Kenay QT" va de la mano con los puntos anteriormente mencionados, es decir, Peak R, Punto Q, Onda T, Intervalo QT y Complejo QRS. Dicho algoritmo se centra en la búsqueda de estos puntos a lo largo de toda la señal, con el fin de poder obtener los valores numéricos de duración en tiempo correspondientes a cada uno de ellos. El objetivo de "Kenay QT" es lograr graficar los puntos

encontrados, calcular el intervalo QT.

El rango de referencia entregado al procesar los datos se justifica en base a las diversas señales a trabajar, considerando que son distintas por cada condición propia de los pacientes estudiados. Debido a este caso en particular de tener diversas señales, es que se dificulta encontrar el punto T en cada una de las señales. Esto ocurre porque no existe un punto fijo de estudio entre una señal y otra, no se puede asumir que se encontrará a la misma distancia el punto T en una señal A que en una señal B.

Trabajar con los datos ya en .mat permite optimizar recursos de carga y lectura de la señal, lo que se traduce en optimización de tiempo de procesamiento de los datos. Al procesar la señal en bucle, se trabaja de forma más rápida, el algoritmo evalúa de forma automática en primer lugar si el archivo existe y luego lo carga para realizar su procesamiento.

A partir de que para cada pico R detectado, el algoritmo busca el punto Q, que marca el inicio de la contracción ventricular, y el punto T, que indica la repolarización ventricular. Estos puntos se identifican como mínimos locales antes del pico R y máximos locales en la segunda derivada de la señal, respectivamente. Una vez que se han localizado los puntos Q y T, el algoritmo calcula el intervalo QT como la diferencia de tiempo entre puntos. Al guardar los valores a lo largo de toda la señal tanto de Q como de T se obtienen los intervalos QT con sus respectivas duraciones lo que luego permite realizar las comparaciones que se requieran al extraer estos valores guardados.

#### Capítulo 5. Resultados

Este capítulo se centra en los resultados del procesamiento de las señales mediante el algoritmo "Kenay QT". Se realiza la comparación con la referencia correspondiente a cada uno de los registros evaluados, la comparación de rendimiento en las patologías de los registros estudiados para una detección en el mismo latido entregado por la referencia, y para un latido vecino al entregado cuando no es detectado correctamente en el mismo. Se entregan las medidas de tendencia central de los porcentajes de cada patología. Se observa el comportamiento y rendimiento del algoritmo para intervalos QT de SQTL.

# 5.1 Intervalo QT, Puntuación, Rendimiento y Porcentaje de Acierto del Algoritmo Kenay QT

Se calcularon los intervalos QT a evaluar de 2 formas:

- 1. Se realizó lo que se entenderá como QT Mismo Latido, es decir, se observa si el intervalo coincide con el intervalo correspondiente al latido de referencia.
- 2. Al no coincidir con el intervalo correspondiente al latido de referencia, se buscó lo que se entenderá como latido vecino a aquel latido que se encuentra cercano al latido de referencia, pudiendo ser el mismo, el anterior, el sub-anterior, el siguiente y el sub-siguiente.

Para calcular el porcentaje de aciertos de cada latido se realizan tres pasos:

- Primero, se calcula la diferencia del QT de referencia con el intervalo QT obtenido mediante alguna de las dos formas previamente mencionadas, dependiendo de cada registro.
- Segundo, con  $P_E$  el porcentaje de error, con  $\Delta QT$  como la diferencia del intervalo QT y con  $QT_r$ el intervalo QT de referencia. Se obtiene el porcentaje de error mediante:  $P_E = \frac{\Delta Q T}{\Delta T_E}$  $\frac{\Delta QT}{QTr}\cdot 100.$
- Tercero, se busca el porcentaje de acierto mediante:  $100 P_E$ .

Se obtuvieron medidas de tendencia central tales como: media; mediana; mínimo y máximo para cada comparación. Se puede ver de una mejor forma aquellos valores estadísticos comparativos en la Tabla [5.1](#page-54-0).

| Medida de Tendencia Central Mismo Latido Latido Vecino |            |            |
|--------------------------------------------------------|------------|------------|
| Media                                                  | $82,55\%$  | 98,00%     |
| Mediana                                                | 88,02%     | $99,19\%$  |
| Mínimo                                                 | No Acierta | No Acierta |
| Máximo                                                 | 100 $\%$   | 100 $\%$   |

<span id="page-54-0"></span>Tabla 5.1: Porcentaje de acierto en la detección del intervalo QT y porcentajes de medidas de tendencia central para los 549 registros mediante el algoritmo "Kenay QT".

En Tabla [5.1](#page-54-0) los latidos no acertados de los valores mínimos se debieron a que no se encuentra el valor esperado por referencia en ese latido evaluado. El método de Latido Vecino es el que mejor porcentaje de acierto posee de los tres casos expuestos.

En la Figura [5.1](#page-54-1) se pudo observar la comparación de los datos obtenidos con el algoritmo "Kenay QT" y los datos entregados en la referencia. En orden de izquierda a derecha se puede observar el resultado la referencia QT, luego se observan los datos del mismo latido, y finalmente un latido vecino. Los datos obtenidos corresponden a los 549 registros de la base de datos.

<span id="page-54-1"></span>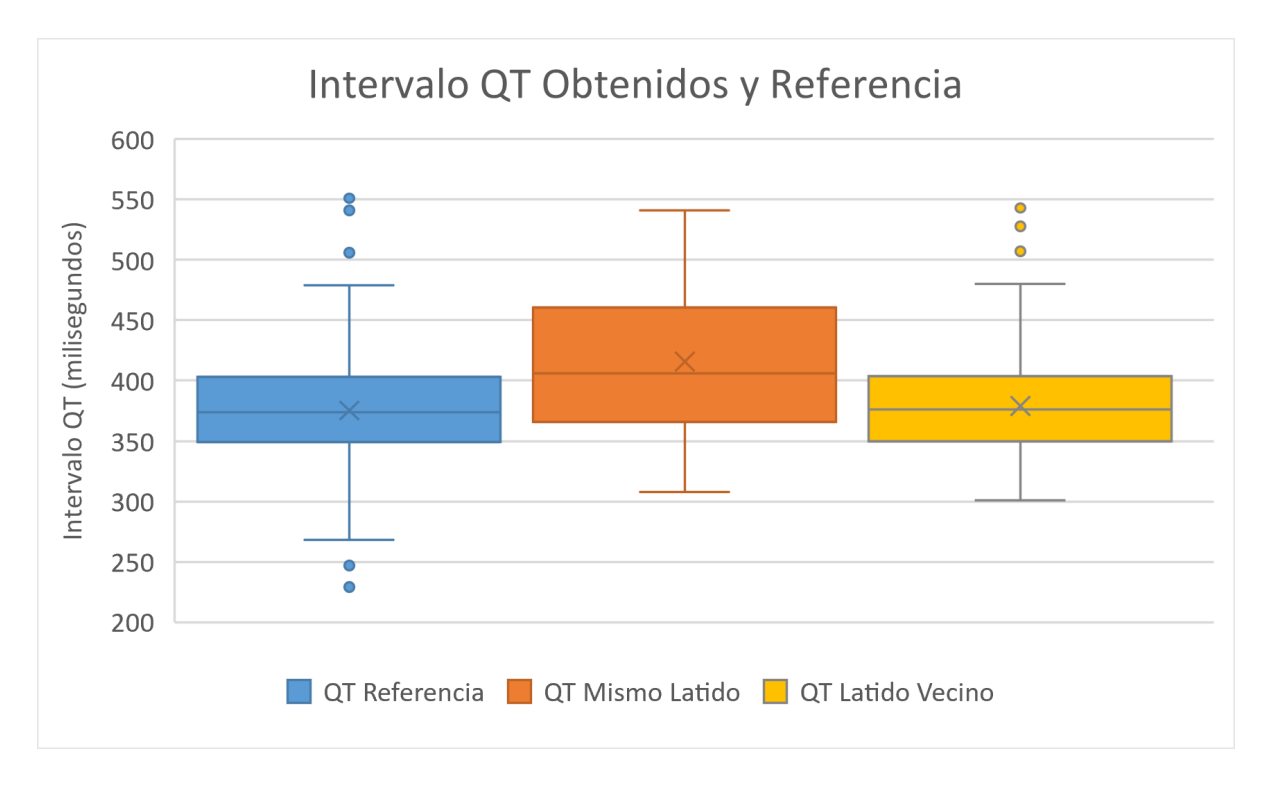

Figura 5.1: Gráfico de caja comparativa de los resultados obtenidos con la referencia del Challenge de los 549 Registros.

Para calcular la puntuación se siguieron los siguientes pasos:

- Primero, se busca el valor del intervalo  $QT_i$ :  $\Delta QT_i = QT^2 QT^2_i$
- Segundo, para obtener el error RMS del registro se realiza:  $RMS_e =$ √  $QT_i$
- **Tercero, se cuenta el número de registros medidos**  $(N_R)$ , y se obtiene el rendimiento (R) de la siguiente forma:  $R = \frac{N_R}{549}$ 549
- Cuarto, la puntuación se calcula bajo:  $Puntuacion = \frac{RMS_e}{R}$  $\frac{MS_e}{R}$  .

Dado que las unidades de tiempo son milisegundos, las unidades de error RMS también son milisegundos. 549 es el número total de registros en la base de datos del desafío. Dado que el rendimiento no tiene dimensiones, las unidades de la puntuación son milisegundos

Para la comparación con Mismo Latido se obtuvo una puntuación de 81.41 ms, con un rendimiento de 1,000. Mientras que para la comparación con Latido Vecino se obtuvo una puntuación de 16,05 ms, con un rendimiento de 1,000. Por lo tanto, el caso que obtiene mejor rendimiento y mejor puntuación es el de Latido Vecino.

### 5.1.1 Comparación con mismo latido

Se realizó la comparación buscando el mismo latido de referencia entregado por "QT Interval Measurement: The PhysioNet/Computing in Cardiology Challenge 2006". En Excell se buscó el latido a evaluar y se comparó con el entregado en la referencia para obtener su rendimiento en la detección del intervalo QT para cada uno de los 549 registros procesados. Si bien los valores obtenidos en esta instancia son distintos a los esperados de la referencia de QT entregada en la base de datos, los valores no se encuentran tan lejanos a lo real teniendo en consideración que algunos latidos no se lograron encontrar en el mismo instante de tiempo indicado. El porcentaje de acierto es de un 82,55 %, con un mínimo no acertado y un máximo de 100 % del total de los datos procesados.

## 5.1.2 Comparación con un latido vecino

Esta vez se buscó un latido vecino al de referencia entregado por "QT Interval Measurement: The PhysioNet/Computing in Cardiology Challenge 2006". Aquel valor que más se acerca al de referencia es el que se compara con el entregado en la referencia para obtener su rendimiento. El porcentaje de acierto en esta oportunidad es de un 98,00 %, con un mínimo de 9,33 % y un máximo de 100 % del total de los datos procesados. Que el mínimo sea un valor pequeño indica que no encuentra ese latido de forma correcta pero que en esta oportunidad sí es detectado. Al realizar la búsqueda de los latidos a evaluar, se obtuvieron valores cercanos al esperado. Se debe comprender que la diferencia va en el orden de milisegundos, por lo que un 1 % significa una diferencia de alrededor de 4 ms.

### 5.2 Conexión con las patologías presentes en los registros estudiados

<span id="page-56-0"></span>La Tabla [5.2](#page-56-0) indica la cantidad de patologías presentes en los exámenes ECG de cada paciente guardados en cada registro de la base de datos utilizada, en este caso "PTB Diagnostic ECG Database".

| Patología                 | Cantidad de registros |
|---------------------------|-----------------------|
| Angina Estable            | 3                     |
| Insuficiencia Cardíaca    | 3                     |
| Miocarditis               | 4                     |
| Cardiopatía Valvular      | 6                     |
| Hipertrofia Miocárdica    | 8                     |
| Arritmia                  | 15                    |
| Bloqueo de Rama           | 17                    |
| Cardiomiopatía            | 17                    |
| No Especifica             | 27                    |
| Control Sano              | 80                    |
| Infarto del Miocardio     | 369                   |
| <b>Total de Registros</b> | 549                   |

Tabla 5.2: Cantidad de registros por patologías.

<span id="page-57-0"></span>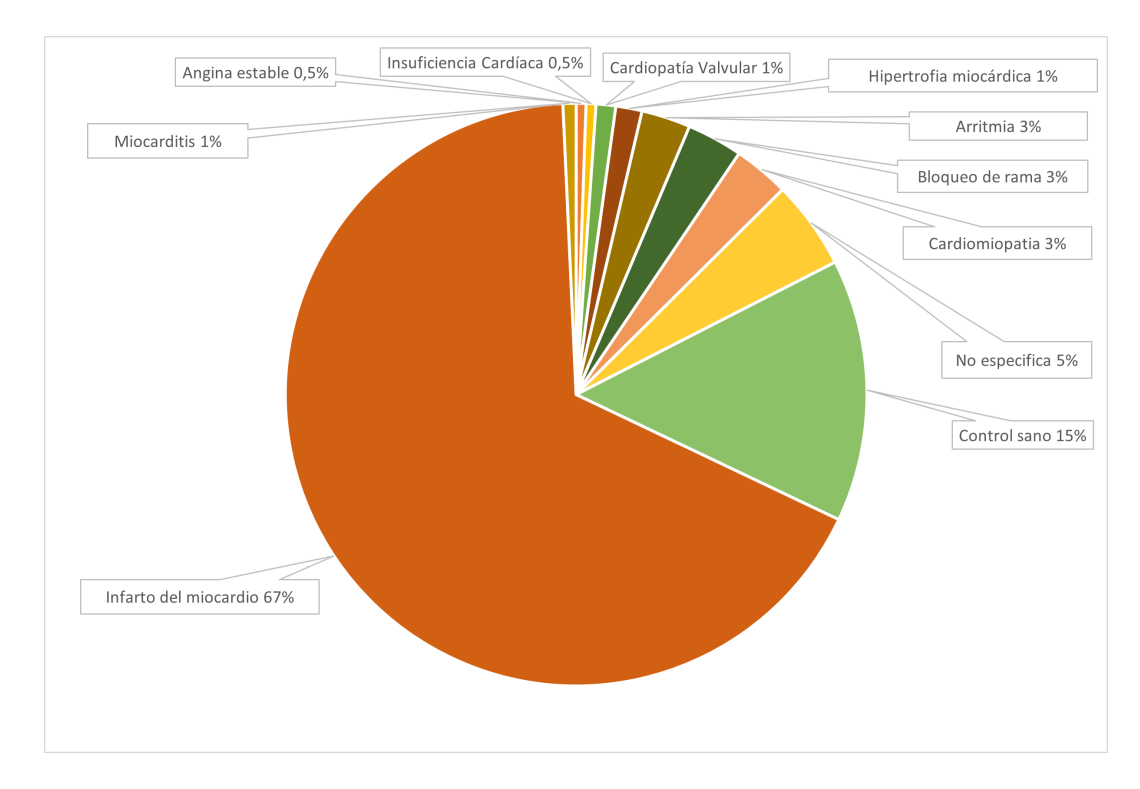

Figura 5.2: Porcentajes de las patologías presentes en los registros procesados.

En la figura Figura [5.2](#page-57-0) se observó la cantidad de patologías presentes en los registros procesados. La que tiene mayor cantidad de registros es Infarto en el miocardio, le siguen los registros de Control sano, registros que no especifican patología o diagnóstico previo. Luego se encuentran Cardiopatía, Bloqueo de Rama, Arritmia, Hipertrofia Miocárdica, Cardiopatía Valvular, Miocarditis, finalmente Insuficiencia Cardíaca y Angina Estable con la menor cantidad de registros para aquella patología.

Se observó en Tabla [5.3](#page-58-0) las medidas de tendencia central en cada una de las patologías para la instancia de evaluación en un mismo latido.

Se observó en Tabla [5.4](#page-58-1) las medidas de tendencia central, esta vez para un latido vecino. Según la Tabla [5.4](#page-58-1) aquella patología que presenta mayor precisión es la Hipertrofia miocárdica, como su patología indica aumenta el voltaje de los complejos QRS, produce ondas S más profundas facilitando su detección en la hipertrofia miocárdica derecha y para la hipertrofia miocárdica izquierda produce ondas R más altas, dejando más fácil la detección del Peak R, facilitando el encuentro de los otros puntos a estudiar.

|                        | Media  | <b>Mediana</b> | <b>Mínimo</b> | <b>Máximo</b> |
|------------------------|--------|----------------|---------------|---------------|
| Angina Estable         | 89,35% | 85,31%         | 83,48%        | 99,25%        |
| Insuficiencia Cardíaca | 75,56% | 80,40%         | 49,29%        | 96,98%        |
| Miocarditis            | 90,67% | 95,78%         | 71,34%        | 99,76%        |
| Cardiopatía Valvular   | 76,79% | 84,82%         | 32,80%        | 99,72%        |
| Hipertrofia Miocárdica | 83,07% | 82,26%         | 69,71%        | $96,53\%$     |
| Arritmia               | 80,65% | 90,07%         | 24,75 %       | 99,26%        |
| Bloqueo de Rama        | 84,60% | 94,17%         | 51,71%        | 98,54%        |
| Cardiomiopatía         | 84,59% | 90,91%         | $35,02\%$     | $99,55\%$     |
| No Especifica          | 79,05% | 83,98%         | 44,06%        | 99,43%        |
| Control Sano           | 86,49% | 90,35%         | 52,79%        | 99,47%        |
| Infarto del Miocardio  | 81,78% | 86,75%         | No acierta    | $100\%$       |

<span id="page-58-0"></span>Tabla 5.3: Medidas de tendencia central para un mismo latido en las patologías presentes de los registros estudiados.

<span id="page-58-1"></span>Tabla 5.4: Medidas de tendencia central para un latido vecino en las patologías presentes en los registros estudiados.

|                        | <b>Media</b> | <b>Mediana</b> | <b>Mínimo</b> | <b>Máximo</b> |
|------------------------|--------------|----------------|---------------|---------------|
| Angina Estable         | 97,70%       | 98,25%         | $95,59\%$     | 99,25%        |
| Insuficiencia Cardíaca | 98,36%       | 98,24%         | 97,69%        | 99,15%        |
| Miocarditis            | $97,12\%$    | 98,66%         | 91,40%        | 99,76%        |
| Cardiopatía Valvular   | 97,92%       | 98,46%         | 93,89%        | 99,74%        |
| Hipertrofia Miocárdica | 99,39%       | 99,59%         | 98,53%        | $100\%$       |
| Arritmia               | 98,14%       | 98,92%         | 90,50%        | $100\%$       |
| Bloqueo de Rama        | 97,04%       | 99,21%         | 75,27%        | $100\%$       |
| Cardiomiopatía         | 98,35%       | 99,10%         | 93,21%        | 99,77%        |
| No Especifica          | 97,31%       | 98,62%         | 86,67%        | $100\%$       |
| Control Sano           | 99,21%       | 99,31%         | 97,64%        | $100\%$       |
| Infarto del Miocardio  | 97,79%       | 99,20%         | No acierta    | $100\%$       |
|                        |              |                |               |               |

Con respecto a la diferencia de los porcentajes de medidas de tendencia central para un latido vecino y un mismo latido, se observó que la patología que fue más significativa en términos de reducir la brecha entre el registro y el esperado es la Insuficiencia Cardíaca. Por otro lado, 6 de los 11 casos a estudiar de las patologías presenta una mejora por sobre el 15 % en su rendimiento y los posiciona con valores más cercanos a los esperados dictados por la referencia. En cuanto al rendimiento del algoritmo, según la Tabla [5.4](#page-58-1) se obtuvo que para todas las patologías el algoritmo funciona de forma eficiente por sobre el 97 % de los registros. Aquellas patologías donde en ambos casos (latido vecino y mismo latido) presentaron menor precisión fueron el Bloqueo de Rama y el Infarto al Miocardio. El Bloqueo de Rama tiene dos subdivisiones, en el BRDHH presenta onda S ancha, mientras que el BRIHH presenta dificultad para encontrar la onda Q o el complejo QRS es mayor a 120 ms. El Infarto al Miocardio tiene de igual forma dos subdivisiones en el IAM Q luego de un tiempo logran recuperar la onda T positiva, con elevación del segmento ST, mientras que en el IAM no Q presenta depresión del segmento ST y/o inversión de la onda T, sin elevación del segmento ST y sin onda Q. En ambas patologías se tiene dificultad para encontrar la onda Q y la onda S.

<span id="page-59-0"></span>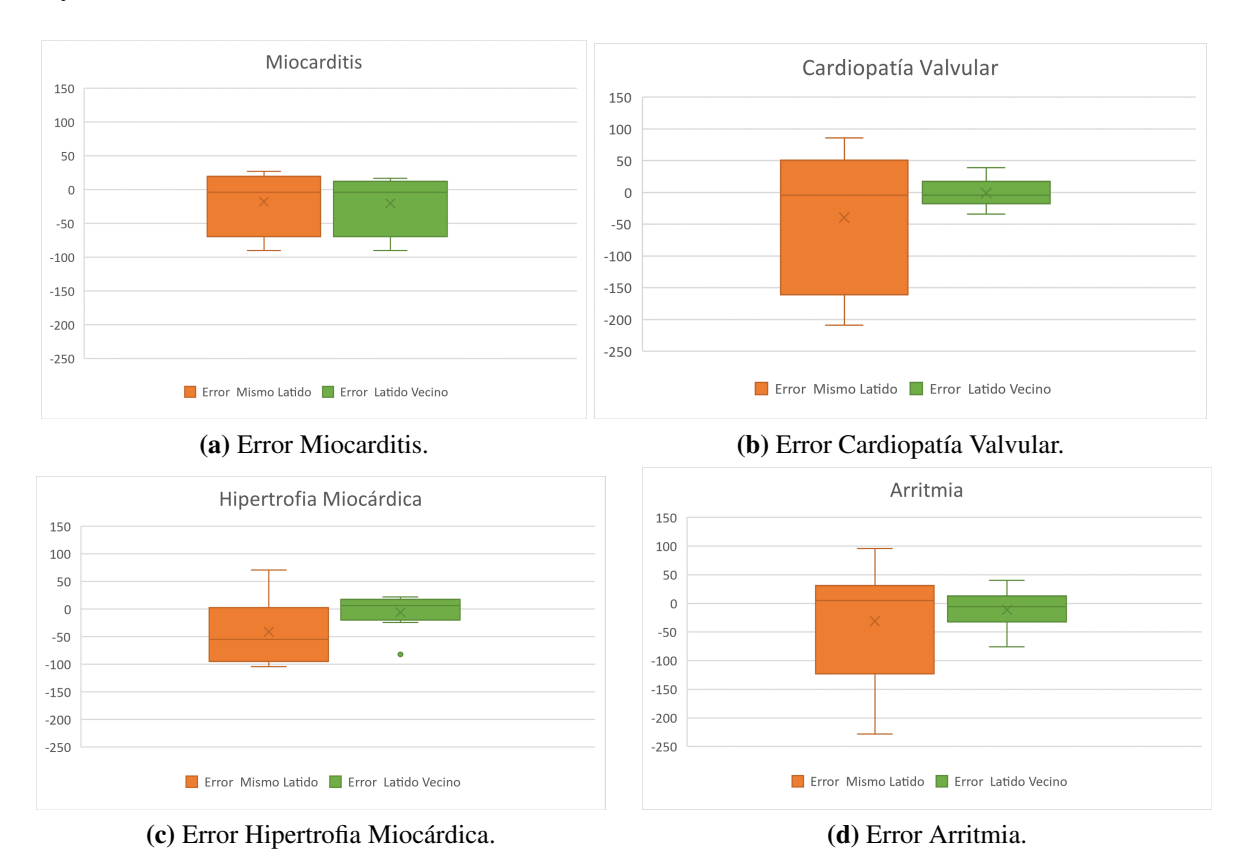

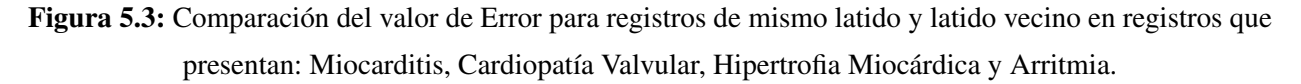

La Figura [5.3](#page-59-0), presenta la diferencia del valor de error del algoritmo con un mismo latido y con latidos vecinos para diversas patologías, incluyendo Miocarditis, Cardiopatía Valvular, Hipertrofia Miocárdica y

Arritmia. En la Figura [5.4](#page-60-0), se observó el rendimiento del algoritmo en la detección de los intervalos QT para la comparación de la referencia con un mismo latido y con latidos vecinos para diversas patologías, incluyendo Miocarditis, Cardiopatía Valvular, Hipertrofia Miocárdica y Arritmia. Para ambas figuras se realizó la comparación del conjunto de patologías que contenían entre 4 y 15 registros.

<span id="page-60-0"></span>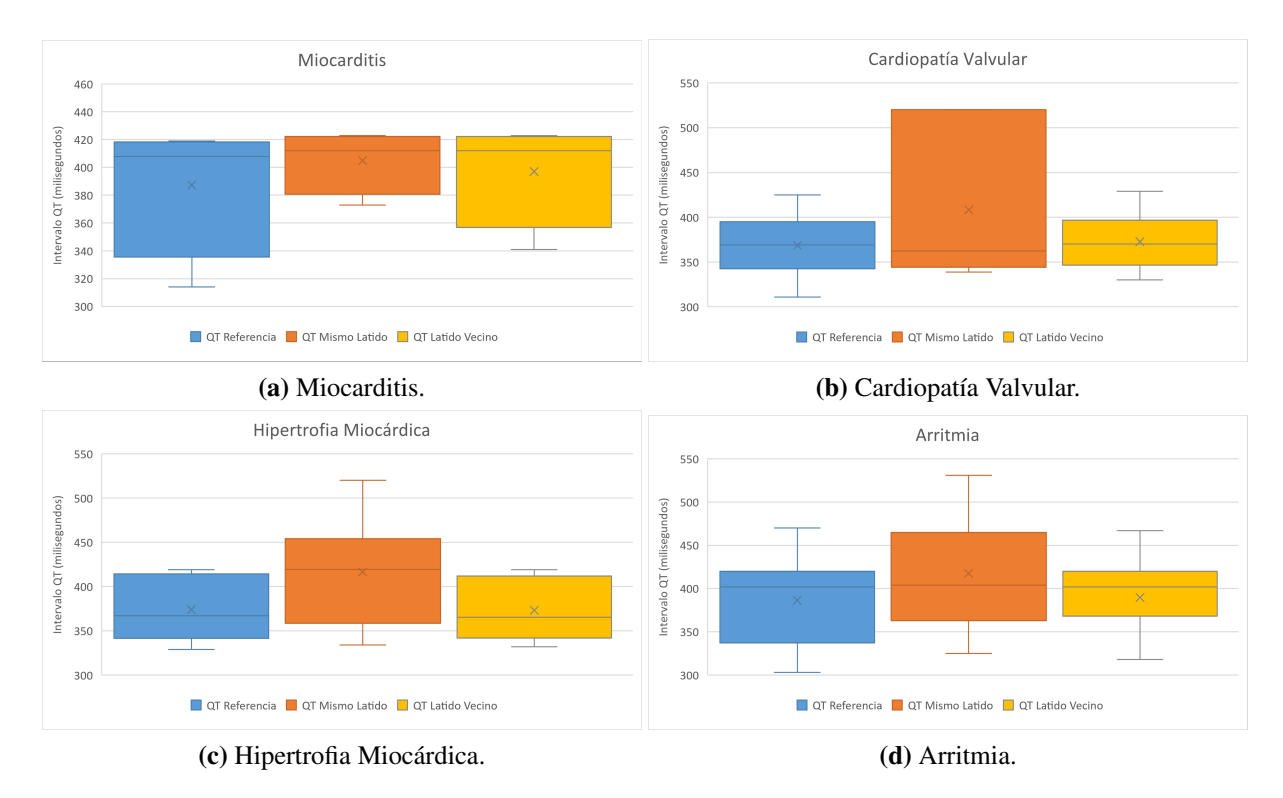

Figura 5.4: Comparación de intervalos QT para registros de la referencia, un mismo latido y un latido vecino en registros que presentan: Miocarditis, Cardiopatía Valvular, Hipertrofia Miocárdica y Arritmia.

La Miocarditis presenta inversión difusa de la onda T, incluso puede ocurrir depresión del segmento ST. Se observa que la mediana de los intervalos QT en un latido vecino es similar a la del QT de referencia, con una diferencia media de aproximadamente 10 ms, ver Figura [5.4a](#page-60-0).

En la Cardiopatía Valvular el segmento ST inicia isoeléctrico y termina ligeramente ascendente. Si el segmento ST es recto como un trazado de regla (depresión plana o rectificación del segmento ST). Tanto la mediana como la media de los intervalos QT en la referencia y en un latido vecino son similares, con la excepción de un dato menor que se aleja por unos 20 ms del valor de referencia, ver Figura [5.4b](#page-60-0).

En la Hipertrofía Miocárdica el intervalo QRS aumenta su duración por sobre los 100 ms. El voltaje de los complejos QRS aumenta, lo que produce ondas S más profundas en derivaciones derecha, mientras que en las derivaciones izquierdas se producen onda R más altas. Se observó una mejora en los valores de los intervalos QT para un latido vecino, lo que se respalda con los valores de la media, la mediana y los valores extremos, ver Figura [5.4c](#page-60-0).

La Arritmia se subdivide en dos tipos, Arritmia sinusal respiratoria y no respiratoria. La respiratoria acorta el intervalo RR con la inspiración y alarga el intervalo RR con la espiración, además tiene una variación menor a 160 ms. La no respiratoria tiene una variación mayor a 160 ms. Se detecta una diferencia entre el latido vecino y el de referencia, aunque la media y la mediana son iguales en ambos casos, ver Figura [5.4d](#page-60-0).

<span id="page-61-0"></span>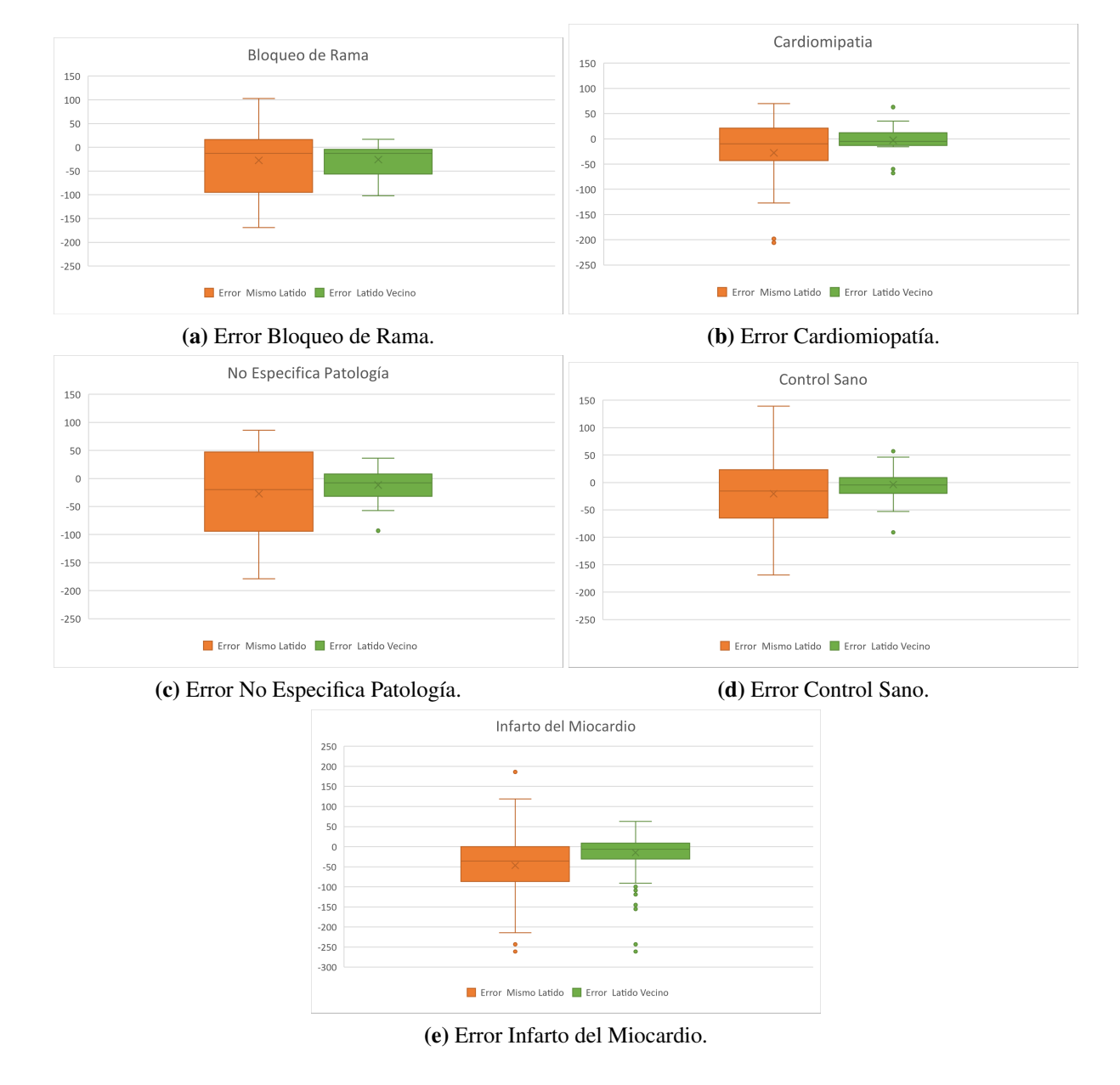

Figura 5.5: Comparación del valor de Error para registros de mismo latido y latido vecino en registros que presentan: Bloqueo de Rama, Cardiomiopatía, Patología no Especificada, Control Sano e Infarto del Miocardio.

La Figura [5.5](#page-61-0), se presenta la diferencia del valor de error del algoritmo con un mismo latido y con latidos vecinos esto abarca diversas condiciones, como Bloqueo de Rama, Cardiomiopatía, No Especifica Patología, Control Sano e Infarto del Miocardio. Se realizó la comparación del conjunto de patologías que contenían entre 17 y 369 registros.

En la Figura [5.6](#page-62-0), se presenta el rendimiento del algoritmo en la detección de los intervalos QT para la comparación de la referencia con un mismo latido y con latidos vecinos esto abarca diversas condiciones, como Bloqueo de Rama, Cardiomiopatía, No Especifica Patología, Control Sano e Infarto del Miocardio. Se realizó la comparación en esta ocasión, del conjunto de patologías que contenían entre 17 y 369 registros.

<span id="page-62-0"></span>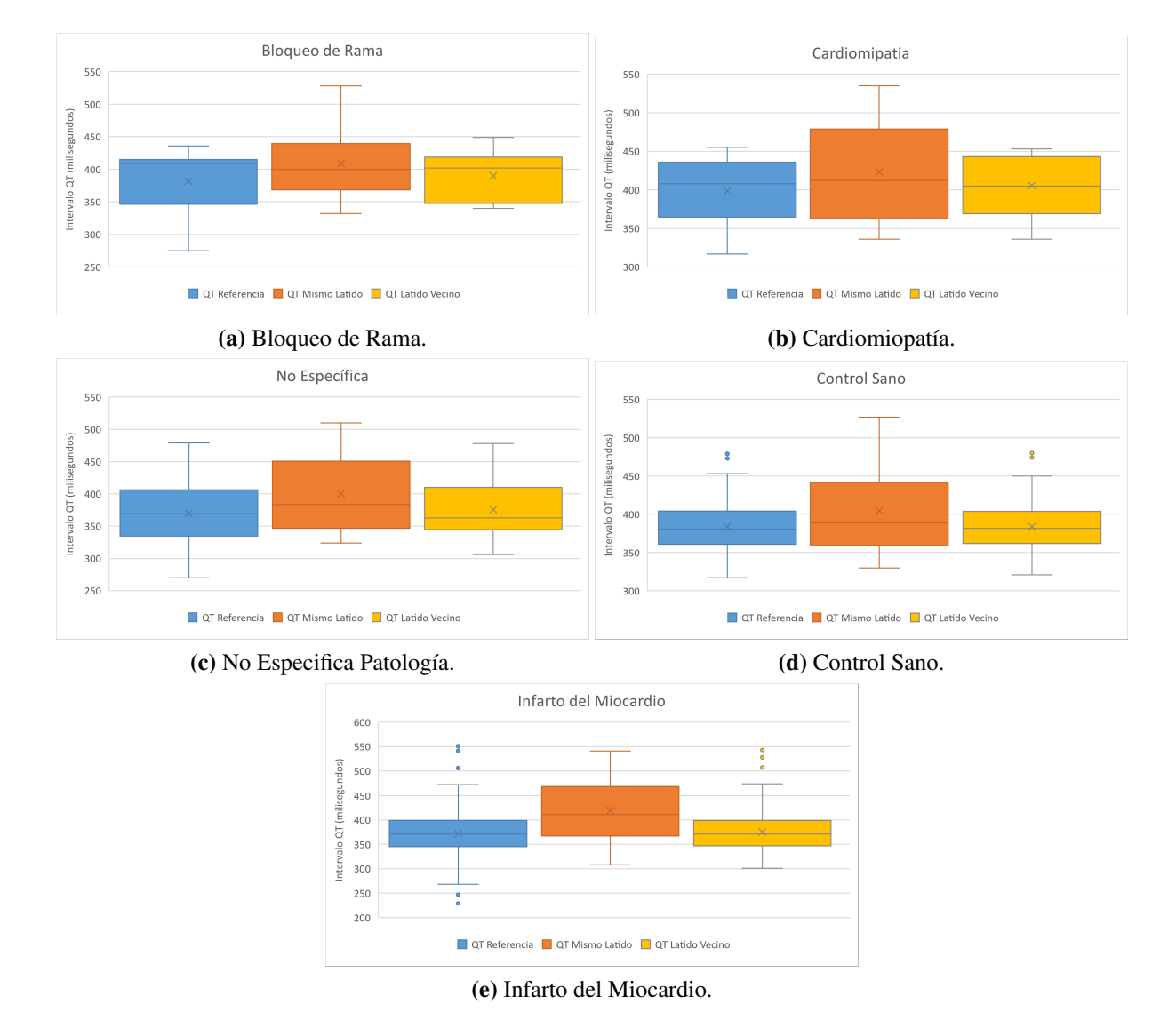

Figura 5.6: Comparación de intervalos QT para latido de referencia, mismo latido y latido vecino en registros que presentan: Bloqueo de Rama, Cardiomiopatía, Patología no Especificada, Control Sano e Infarto del Miocardio.

El Bloqueo de Rama tiene dos subdivisiones, en el BRDHH presenta onda S ancha, mientras que el BRIHH presenta dificultad para encontrar la onda Q o el complejo QRS es mayor a 120 ms. Para el Bloqueo de Rama Figura [5.6a](#page-62-0) se observó un comportamiento similar a la Arritmia Figura [5.4d](#page-60-0), en donde cada registro obtiene una media similar a la entregada por la referencia.

La Cardiomiopatía es la segunda causa más común de taquicardia ventricular, su mecanismo arritmogénico más común también es la reentrada. Para la patología de Cardiomiopatía Figura [5.6b](#page-62-0) se observó valores similares en media, mediana, donde solo el valor extremo inferior del QT de latido vecino no es similar al de la referencia. Con respecto a los registros que no especifican patología Figura [5.6c](#page-62-0) se observó que la mediana del intervalo QT de latido vecino se posiciona por debajo que el de referencia, además la media, y valores extremos son diferentes de los esperados en referencia.

En Control Sano, el paciente no presenta una patología previa al examen, por ende no hay alguna alteración en el ECG por enfermedades coronarias, la mayoría de estos registros obtienen el latido a estudiar igual al indicado en referencia. La segunda mayor cantidad de registro son los Control Sano Figura [5.6d](#page-62-0), en estos se observó que se obtienen valores QT iguales en media, mediana y en sus valores extremos.

La mayor parte de los registros de la base de datos son aquellos que presentan **Infarto del Miocar**dio,en la figura Figura [5.6e](#page-62-0) se observó que la mediana del intervalo QT del latido vecino es igual a la entregada por la referencia, además, la media es similar a la de referencia, por lo que su diferencia es mínima.

El rendimiento del algoritmo mejora al considerar no solo el latido exacto, sino también los latidos vecinos al que se desea comparar. La evaluación de los intervalos QT en latidos vecinos muestran una mejora en el rendimiento del algoritmo.

Las patologías de Angina Estable y de Insuficiencia Cardíaca cuentan con solo 3 registros por cada una de ellas, por lo que no se puede realizar un análisis contundente. Sin embargo, se observó una diferencia en los resultados entre un mismo latido y uno vecino para la patología de Angina Estable. Por otra parte para la Insuficiencia Cardíaca, se observó una significativa mejora en el valor del intervalo QT buscado para cada uno de los registros comparado con el intervalo de referencia.

### 5.3 SQTL presentes en los registros estudiados

Se consideran los registros con duración mayor a 450 ms como SQTL según los valores entregados por referencia, el intervalo fue escogido de esa forma dado que existen registros que pertenecen a hombres y otros a mujeres. La Tabla [5.5](#page-64-0) contiene la cantidad de registros por patologías que tienen SQTL. 20 de los 549 registros tienen un intervalo QT Largo, 11 de ellos son de Infarto al Miocardio, 4 de Control Sano, 1 de Cardiomiopatía, 1 de Arritmia, 1 de No Específica Patología, 2 de Angina Estable.

| Patología                 | Cantidad de registros |
|---------------------------|-----------------------|
| Angina Estable            | 2                     |
| Insuficiencia Cardíaca    |                       |
| Miocarditis               |                       |
| Cardiopatía Valvular      |                       |
| Hipertrofia Miocárdica    | 0                     |
| Arritmia                  | 1                     |
| Bloqueo de Rama           |                       |
| Cardiomiopatía            | 1                     |
| No Especifica             | 1                     |
| Control Sano              | 4                     |
| Infarto del Miocardio     | 11                    |
| <b>Total de Registros</b> | 20                    |

<span id="page-64-0"></span>Tabla 5.5: Cantidad de Registros por Patologías con SQTL.

Un intervalo QT largo en pacientes con Infarto al Miocardio podría indicar mayor probabilidad de tener arritmias ventriculares y riesgo de eventos cardiovasculares. En pacientes con Cardiomiopatía puede tener implicaciones terapéuticas y/o en la predicción de esta patología. En Arritmias es crucial para evaluar el riesgo de eventos cardiacos y guiar las decisiones terapéuticas. Con Angina Estable podría indicar un mayor riesgo de eventos cardiovasculares y podría llegar a influir en las estrategias de tratamiento para los pacientes.

Los registros que No Especifican Patologías pueden incluir exámenes que no se encuentren dentro de los límites de intervalo QT normales, en individuos de Controles Sanos, el intervalo QT tiende a estar dentro de los límites normales. Mientras que un QT largo en Control Sano y/o en aquellos registros que no especifican patologías podría sugerir la necesidad de una evaluación más detallada para identificar posibles condiciones patológicas en los pacientes.

En la figura Figura [5.7](#page-65-0) se observó que la detección de intervalos QT del latido vecino es similar a la entregada por la referencia, la media es idéntica, la mediana y los valores extremos son similares a las entregadas por referencia.

<span id="page-65-0"></span>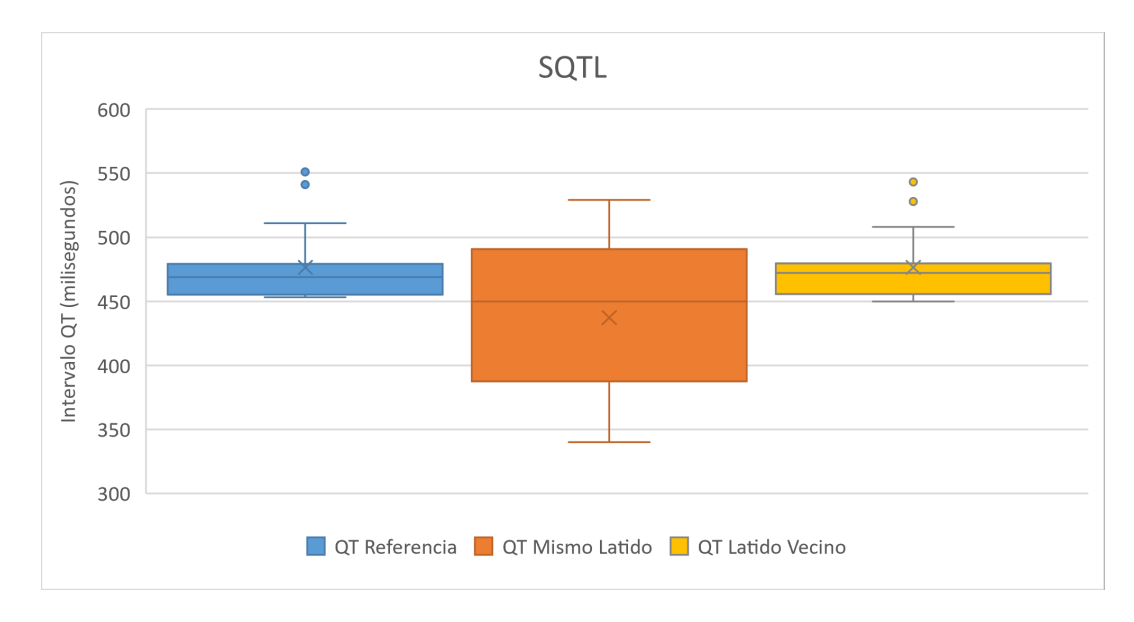

Figura 5.7: Comparación de intervalos QT para latido de referencia, mismo latido y latido vecino en registros que presentan: Síndrome de QT Largo.

En la Tabla [5.6](#page-65-1) se detalla el rendimiento del algoritmo "Kenay QT" y las medidas de tendencia central para detección de intervalo QT en registros que poseen SQTL.

| Medida de Tendencia Central Mismo Latido Latido Vecino |        |           |
|--------------------------------------------------------|--------|-----------|
| Media                                                  | 87,96% | 98,90%    |
| Mediana                                                | 91,68% | $99,35\%$ |
| Mínimo                                                 | 66,24% | $95,59\%$ |
| Máximo                                                 | 99,78% | 99,80%    |

<span id="page-65-1"></span>Tabla 5.6: Porcentaje de acierto en detección del intervalo QT y porcentajes de medidas de tendencia central para Síndrome de QT Largo mediante el algoritmo "Kenay QT".

El tener un porcentaje de acierto del 98,90 % en la detección del SQTL implica que el algoritmo

ha alcanzado un nivel alto de precisión. Este logro destaca la eficacia de la tecnología implementada, también la capacidad del algoritmo para ofrecer resultados precisos en la detección del SQTL.

La capacidad del algoritmo para ofrecer resultados precisos en la detección del SQTL podrá generar un impacto positivo en la atención médica, permitiendo diagnósticos más rápidos y certeros en los pacientes. Se ha considerado la conexión con diversas patologías presentes en los registros, donde se destaca la variabilidad en la precisión del algoritmo según la naturaleza de cada afección cardíaca.

### 5.4 Discusión

Se automatizó el algoritmo "Kenay QT" para una búsqueda en rangos de forma automática de los puntos, lo que mejoró notablemente el procesamiento de las señales. Los datos de referencia, del mismo latido y un latido vecino fueron procesados para los 549 registros presentes en la "PTB Diagnostic ECG Database".

Se cuenta con el algoritmo terminado para procesar todos los registros de la base de datos, se obtiene una visualización gráfica de todos los puntos Q, onda T, y complejo QRS de los registros trabajados. A su vez, se tiene los tiempos en milisegundos del inicio de la onda Q, el final de la onda T y por ende del intervalo QT.

El rendimiento del algoritmo se evalúa mediante medidas de tendencia central, como media, mediana, mínimo y máximo, para su posterior gráfica de diagrama de caja. La comparación se realiza en dos contextos: con el mismo latido y con un latido vecino. En la comparación con el mismo latido, el algoritmo muestra un porcentaje de acierto del 82,54 %, un mínimo no acierta y un máximo de 100 % del total de los datos procesados. Cuando se compara con un latido vecino, el porcentaje de acierto aumenta significativamente al 98,00 %, con un mínimo de 9,33 % y un máximo de 100 % del total de los datos procesados. Que el mínimo sea un valor pequeño indica que no encuentra ese latido de forma correcta, pero que en esta oportunidad sí es detectado un latido anómalo. Al realizar la búsqueda de los latidos a evaluar, se obtuvieron valores cercanos al esperado. Se debe comprender que la diferencia va en el orden de milisegundos, por lo que un 1 % significa una diferencia de alrededor de 4 ms.

La tabla [5.2](#page-56-0) proporciona la cantidad de patologías presentes en los exámenes ECG de cada paciente en la base de datos. Se destaca que la mayor cantidad de registros corresponde a Infarto del Miocardio, seguido de Control Sano y de los registros que No Especifican Patología, luego vienen aquellas patologías con menos de 20 registros, Cardiomiopatía, Bloqueo de Rama, Arritmia, Hipertrofia Miocárdica, Car-

diopatía Valvular, Miocarditis, Insuficiencia Cardíaca y Angina Estable. La conexión con las patologías presentes en los registros estudiados se analiza detalladamente en cada uno de sus casos y el rendimiento que cada una de ellas poseen.

Las medidas de tendencia central para cada patología se presentan en las tablas [5.3](#page-58-0) y [5.4](#page-58-1), tanto para la comparación con el mismo latido como para un latido vecino. Se observa que el rendimiento varía según la patología, siendo la Angina Estable la que muestra mejor precisión y la Cardiopatía Valvular la que presenta mayores desafíos. Se destaca la eficiencia general del algoritmo "Kenay QT" con un rendimiento superior al 97 % para todas las patologías.

En relación con el SQTL, se identifican 20 registros con duración del intervalo QT mayor a 450 ms. Estos casos se distribuyen en diversas patologías, como Infarto al Miocardio, Control Sano, Cardiomiopatía, Arritmia, No Especifica Patología y Angina Estable. El rendimiento del algoritmo "Kenay QT" en la detección del SQTL muestra un porcentaje 98,90 % de precisión. La alta precisión destaca la capacidad del algoritmo para identificar de manera confiable casos de SQTL en registros de ECG.

El algoritmo "Kenay QT", está diseñado para eliminar los puntos T no encontrados correctamente, es decir realizar una validación del punto. Si este no es válido, suprime el intervalo y elimina esos puntos T. Al eliminar el punto T, también se elimina el segmento QT correspondiente, por esta razón pueden haber segmentos QT no consecutivos en la señal ECG.

Considerando los valores obtenidos, aquellos que cuesta encontrar son los intervalos que tienen una duración menor a 300 ms, puede confundirse con el que sigue o eliminar uno pensando que viene muy ligado al interior. Al considerar el trabajo con los intervalos QT Largo se encuentran de forma precisa.

### 6.1 Discusión

La revisión bibliográfica, da gran énfasis a los síntomas de tener SQTL y la manera en que este se puede presentar en las personas que lo tienen dado que se puede dar de forma congénita o bien adquirida. El SQTL es una patología cardíaca que presenta una alteración en la repolarización ventricular, lo que provoca una prolongación del intervalo QT visible en el electrocardiograma. El intervalo QT es medido desde el inicio del complejo QRS y hasta el final de la onda T, son consideradas duraciones normales para intervalo QT entre los 360 y 460 ms para mujeres, para hombres entre los 360 y 440 ms. La prolongación del intervalo QT puede aumentar el riesgo de arritmias ventriculares malignas, como la torsade de pointes, y, en consecuencia, muerte súbita.

La detección del intervalo QT, los trabajos previos y el estado del arte, apuntan a que se debe considerar utilizar un filtro de señal adecuado que no interfiera. Para ello hay que considerar las alteraciones que el filtro empleado le puede realizar a la señal original, tales como el desplazamiento horizontal o vertical de la señal, el cortar la señal, entre otros. Todos estos factores son lo que se tuvieron presentes al momento de trabajar con el registro. Se utilizó la función butter, para diseñar un filtro pasa banda de segundo orden con frecuencia de corte inferior de 5Hz y una frecuencia superior de 20 Hz para poder realizar el procesamiento de la señal entregada de una mejor forma. Luego de revisar diferentes formas de automatizar mediciones de intervalo QT, se realizó la búsqueda de las ondas de interés que mejor se adaptaba a lo que se quería realizar en este trabajo. A su vez, se obtuvieron los datos correspondientes a lo largo de toda la señal y no en un solo punto específico para cada registro, lo que permitió poder observar el comportamiento de la señal de ECG en la duración total de la medición realizada.

De los resultados obtenidos al procesar los registros, se puede destacar que los intervalos QT presentan una duración normal en la mayoría de los casos. Cada una de las afecciones presenta características específicas que afectan la forma de onda, la duración de los intervalos e incluso la polaridad de las ondas en las señales de ECG.

El infarto del miocardio se destaca como una de las afecciones más notorias y la que abarca una mayor cantidad de los registros, alrededor de 360/549. Este evento causa cambios bruscos en los intervalos RR, lo que se refleja en la variabilidad de los puntos a evaluar a medida que avanza el tiempo. Si bien a cada paciente se le realizó la toma de 1 a 3 ECG dependiendo de su condición, cada registro es distinto al

anterior. Esto se debe a que cada señal tiene su comportamiento y con el pasar de los días la afección puede ir evolucionando, dependiendo del tratamiento que le indiquen al paciente.

A pesar de que algoritmo fue creado para obtener el intervalo QT, al no tener datos etiquetados que indiquen la duración de cada intervalo QT en cada registro, no se puede decir a ciencia cierta si es que en todos los intervalos se están encontrando de forma certera los valores de dicho intervalo. Hay que considerar que el objetivo de este trabajo es coincidir con los entregados por la base de datos, y por ende con solo un intervalo QT del registro. Se tiene como finalidad la detección de los intervalos QT en toda la señal mediante el procesamiento de los registros con el algoritmo para analizar la duración de los intervalos QT a través del tiempo.

Al analizar los factores patológicos que afectan el estudio de cada registro, en base a la literatura y considerando la duración del examen ECG, se puede observar la variación en el comportamiento de la señal para un paciente con un diagnóstico especifico. Por ejemplo, un paciente que ingresó por arritmias no implica que al momento de realizar el ECG este muestre una señal correspondiente a una arritmia en la totalidad del examen, pero se puede observar el comportamiento posterior a una arritmia de la onda. No se puede esperar tener patrones entre las señales debido a que estas no son estacionarias, por ello, cada una se analiza, se estudia y se busca en puntos diferentes.

Al trabajar con señales fisiológicas no se puede esperar tener un comportamiento igual en cada señal, y menos que se pueda encontrar a una misma distancia un punto de otro, de esta forma se tiene que realizar una búsqueda por rangos para encontrar los puntos a estudiar. La señal varía dependiendo de algunos factores como: si se está en reposo o en actividad; si se tiene una patología o se es considerado un paciente sano; si usa medicamentos que puede alargar la duración del intervalo o que por otro lado busca reducirla; si se tiene un marcapasos; si corresponde a un monitoreo constantemente con un wearables; etc.

### 6.2 Conclusiones

Se realizó un estudio de la base de datos PTB Diagnostic ECG Database que consta de 549 registros de 290 pacientes, de 17 a 87 años, con edad media de 57,2; 209 son hombres y 81 mujeres 55,5 y 61,6 años en promedio respectivamente.

Se logró programar un algoritmo para procesar todos los registros de la base de datos y evaluar el rendimiento comparado con el Challenge. Es posible obtener una visualización gráfica de todos los puntos Q, onda T, y complejo QRS de los registros trabajados. A su vez, se tiene los tiempos en milisegundos del inicio de la onda Q, el final de la onda T y por ende del intervalo QT.

La cantidad de registros con SQTL es de 20, en los que se obtuvo un porcentaje de acierto del 98,90 % en la duración en milisegundos de los intervalos. Se puede decir que el algoritmo ha alcanzado un nivel alto de precisión. La alta precisión destaca la capacidad del algoritmo para identificar de manera confiable casos de SQTL en registros de ECG.

Se obtuvo un 98,00 % de acierto en la duración en milisegundos de los intervalos QT del algoritmo variando en un rango de 97,04 % y 99,39 %. Este resultado sugiere que el algoritmo tiene un rendimiento muy preciso, especialmente al considerar latidos cercanos al de referencia. Al comparar el rendimiento obtenido con los datos publicados en el Challenge "QT Interval Measurement: The PhysioNet/Computing in Cardiology Challenge 2006" de Physionet, se obtuvo una puntuación de 16,05 ms (puntuación bruta: 16,05 ms, rendimiento: 1). La mejor puntuación mediante un método automatizado de código abierto fue de 17,33 ms (puntuación bruta: 17,30 ms, rendimiento: 0,998), obtenida por Yuriy Chesnokov del Centro Unilever de Informática de Ciencias Moleculares de la Universidad de Cambridge. Se obtuvo una mejor puntuación y un mejor rendimiento comparado al de Yuriy.

#### 6.3 Trabajo Futuro

Hay que considerar realizar una evaluación de otros parámetros relevantes que se puedan estimar con las señales (cruces con la edad, con el género del paciente, etc.), esto en conjunto de un estudio de las patologías de los pacientes, con el fin de poder obtener ciertos patrones de comportamiento dependiendo de la patología que sufra una persona con respecto a la duración del intervalo QT.

Se debe trabajar en la forma de obtener las mediciones de las señales en tiempo real, como se indica en algunos estudios del estado del arte, basado en lo que se hace actualmente. La tecnología que hoy en día existe es un pilar fundamental, el cual se debe aprovechar al máximo y trabajar para obtener los mejores resultados en el menor tiempo posible. Se pueden utilizar los wearables, y con ellos poder almacenar el ECG durante todo el día en alguna plataforma que luego permita realizar el análisis de la señal. La idea es que pueda ser una duración prolongada de toma de ECG pero que pueda ser separada por horas, para observar patrones de comportamiento durante la mañana, tarde y noche de una forma más constante (diaria), y accesible para aquellas personas a las que se les dificulta asistir a un centro de atención de salud de forma recurrente. Además, se podría incluir este algoritmo en la medición del intervalo QT en el holter de ECG.

# Glosario

BRDHH Bloqueo de Rama Derecha del Haz de His BRIHH Bloqueo de Rama Izquierda del Haz de His ECG Electrocardiograma IA Inteligencia Artificial IAM Infarto Agudo de Miocardio LQTS Long QT Syndrome MINSAL Ministerio de Salud de Chile OMS Organización Mundial de la Salud QRS Complejo QRS en ECG SQTL Síndrome de QT Largo
## **Referencias**

- [1] OMS, "Enfermedades cardiovasculares," [En línea]. Disponible en: [https://www.who.int/es/](https://www.who.int/es/health-topics/cardiovascular-diseases) [health-topics/cardiovascular-diseases,](https://www.who.int/es/health-topics/cardiovascular-diseases) [Acceso: 2023-08-26].
- [2] Departamento de Estadísticas e Información de Salud, Ministerio de Salud, "Informe Semanal de Defunciones por COVID19 N° 95," [En línea]. Disponible en: [https://www.minsal.cl/wp-content/](https://www.minsal.cl/wp-content/uploads/2022/04/95-Informe-Semanal_2022-del-abr-7-2022.pdf) [uploads/2022/04/95-Informe-Semanal\\_2022-del-abr-7-2022.pdf,](https://www.minsal.cl/wp-content/uploads/2022/04/95-Informe-Semanal_2022-del-abr-7-2022.pdf) 2022, [Acceso: 2023-08-26].
- [3] I. A. Khan, "Long QT syndrome: diagnosis and management," *American Heart Journal*, vol. 143, pp. 7–14, 2002.
- [4] A. Medeiros-Domingo, P. Iturralde-Torres, y M. J. Ackerman, "Clinical and genetic characteristics of long QT syndrome," *Revista Española de Cardiología (English Edition)*, vol. 60, pp. 739–752, 2007.
- [5] A. López Farré y C. Macaya Miguel, *Libro de la salud cardiovascular del Hospital Clínico San Carlos y la Fundación BBVA*. Fundación BBVA, 2009.
- [6] K. Wesley, *Huszar. Interpretación del ECG : monitorización y 12 derivaciones*. Barcelona Elsevier D.L, 2017.
- [7] PhysioNet, "QT Interval Measurement: The PhysioNet/Computing in Cardiology Challenge 2006," [En línea]. Disponible en: [https://physionet.org/content/challenge-2006/1.0.0/,](https://physionet.org/content/challenge-2006/1.0.0/) physionet.org, 2006, [Acceso: 2023-10-09].
- [8] F. Carreras, R. Castellanos, R. Perozo, y L. Ramírez, "Síndrome del QT largo y muerte súbita cardiovascular," *Casos Clínicos Rev. Arch Med Camagüey*, vol. 19, pp. 279–287, 2015.
- [9] L. B. Robison, W. J. Brady, R. A. Robison, y N. P. Charlton, "QT interval prolongation and the risk of malignant ventricular dysrhythmia and/or cardiac arrest: Systematic search and narrative review of risk related to the magnitude of QT interval length," *American Journal of Emergency Medicine*, vol. 49, pp. 40–47, 2021.
- [10] A. Blanco, M. Jesús, y C. Martínez, "Sindrome de QT Largo," *Habilidades e Terapéutica*, vol. 17, pp. 40–43, 2010.
- [11] J. Muñoz Castellano , "Síndrome de QT largo y Torsade de Pointes," *Emergencias*, 2004.
- [12] W. Uribe Arango, M. Duque Ramirez, y E. Medina Durango, *Electrocardiografia y arritmias.* P.L.A. Export, 2005.
- [13] P. Dahlberg, U.B. Diamant, T. Gilljam, A. Rydberg y L. Bergfeldt, "QT correction using Bazett's formula remains preferable in long QT syndrome type 1 and 2," *Ann Noninvasive Electrocardiol.*, vol. 26, no. 1, p. e12804, 2021.
- [14] PhysioNet, "PTB Diagnostic ECG Database," [En línea] Disponible en: [https://physionet.org/](https://physionet.org/content/ptbdb/1.0.0/) [content/ptbdb/1.0.0/,](https://physionet.org/content/ptbdb/1.0.0/) physionet.org, 2023, [Acceso: 2023-04-28].
- [15] G. Serrano, "Angina de pecho," *Farmacia Profesional*, vol. 18, pp. 52–58, 2019.
- [16] I. Christov, e I. Simova, "Fully Automated Method for QT Interval Measurement in ECG," pp. 321–324, 2006.
- [17] M. Mneimneh, E. Yaz, M. Johnson, y R. Povinelli, "An Adaptive Kalman Filter for Removing Baseline Wandering in ECG Signals," pp. 329–332, 2006.
- [18] R. Schneider, A. Bauer, P. Barthel, y G. Schmidt, "Challenge 2006: QT Interval Measurement," pp. 325–328, 2006.
- [19] D. Tironi, R. Sassi, y L. Mainardi, "Automated QT Interval Analysis on Diagnostic Electrocardiograms," pp. 353–356, 2006.
- [20] V. Chudacek, M. Huptych, D. Novak, y L. Lhotska, "Automatic QT Interval Measurement Using Rule-Based Gradient Method," pp. 349–351, 2006.
- [21] J. Pan and W. J. Tompkins, "A real-time qrs detection algorithm," *IEEE Transactions on Biomedical Engineering*, vol. BME-32, pp. 230–236, 1985.
- [22] Y. Chesnokov, D. Nerukh, y R. Glen, "Individually Adaptable Automatic QT Detector," pp. 337– 340, 2006.
- [23] E. T. Lim, X. R. Chen, Chi-Tang Ho, Z. K. Tin, y M. Sankaranarayanan, "Smart phone-based automatic QT interval measurement," pp. 645–648, 2007.
- [24] A. Page, M.K Aktas, T. Soyata, W. Zareba, y J.-P. Couderc, " 'QT clock' to improve detection of QT prolongation in long QT syndrome patients," *Heart Rhythm*, vol. 13, pp. 190–198, 2016.
- [25] Yee-ming Li y otros, "Detection of QT interval prolongation using Apple Watch electrocardiogram in children and adolescents with congenital long QT syndrome," *IJC Heart Vasculature*, vol. 47, pp. 1–7, 2023.
- [26] J. R. Giudicessi, y otros, "Artificial Intelligence–Enabled Assessment of the Heart Rate Corrected QT Interval Using a Mobile Electrocardiogram Device," *Circulation*, vol. 143, pp. 1274–1286, 2021.
- [27] A. Tiwari, S. Ayub y G. Gupta, "Automatic Detection of Q-T Interval in Electro-cardiograph using MATLAB," *J Sen Net Data, Comm*, vol. 2, pp. 12–18, 2022.

## UNIVERSIDAD DE CONCEPCIÓN – FACULTAD DE INGENIERÍA RESUMEN DE MEMORIA DE TÍTULO

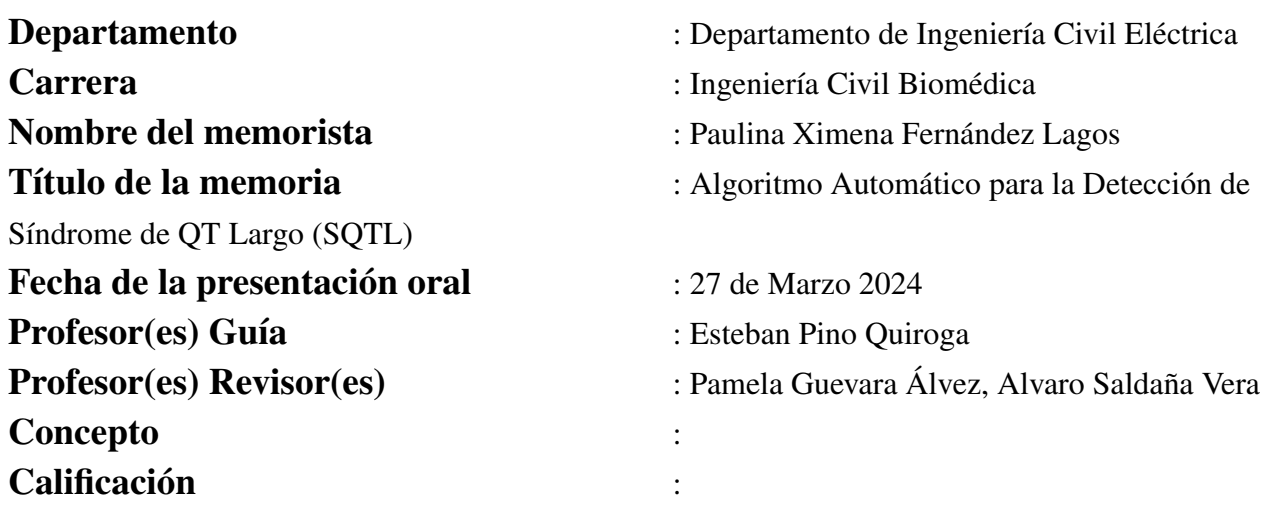

## Resumen

El Síndrome de QT Largo (SQTL) es una condición cardíaca caracterizada por una prolongación del intervalo QT en el electrocardiograma (ECG). Dado que esta prolongación no siempre es visible a simple vista, se requiere un análisis minucioso para su detección. Los métodos automatizados ofrecen ventajas sobre la detección manual, eliminando errores humanos y permitiendo mediciones precisas y repetibles. Este estudio se centra en desarrollar un algoritmo automatizado, llamado "Kenay QT", utilizando la base de datos PTB Diagnostic ECG Database de Physionet. Este algoritmo calcula automáticamente los puntos Q y la onda T en la señal completa, proporcionando mediciones válidas de los intervalos QT. Se evaluó en 549 registros de la base de datos, mostrando una mejora significativa en la detección de intervalos QT en comparación con otros métodos existentes. Con una puntuación final de 16,05 ms, superó a un método de código abierto previamente utilizado que obtuvo una puntuación de 17,33 ms. Este algoritmo representa un avance en la detección precisa del SQTL, cumpliendo con los objetivos establecidos en el estudio.